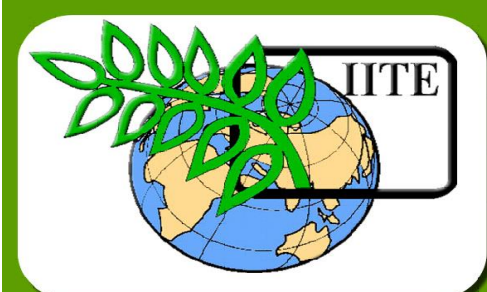

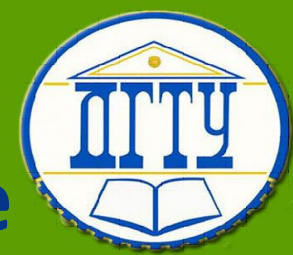

**Информационные** 

**технологии в отрасли.** 

**Информационные** 

**технологии в отрасли**

**подъемно-транспортных машин и оборудования**

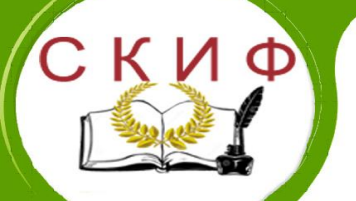

**Кафедра «Эксплуатация транспортных** 

**систем и логистика»**

**Лекционный курс**

# **Автор**

**Иванченко А. Н.**

Ростов-на-Дону, 2018

Управление дистанционного обучения и повышения квалификации \_\_\_\_\_\_\_\_\_\_\_\_\_\_\_\_\_\_\_\_\_\_\_\_\_\_\_\_\_\_\_\_\_\_\_\_\_\_\_\_\_\_\_\_\_\_\_\_\_\_\_\_\_\_\_\_\_\_\_\_\_\_\_\_\_\_\_\_\_\_\_\_\_\_\_\_\_\_\_\_\_\_\_\_\_\_\_\_\_\_\_\_\_\_\_\_\_\_\_\_\_\_\_\_\_\_\_\_

Информационные технологии в отрасли. Информационные технологии в отрасли подъемно-транспортных машин и оборудования

## **Аннотация**

Лекционный курс предназначен для студентов очной, заочной форм обучения направления 23.04.01 Технология транспортных процессов, 23.04.02 Наземные транспортно-технологические комплексы, 23.04.03 Эксплуатация транспортнотехнологических машин

## **Автор**

## **Иванченко Александр Николаевич –**

**к.т.н., профессор кафедры «ЭТСиЛ»** 

## Информационные технологии в отрасли. Информационные технологии в отрасли подъемно-транспортных машин и оборудования

## **ОГЛАВЛЕНИЕ**

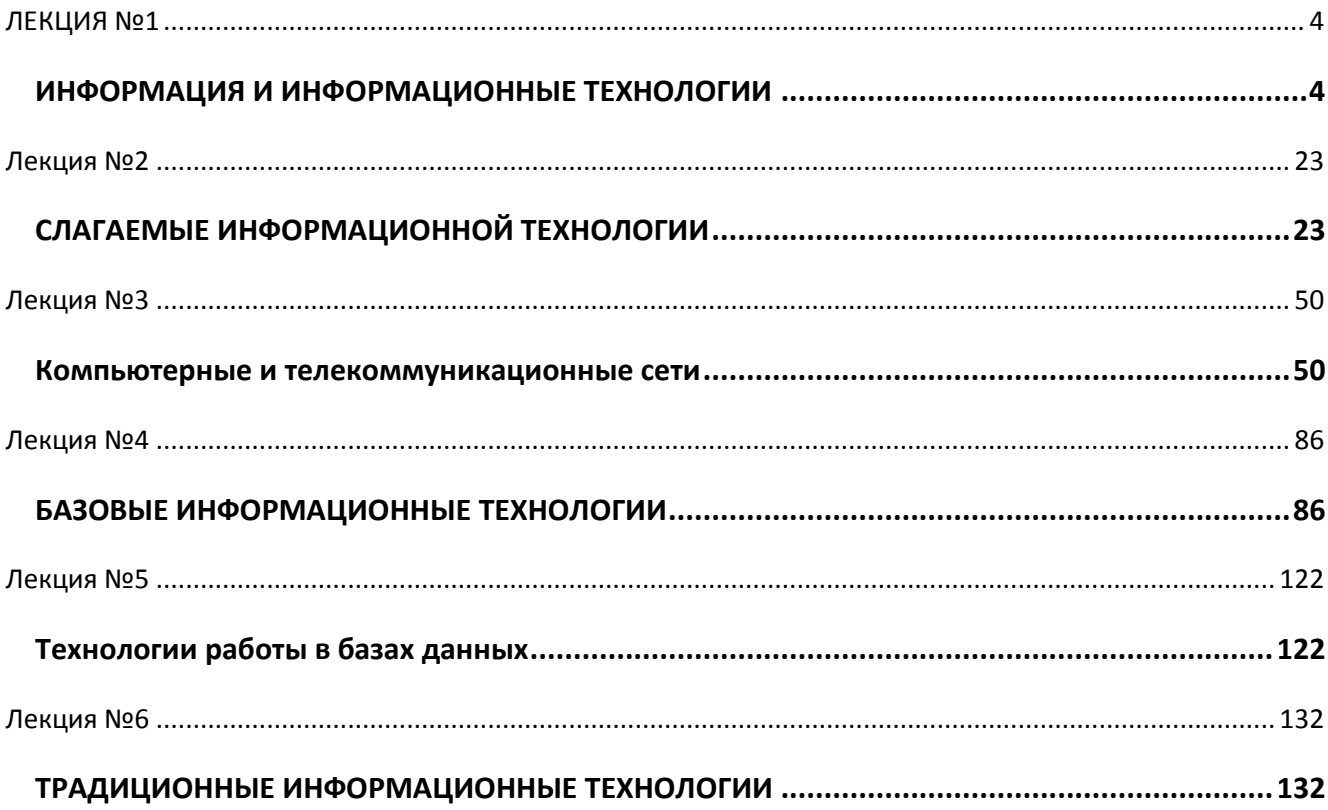

#### Управление дистанционного обучения и повышения квалификации \_\_\_\_\_\_\_\_\_\_\_\_\_\_\_\_\_\_\_\_\_\_\_\_\_\_\_\_\_\_\_\_\_\_\_\_\_\_\_\_\_\_\_\_\_\_\_\_\_\_\_\_\_\_\_\_\_\_\_\_\_\_\_\_\_\_\_\_\_\_\_\_\_\_\_\_\_\_\_\_\_\_\_\_\_\_\_\_\_\_\_\_\_\_\_\_\_\_\_\_\_\_\_\_\_\_\_\_

## Информационные технологии в отрасли. Информационные технологии в отрасли подъемно-транспортных машин и оборудования

## <span id="page-3-1"></span><span id="page-3-0"></span>**ЛЕКЦИЯ №1 ИНФОРМАЦИЯ И ИНФОРМАЦИОННЫЕ ТЕХНОЛОГИИ**

#### *1.1 Понятие информационной технологии*

Термин «технология» широко употреблялся до недавнего времени только при изучении производственных процессов. Рассмотрим некоторые определения.

«Технология (от греческого - искусство, мастерство, умение и ...логия) совокупность методов обработки, изготовления, изменения состояния, свойств, формы сырья, материала или полуфабриката, осуществляемых в процессе производства продукции»[Советский энциклопедический словарь. - М., 1979. - С. 1338].

«Технология - совокупность производственных методов и процессов отрасли производства, а также научное описание способов производства...»[Ожегов С.И. Толковый словарь русского языка / С.И. Ожегов, Н.Ю. Шведова. – М.: ООО «ИТИ Технологии», 2003. – С. 797].

«Технология - ...1) совокупность методов обработки, изготовления, изменения состояния, свойств, формы сырья, материала или полуфабриката в профессии производства, например, технология металлов, химическая технология, технология строительных работ; 2) наука о способах воздействия на сырье, материалы или полуфабрикаты соответствующими орудиями производств» Политический словарь. - М., 1989. - С. 534.

Очевидно, что технология - это научное решения практических задач, а расцвет современных технологий напрямую можно связать с научно-технической революцией.

Все приведенные определения ориентированы по производственнопромышленному «вектору». Однако, понятие «технология» со временем содержательно оказалось намного богаче. Потенциальные возможности понятия «технология» в ходе его использования в традиционной сфере постоянно возрастали. Область, в пределах которой это понятие употреблялось, стала интенсивно расширяться, и вследствие этого, включать в себя педагогику, социологию, культуру и т.д.

Таким образом, сегодня понятие «технология» можно рассматривать на разных уровнях. На философском уровне технология – учение о наилучшей (оптимальной) деятельности. На межпредметном уровне это процесс, определяемый совокупностью средств и методов обработки, изготовления, изменения состояния, свойств, формы сырья

или материала. Наконец, на общеобразовательном уровне технологию определяют как область знаний, методов и средств, используемых для оптимального преобразования и применения материи (материалов), энергии и информации по плану и в интересах человека, общества, окружающей среды.

Замена материального объекта на идеальный (информацию) позволяет использовать понятие технологии в области, касающейся обработки и производства информации с применением современных средств компьютерной техники.

Информация является одним из ценнейших ресурсов общества наряду с такими традиционными материальными видами ресурсов как нефть, газ, полезные ископаемые и др. Понятие «информация» вышло на передний край науки сравнительно недавно. В старых словарях его не найти. Первые научные труды, составившие фундамент теории информации, появились примерно семьдесят лет назад. И чуть более пятидесяти лет назад академик А.Н. Колмогоров отнес информацию к важнейшим научным понятиям и назвал ее первоосновой новых перспективных отраслей науки и техники.

В условиях современного рынка актуальным становится определение информации, которое дает В.Л. Тамбовцев: «Информация - это те продукты или услуги, которые предназначены их производителем для передачи знаний в максимально доступной для потенциального потребителя форме» [12, с. 10].

Понятие информации – это и более широкое, и в каком-то смысле более узкое понятие, чем знание. Общий поток информации, который поступает из внешнего мира в мозг человека через его органы чувств, выражается числом 100 000 битов в секунду. Но лишь тысячная доля этой информационной лавины становится фактом сознания. На своем высшем уровне отражение в своей результативной форме выступает как знание. Зададимся вопросом - можно ли знание отождествлять с информацией? Как пишет А.Г. Спиркин: «...Знание противоположно незнанию, т.е. отсутствию проверенной информации о чем-либо...» [11]. Знания могут появиться только после получения и переработки информации. Таким образом, знание выступает звеном в цепи: возникновение - передача - получение - переработка - дальнейшая передача трансформированной информации.

Конечно, понятия «информация» и «знание» очень близки, а знание. осведомленность играют сегодня очень важную роль в жизни людей. Для технической науки, как информатика, понятие информации, однако, не может основываться на таких антропоцентрических понятиях, как знание, и не может опираться только на

объективность фактов и свидетельств. Об этом пишет С.В.Симонович [7, с. 13]: «Средства вычислительной техники обладают способностью обрабатывать информацию автоматически, без участия человека, и ни о каком знании или незнании здесь речь идти не может. Эти средства могут работать с искусственной, абстрактной и даже с ложной информацией, не имеющей объективного отражения ни в природе, ни в обществе». В своей книге он дает следующее определение информации: «Информация - это продукт взаимодействия данных и адекватных им методов».

Приведем еще одно определение информации: «Информатика рассматривает информацию как концептуально связанные между собой сведения, данные, понятия, изменяющие наши представления о явлении или объекте окружающего мира» [8, с. 41]. Кроме понятия «информация» в информатике часто используется понятие «данные». Данные могут рассматриваться как признаки или записанные наблюдения, которые по каким-то причинам не используются, а только хранятся. Если данные участвуют в процессе снятия неопределенности, то данные становятся информацией. Следовательно, можно утверждать, что информацией являются используемые данные.

Итак, для различных областей науки существуют свои определения понятия «информация».

Идея включения информации в цепочку производства информационного продукта принадлежит В.М. Глушкову. В 1982 году в своей книге «Основы безбумажной информатики» он дал следующее определение: «Информационные технологии - процессы, где основной перерабатываемой продукцией является информация» [6, с. 334]. Отсюда вытекает положение о том, что информационные технологии использовались всегда, так как задачи накопления, обработки и распространения информации стояли перед человечеством на всех этапах его развития. Особенно широко информационные технологии применялись для обучения.

Почему же об информационных технологиях заговорили не так давно? Н.В. Апатова отмечает, что «методические системы не называли информационными технологиями потому, что данный термин связан с появлением вычислительной техники» [2, с. 6]. По мнению Н.В. Апатовой, информационная технология – это некая методическая система, то есть часть педагогической технологии.

В некоторых работах мы встречаемся с такими определениями информационных технологий обучения, которые не дают полного представления обо всех областях их

применения. В частности, Н.В. Апатова пишет: «Информационная технология обучения процесс подготовки и передачи информации обучаемому, средством осуществления которого является компьютер» [2, с. 7]. Здесь правильнее было бы говорить о компьютерных, а не об информационных технологиях обучения, так как понятие информационных технологий гораздо шире.

В [5, с. 20] дается следующее определение: «Информационная технология комплекс методов, способов и средств, обеспечивающих хранение, обработку, передачу и отображение информации и ориентированных на повышение эффективности и производительности труда».

Под информационными технологиями в широком смысле будем понимать совокупность средств и методов сбора, обработки и передачи данных (первичной информации) для получения информации нового качества о состоянии объекта, процесса или явления (информационного продукта) [3, с. 87].

Существенным отличием информационных технологий от других областей науки и производства является то, что они претерпевают постоянные изменения, вызванные бурным развитием средств компьютерной техники и современной связи. Сегодня говорят He просто об информационных технологиях, а о современных или новых информационных технологиях (НИТ). Их основу, по мнению А.Н. Богатырева, А.В. Коптелова и Г.Н. Некрасовой, составляют пять технических достижений [4, с. 5]:

1. Появление новой среды накопления информации на машиночитаемых носителях.

2. Развитие средств связи, обеспечивающих доставку информации практически в любую точку земного шара без существенных ограничений во времени и расстоянии, широкий охват населения средствами связи.

обеспечивающей 3. Динамичное развитие микропроцессорной техники, возможность цифровой обработки информации.

4. Возможность автоматизированной обработки информации с помощью компьютера по заданным алгоритмам.

5. Возникновение и бурное развитие сети Интернет.

Итак, новыми информационными технологиями обучения будем называть совокупность электронных средств и способов их функционирования, используемых для реализации обучающей деятельности. Технологии, которые существовали до появления

микропроцессорной техники, вычислительной, будем называть традиционными информационными технологиями. Они по-прежнему успешно применяются  $\mathbf{B}$ образовании и вряд ли будут полностью вытеснены новыми информационными технологиями.

Что же является целью информационной технологии? В [3, с. 344] находим: «Цель информационной технологии производство информации, удовлетворяющей информационные потребности человека. Чаще всего эти потребности связаны с

принятием решений в таких сферах, как познание, общение, практическая (производственная) деятельность». В этой же работе отмечается, что отличительной особенностью технологии является то, что применение одной и той же технологии к одинаковому исходному «сырью» дает в результате «продукт» одного и того же качества. С другой стороны, применяя разные технологии к одному и тому же ресурсу, можно получить разные продукты.

Подобно тому, как в материальной технологии выделяются ее составляющие (материаловедение, проектирование, производственные процессы, инструментарий, техника безопасности и охрана труда, теория управления предприятием), так и информационную технологию можно разделить на части: теория информации, моделирование и формализация, информационные процессы, информационные системы, информационная безопасность и информационное управление.

Информационная технология, как и любая другая, должна отвечать следующим требованиям:

• обеспечивать высокую степень разделения всего процесса обработки информации на этапы, операции, действия;

• включать весь набор элементов, необходимых для достижения поставленной цели;

• иметь регулярный характер. Этапы, действия, операции технологического

## Информационные технологии в отрасли. Информационные технологии в отрасли подъемно-транспортных машин и оборудования

процесса могут быть стандартизированы и унифицированы, что позволит более эффективно осуществлять целенаправленное управление информационными процессами.

На сегодняшний день существуют различные подходы к проблеме классификации информационных технологий. Приведем несколько классификаций. В [8] выделяются следующие виды информационных технологий:

- информационная технология обработки данных,
- информационная технология управления,
- автоматизация офиса,
- информационная технология поддержки принятия решений,
- информационная технология экспертных систем.

В [13, с. 17] информационные технологии подразделяют на различные виды следующим образом:

• функционально-ориентированные информационные технологии, предназначенные для реализации определенных задач,

• предметно-ориентированные информационные технологии, предназначенные для решения конкретных задач в определенной предметной области,

• проблемно-ориентированные информационные технологии, предназначенные для решения типовых прикладных задач.

Мы будем придерживаться классификации, приведенной авторами учебника [3], которая составлена в зависимости от формы представления обрабатываемой информации:

- технологии обработки текстовой информации.
- технологии обработки числовой информации,
- технологии обработки графической информации,
- технологии обработки звуковой информации,
- технологии работы в глобальных сетях,
- социальные информационные технологии.

Выбор данной классификации объясняется тем, что сложилась традиция обучать школьников и студентов именно этим видам информационных технологий.

#### 1.2 Информатизация обшества

#### Управление дистанционного обучения и повышения квалификации \_\_\_\_\_\_\_\_\_\_\_\_\_\_\_\_\_\_\_\_\_\_\_\_\_\_\_\_\_\_\_\_\_\_\_\_\_\_\_\_\_\_\_\_\_\_\_\_\_\_\_\_\_\_\_\_\_\_\_\_\_\_\_\_\_\_\_\_\_\_\_\_\_\_\_\_\_\_\_\_\_\_\_\_\_\_\_\_\_\_\_\_\_\_\_\_\_\_\_\_\_\_\_\_\_\_\_\_

## Информационные технологии в отрасли. Информационные технологии в отрасли подъемно-транспортных машин и оборудования

В истории человеческого общества несколько раз происходили радикальные изменения и в информационной области, которые можно назвать информационными революциями.

*Первая информационная революция была связана с изобретением письменности.*  Письменность создала возможность накопления и распространения знаний, для передачи знаний будущим поколениям. Цивилизации, освоившие письменность, развивались быстрее других, достигали более высокого культурного и экономического уровня. Примерами могут служить Древний Египет, страны Междуречья, Китай. Позднее переход от пиктографического и идеографического письма к алфавитному, сделавший письменность более доступной, в значительной степени способствовал смещению центров цивилизации в Европу (Греция, Рим).

*Вторая информационная революция (середина XVI в.) была связана с изобретением книгопечатания.* Стало возможным не только сохранять информацию, но и сделать ее массово-доступной. Грамотность становится массовым явлением. Все это ускорило рост науки и техники, помогло промышленной революции. Книги перешагнули границы стран, что способствовало началу создания общечеловеческой цивилизации.

*Третья информационная революция (конец XIX в.) была обусловлена прогрессом средств связи.* Телеграф, телефон, радио позволили оперативно передавать информацию на любые расстояния. Эта революция не случайно совпала с периодом бурного развития естествознания.

*Четвертая информационная революция (70-е гг. XX в.) связана с появлением микропроцессорной техники и, в частности, персональных компьютеров.* Вскоре после этого возникли компьютерные телекоммуникации, радикально изменившие системы хранения и поиска информации. Были заложены основы преодоления информационного кризиса.

Четвертая информационная революция дала толчок к столь существенным переменам в развитии общества, что для его характеристики появился новый термин «информационное общество».

Само название впервые возникло в Японии. Специалисты, предложившие этот термин, разъяснили, что он определяет общество, в котором в изобилии циркулирует высокая по качеству информация, а также есть все необходимые средства для ее хранения, распределения и использования. Информация легко и быстро распространяется по требованиям заинтересованных людей и организаций и выдается им в привычной для них

форме. Стоимость пользования информационными услугами настолько невысока, что они доступны каждому.

Академик В.А. Извозчиков предлагает следующее определение: «Будем понимать под термином «информационное» («компьютеризированное») общество то, во все сферы жизни и деятельности членов которого включены компьютер, телематика, другие средства информатики в качестве орудий интеллектуального труда, открывающих широкий доступ к сокровищам библиотек, позволяющих с огромной скоростью производить вычисления и перерабатывать любую информацию, моделировать реальные и прогнозируемые события, процессы, явления, управлять производством, автоматизировать обучение и т. д.» [9, с. 107]. Здесь термин «телематика» означает обработку информации на расстоянии.

Проследим более детально существующие тенденции в развитии информационного общества. Однако вначале отметим, что в настоящее время ни одно государство не находится в этой стадии. Ближе всех к информационному обществу подошли США, Япония, ряд стран Западной Европы.

He существует общепринятого критерия оценки полномасштабного информационного общества, однако известны его формулировки. Интересный критерий предложил академик А.П. Ершов: «О фазах продвижения к информационному обществу следует судить по совокупным пропускным способностям каналов связи» [9, с. 108]. За этим стоит простая мысль: развитие каналов связи отражает и уровень компьютеризации, и объективную потребность общества во всех видах информационного обмена, и другие проявления информатизации. Согласно этому критерию, ранняя стадия информатизации общества наступает при достижении действующей в нем совокупной пропускной способности каналов связи, обеспечивающей развертывание достаточно надежной междугородной телефонной сети. Завершающая фаза - при возможности реализации надежного и оперативного информационного контакта между членами общества по принципу «каждый с каждым». На завершающей фазе пропускная способность каналов связи должна быть в миллион раз больше, чем в первой фазе.

Следует обратить внимание на то, что сегодня все больше людей в обществе заняты работой с информацией. Информация позволяет человеку познавать мир, ощущать себя его частью, общаться с другими людьми, воспитывать детей, решать бытовые проблемы, заниматься различного рода деятельностью, творческим трудом. С помощью информации организуется совместный труд людей на предприятиях, образуются их

профессиональные союзы и общества. Информация является основой деятельности органов законодательной, исполнительной и судебной власти, системы государственного управления.

*Информационное общество* – общество, в котором большинство работающих занято производством, хранением, переработкой и реализацией информации, особенно высшей ее формой – знаний. Движущей силой развития общества должно стать производство не материального, а информационного продукта. Материальный продукт станет более информационно емким, что означает увеличение доли инноваций, дизайна и маркетинга в его стоимости.

Согласно мнению ряда специалистов, США завершат в целом переход к информационному обществу к 2020 году, Япония и большинство стран Западной Европы к 2030-2040 годам.

Переход к информационному обществу сопровождается переносом центра тяжести в экономике с производства материальных благ (товаров) на оказание услуг, что влечет за собой значительное снижение добычи и переработки сырья и расхода энергии.

Вторая половина XX века, благодаря информатизации, сопровождалась перетоком людей из сферы прямого материального производства в информационную сферу. Промышленные рабочие, составлявшие в середине XX века более 2/3 населения, сегодня в развитых странах составляют менее 1/3. Значительно разросся социальный слой, который называют «белые воротнички» – люди наемного труда, не производящие непосредственно материальных ценностей, а занятые обработкой информации (в широком смысле): учителя, банковские служащие, программисты и т. д. Так, к 1980 году в сельском хозяйстве было занято 3% работающих, в промышленности – 20%, в сфере обслуживания – 30%, и 47% людей было занято в информационной сфере [9, с. 108].

Самое главное, информатизация изменила и характер труда в традиционных отраслях промышленности. Появление робототехнических систем, повсеместное внедрение элементов микропроцессорной техники является основной причиной этого явления.

Приведем пример: в станкостроительной отрасли в США в 1990 году было занято 330 тыс. человек, а к 2005 году осталось 14 тыс. человек. Это произойдет за счет массового сокращения людей на сборочных линиях, вследствие внедрения вместо них роботов и манипуляторов.

Еще одна характерная черта в этой сфере – появление развитого рынка

## Информационные технологии в отрасли. Информационные технологии в отрасли подъемно-транспортных машин и оборудования

информационных продуктов и услуг. Этот рынок включает секторы:

• деловой информации (биржевая, финансовая, статистическая, коммерческая информация);

информация, • профессиональной информации (научно-техническая первоисточники и пр.);

• потребительской информации (новости, всевозможные расписания, развлекательная информация);

• услуг образования и другие.

Однако есть и негативная сторона процесса информатизации, суть которой заключается в том, что поток информации, хлынувший на человека, столь велик, что недоступен обработке в приемлемое время. Это так называемый информационный кризис.

Это явление имеет место и в научных исследованиях, и в технических разработках, и в общественно-политической жизни. В нашем усложняющемся мире принятие решений становится все более ответственным делом, а оно невозможно без полноты информации.

Ускорение накопления общего объема знаний происходит с удивительной быстротой. В начале XX века общий объем всей производимой человечеством информации удваивался каждые 50 лет, к 1950 году удвоение происходило каждые 10 лет, к 1970 году – уже каждые 5 лет; конца этому процессу ускорения пока не видно.

Информационный кризис проявляется в следующем:

• информационный поток превосходит ограниченные возможности человека по восприятию и переработке информации;

• возникает большое количество избыточной информации (так называемый

«информационный шум»), которая затрудняет восприятие полезной для потребителя информации;

• возникают экономические, политические и другие барьеры. которые препятствуют распространению информации (например, по причине секретности).

Частичный выход из информационного кризиса видится в применении новых информационных технологий. Внедрение современных средств и методов хранения, обработки и передачи информации многократно снижают барьер доступа к ней и скорость поиска. Разумеется, одни лишь технологии не могут решить проблему, имеющую и экономический характер (информация стоит денег), и юридический (информация имеет собственника), и ряд других. Эта проблема комплексная и решается усилиями как каждой

страны, так и мирового сообщества в целом.

В основе информационной революции лежит взрывное развитие информационных и коммуникационных технологий. В этом процессе отчетливо наблюдается и обратная связь: движение к информационному обществу резко ускоряет процессы развития указанных технологий, делая их широко востребованными.

Однако сам по себе бурный рост производства средств вычислительной техники, начавшийся с середины XX века, не стал причиной перехода к информационному обществу. Компьютеры использовались сравнительно небольшим числом специалистов до тех пор, пока существовали обособленно. Важнейшим этапом на пути в информационное общество стало:

• создание телекоммуникационной инфраструктуры, включающей в себя сети передачи данных;

• появление огромных баз данных, доступ к которым через сети получили миллионы людей;

• выработка единых правил поведения в сетях и поиск в них информации.

Огромную роль в обсуждаемом процессе сыграло создание международной компьютерной сети Интернет. Сегодня она представляет собой колоссальную и быстро (на 10-15% в месяц) растущую систему, число пользователей которой перевалило за 200 миллионов человек.

Необходимо отметить, что в настоящее время в мире наблюдается отказ от создания собственных корпоративных сетей в пользу открытых стандартизованных систем и их интеграции в Интернет (за исключением, конечно, сетей специального назначения, в которых очень высоки требования к безопасности информации).

Информационные и коммуникационные технологии постоянно развиваются. Постепенно происходит универсализация ведущих технологий, то есть вместо создания для решения каждой задачи собственной технологии разрабатываются мощные универсальные технологии, допускающие много вариантов использования. Хорошо

знакомый пример - офисные системы программного обеспечения, в которых можно производить множество разнообразных действий, от простейшего набора текста до создания специальных программ (например, начисления заработной платы с помощью табличного процессора).

Универсализации информационных технологий способствует широкое мультимедиа. Современная использованием мультимедийная система способна

объединить функции, например, компьютера, телевизора, радиоприемника, телефона, автоответчика, факса, обеспечивая при этом и доступ к сетям передачи данных.

Существование вычислительной техники приводит к персонализации  $\overline{M}$ миниатюризации устройств хранения информации. Крошечные, умещающиеся на ладони устройства, имеющие все функции персонального компьютера, позволяют человеку обзавестись собственным универсальным справочником, объем информации в котором сопоставим с несколькими энциклопедиями. Поскольку это устройство может быть подключено к сети, то оно же передает и оперативные данные, например: о погоде, текущем времени, состоянии пробок на дорогах и т. д.

Рассмотрим понятие «информационная культура». Понятие информационной культуры личности в настоящее время окончательно не определено и трактуется поразному. Наиболее часто оно употребляется для обозначения широты знаний специалиста. Разнообразие взглядов, характеризующих отдельные стороны информационной культуры специалиста, таким образом, сводится по крайней мере к трем позициям. В качестве предмета при ее анализе все авторы исследуют знания, которыми должен владеть специалист. Это-первое, что объединяет их при обсуждении данной проблемы. Второе связано с тем, что информационная культура обозначается как качественная характеристика личности. Третье - она отражает уровень информатизации общества.

Современный этап перехода человечества, от «индустриального общества» к «информационному» выдвигает ряд требований к деятельности субъекта, которые дают основание говорить о некоторых общих подходах к формированию информационной культуры участников образовательного процесса. Человеку информационного общества необходимы такие знания и навыки, которые, с одной стороны, энергично и эффективно можно использовать для дальнейшего продвижения науки, техники, культуры, для выявления огромного потенциала компьютерных технологий, а, с другой стороны, эти знания и навыки должны стать гарантом суверенизации личности ради наиболее полной реализации созидательных ресурсов человека.

Анализ теоретических источников показывает, что некоторые грани информационной достаточной КУЛЬТУРЫ человека  $\mathbf{B}$ степени определены. Сформулированы требования к специалисту - выпускнику педагогического института; рассмотрены отдельные стороны информационной культуры; выявлены специфические черты современных процессов, происходящих в обществе. Информационная культура является составной частью педагогической культуры. Важнейшей составляющей

информационной культуры в современных условиях, в свою очередь, является компьютерная культура участника образовательного процесса.

К общей компьютерной культуре целесообразно отнести навыки использования компьютерной техники и эрудицию в области созданных для этого профессиональных прикладных программ. К специальной компьютерной культуре  $\equiv$ знания, обеспечивающие возможность специалисту работать на стыке своей профессии с информатикой и вычислительной техникой. Она развивается на понимании основных идей информатики и представлений о роли информационных и телекоммуникационных технологий в жизни общества и в профессиональной деятельности специалиста, а также использования компьютерной техники, обших навыков умения использовать компьютеризированные информационные и телекоммуникационные технологии.

Для 96% участников образовательного процесса компьютерная культура предполагает наличие знаний, обеспечивающих возможность преподавателю и студенту пользоваться при обучении основными понятиями информатики, вычислительной техники, а также владение навыками решения задач профессиональной деятельности с использованием компьютеров, эрудицию в области созданных для этого специальных прикладных программ [10, с. 86].

Совершенствование компьютерной культуры - настоятельное веление времени, непременное требование к современному специалисту. Для решения этой проблемы во всех учебных заведениях, необходимо формировать новое мышление, опирающееся на осознание безусловной необходимости использования и применения в любом виде профессиональной деятельности педагога современной компьютерной техники, информационных и телекоммуникационных технологий, овладение которыми возможно лишь на базе компьютерной грамотности.

Успешная реализация задач постепенного, но постоянного повышения уровня компьютерной грамотности всех участников процесса обучения в педагогическом институте обеспечивается следующими условиями:

• изучением студентами предметов информационного цикла, дающих обучаемым знания, умения и навыки, достаточные знания правильного понимания значения информации и эффективной работы с технологиями целенаправленной деятельности, функционирующими на основе производства различных операций с профессионально значимой информацией (информационными технологиями);

• созданием благоприятных условий заинтересованности преподавательского

состава в повышении уровня своей компьютерной подготовки.

Данная цель связана не столько с формированием необходимого уровня компьютерной грамотности, сколько, наряду с ним, с изучением и усвоением обучаемыми особенностей и возможностей одного из основных видов проявления человеческого интеллекта - системного мышления. Изучение системного подхода воспитывает особую культуру мышления, и поэтому оно окажется продуктивным в освоении не только математики, информатики, но практически всех дисциплин, предметом изучения которых являются сложные объекты окружающего мира.

образовательный Внедрение информационных технологий  $\overline{B}$ процесс предполагает овладение компьютерной культурой как со стороны объектов, так и со стороны субъектов процесса обучения.

Главным условием здесь является всесторонняя и целенаправленная подготовка к умелому и грамотному использованию информационных технологий преподавательским составом. Именно от их увлеченности современной компьютерной техникой зависит активное внедрение информационных технологий в образовательный процесс вуза, а также успешное обучение основам устройства и применения компьютеров.

#### 1.3 Информация, ее представление и измерение

Наверное, самый сложный вопрос в информатике - это «Что такое информация?». Мы уже отмечали, что на него нет однозначного ответа. Такие понятия иногда называют «контекстными», то есть придаваемый им смысл зависит от контекста, в котором они употребляются.

Информация обладает динамическим характером. Она существует только в момент взаимодействия данных и методов. Все остальное время она пребывает в состоянии данных. Таким образом, информация существует только в момент протекания информационного процесса.

Одни и те же данные могут в момент потребления поставлять разную информацию в зависимости от степени адекватности взаимодействующих с ними методов. Например, для учащегося, не владеющего каким-либо языком, текст, написанный на этом языке, дает только ту информацию, которую можно получить методом наблюдения (количество символов, наличие незнакомых символов и т.д.). Использование же более адекватных методов даст иную информацию.

## Информационные технологии в отрасли. Информационные технологии в отрасли подъемно-транспортных машин и оборудования

Данные являются объективными, поскольку это результат регистрации объективно существовавших сигналов, вызванных изменениями в материальных телах или полях. В то же время, методы являются субъективными. В основе искусственных методов лежат алгоритмы (упорядоченные последовательности команд), составленные и подготовленные людьми (субъектами). В основе естественных методов лежат биологические свойства субъектов информационного процесса. Таким образом, «информация возникает и существует в момент диалектического взаимодействия объективных данных и субъективных методов» [3, с. 15].

Характерной особенностью информации, отличающей ее от других объектов природы и общества, является то, что на свойства информации влияют свойства данных, составляющих ее содержательную часть, и свойства методов, взаимодействующих с данными в ходе информационного процесса. Информация обладает множеством свойств. Каждая научная дисциплина рассматривает те свойства, которые ей наиболее важны. С точки зрения информатики и педагогики наиболее важными представляются следующие свойства: объективность, полнота, достоверность, адекватность, доступность  $\,$  M актуальность информации.

Объективность и субъективность информации. Понятие объективности является относительным, так как методы являются субъективными. Более объективной принято считать ту информацию, в которую методы вносят меньший субъективный элемент.

Полнота информации. Полнота информации во многом характеризует качество информации и определяет достаточность данных для принятия решений или для создания новых данных на основе имеющихся. Чем полнее данные, тем шире диапазон методов, которые можно использовать.

Достоверность информации. Данные возникают в момент регистрации сигналов, но не все сигналы являются «полезными» - всегда присутствует какой-то уровень посторонних сигналов, в результате чего полезные данные сопровождаются «информационного определенным уровнем шума». Если полезный сигнал зарегистрирован более четко, чем посторонние сигналы, достоверность информации может быть более высокой.

Адекватность информации - это степень соответствия реальному объективному состоянию дела. Неадекватная информация может образовываться при создании новой информации на основе неполных или недостоверных данных. Однако и полные, и достоверные данные могут приводить к созданию неадекватной информации в случае

применения к ним неадекватных методов.

Доступность информации - мера возможности получить ту или иную информацию. На степень доступности информации влияют одновременно как доступность данных, так и доступность адекватных методов для их интерпретации. Отсутствие доступа к данным или отсутствие адекватных методов обработки данных приводят к одинаковому результату: информация оказывается недоступной.

Актуальность информации - это степень соответствия информации текущему моменту времени. Поскольку информационные процессы растянуты во времени, то достоверная и адекватная, но устаревшая информация может приводить к ошибочным решениям.

Репрезентативность информации связана с правильностью ее отбора и формирования в целях адекватного отражения свойств объекта. Важное значение здесь имеют:

• правильность концепции, на базе которой сформулировано исходное понятие;

• обоснованность отбора существенных признаков и связей отображаемого явления.

Нарушение репрезентативности информации нередко приводит к существенным ее погрешностям.

Содержательность информации отражает семантическую емкость, равную отношению количества семантической информации в сообщении  $\mathbf{K}$ объему обрабатываемых данных, то есть

$$
C = \frac{I_c}{V_{\partial}}
$$

где  $I_c$  – количество семантической информации,

 $V_{\partial}$  – объем данных.

Точность информации определяется степенью близости получаемой информации к реальному состоянию объекта, процесса, явления и т.п.

Устойчивость информации отражает ее способность реагировать на изменения исходных данных без нарушения необходимой точности. Устойчивость информации, как и репрезентативность, обусловлена выбранной методикой ее отбора и формирования.

Приведем классификацию информации, данную С.А. Бешенковым и Е.А. Ракитиной [3, с. 43]:

## Информационные технологии в отрасли. Информационные технологии в отрасли подъемно-транспортных машин и оборудования

- 1. По способу восприятия:
- визуальная,
- аудиальная,
- обонятельная,
- вкусовая,
- тактильная.
- 2. По степени значимости:
- личная,
- специальная,
- общественная.

Личная - это знания, опыт, интуиция, умения, планы, прогнозы, эмоции, чувства, наследственная память конкретного человека. Специальная делится на научную, производственную, техническую, управленческую. Общественная включает в себя общественно-политическую, научно-популярную, обыденную, эстетическую.

- 3. По форме представления:
- текстовая,
- числовая,
- графическая,
- звуковая.
- 4. По способам (субъектам) обмена:
- социальная,
- техническая,
- биологическая,
- генетическая.

Приведем другой вариант классификации информации:

 $\bullet$   $\Pi$ <sup>0</sup> coepe применения информации (экономическая, географическая, социологическая и пр.);

• по характеру источников информации (первичная, вторичная, обобщающая и

 $\pi p$ .);

• по характеру носителя информации (информация, «зашифрованная» в

#### Управление дистанционного обучения и повышения квалификации \_\_\_\_\_\_\_\_\_\_\_\_\_\_\_\_\_\_\_\_\_\_\_\_\_\_\_\_\_\_\_\_\_\_\_\_\_\_\_\_\_\_\_\_\_\_\_\_\_\_\_\_\_\_\_\_\_\_\_\_\_\_\_\_\_\_\_\_\_\_\_\_\_\_\_\_\_\_\_\_\_\_\_\_\_\_\_\_\_\_\_\_\_\_\_\_\_\_\_\_\_\_\_\_\_\_\_\_

## Информационные технологии в отрасли. Информационные технологии в отрасли подъемно-транспортных машин и оборудования

молекулах ДНК или в длинах световых волн, информация на бумажном или магнитном носителе и пр.).

В зависимости от типа носителя различают следующие виды информации [1, с. 51]:

- документальную;
- акустическую (речевую);
- телекоммуникационную.

*Документальная* информация представляется в графическом или буквенноцифровом виде на бумаге, а также в электронном виде на магнитных и других носителях.

*Речевая* информация возникает в ходе ведения разговоров, а также при работе систем звукоусиления и звуковоспроизведения. Носителем речевой информации являются звуковые колебания в диапазоне частот от 200…300 Гц до 4…6 кГц.

*Телекоммуникационная* информация циркулирует в технических средствах обработки и хранения информации, а также в каналах связи при ее передаче. Носителем информации при ее обработке техническими средствами и передаче по проводным каналам связи является электрический ток, а при передаче по радио- и оптическому каналам – электромагнитные волны.

Источник информации может вырабатывать непрерывное сообщение (сигнал), в этом случае информация называется *непрерывной*, или дискретной – информация называется *дискретной*.

Например, сигналы, передаваемые по радио и телевидению, а также используемые в магнитной записи, имеют форму непрерывных, быстро изменяющихся во времени зависимостей. Такие сигналы называются непрерывными, или *аналоговыми* сигналами. В противоположность этому в телеграфии и вычислительной технике сигналы имеют импульсную форму и называются *дискретными* сигналами.

Сравнивая непрерывную и дискретную формы представления информации, нетрудно заметить, что при использовании непрерывной формы для создания вычислительной машины потребуется меньшее число устройств (каждая величина представляется одним, а не несколькими сигналами), но эти устройства будут сложнее (они должны различать значительно большее число состояний сигнала).

Информация, циркулирующая в обществе, требует специальных средств и методов обработки, хранения и использования. Сформировались новые научные дисциплины – кибернетика, бионика, робототехника и другие, имеющие своей целью изучение

закономерностей информационных процессов.

Существует три подхода к измерению информации:

I подход. - Неизмеряемость информации в быту (информация как новизна).

II подход. - Технический или объемный (информация как сообщения в форме знаков или сигналов, хранимые, перерабатываемые и обрабатываемые с помощью технических устройств).

В вычислительной технике применяются две стандартные единицы измерения информации: бит и байт. Поскольку компьютер предназначен для обработки больших объемов информации, то используют производные единицы – килобайт (Кб), мегабайт

(Мб), *гигабайт* (Гб). Обычно приставка «кило» означает тысячу, а приставка «мега» миллион. Но в вычислительной технике осуществляется привязка к принятой двоичной системе кодирования.

В силу этого один килобайт равен не 1000 байтов, а  $2^{10} = 1024$  байта.

Аналогично, 1 Мб =  $2^{10}$  Кб = 1024 Кб =  $2^{20}$  байтов = 1 048 576 байтов.

 $1 \Gamma$ б = 2<sup>10</sup> Мб = 1024 Мб = 2<sup>20</sup> Кб = 2<sup>30</sup> байтов = 1 073 741 824 байта.

III подход. - Вероятностный. Измерение информации в теории информации (информация как снятая неопределенность).

Получение информации (ее увеличение) означает увеличение знания, что, в свою очередь, означает уменьшение незнания или информационной неопределенности.

За единицу количества информации принимают выбор одного из

лвух равновероятных сообщений («да» или «нет», «1» или «0»). Она также названа битом.

## Лекция №2

## <span id="page-22-0"></span>СЛАГАЕМЫЕ ИНФОРМАЦИОННОЙ ТЕХНОЛОГИИ

<span id="page-22-1"></span>Мы уже отмечали, что материальная технология состоит из следующих модулей: материаловедение, производственное проектирование, производственные процессы, инструментарий, охрана труда и техника безопасности, теория управления предприятием, организацией ИЛИ учреждением. Аналогично этой структуре, сохраняя логику построения науки, определим базовые компоненты информационной технологии. Это теория информационное информации. моделирование  $\boldsymbol{\mathrm{M}}$ формализация, информационные процессы, информационные системы, включающие в себя техническую базу информационных технологий и программное обеспечение, безопасность и информационное информационная управление. Таким образом, содержание информационных технологий включает в себя технологические, общенаучные, социальные и экономические аспекты.

## 2.1 Информационное моделирование и формализация

Человечество  $\overline{B}$ своей деятельности (научной, образовательной. технологической, художественной) постоянно создает и использует модели окружающего мира. Строгие правила построения моделей сформулировать невозможно, однако человечество накопило богатый опыт моделирования различных объектов и процессов.

Термин «модель» в реальной жизни имеет множество значений [1, с.

110-1131.

 $M$ одель – это:

• некоторое упрощенное подобие реального объекта;

• воспроизведение предмета в уменьшенном или увеличенном виде  $(M \text{a} \text{K} \text{e} \text{T})$ ;

Информационные технологии в отрасли. Информационные технологии в отрасли подъемно-транспортных машин и оборудования

• схема, изображение или описание какого-либо явления ИЛИ процесса в природе и обществе;

• физический ИЛИ информационный аналог объекта. функционирование которого подобно определенным параметрам  $\Pi$ <sup>O</sup> функционированию реального объекта;

• некий объект-заместитель, который в определенных условиях может заменять объект-оригинал, воспроизводя интересующие нас его свойства и характеристики, причем имеет существенные преимущества или удобства;

• новый объект, который отражает некоторые стороны изучаемого объекта или явления, существенные с точки зрения цели моделирования;

• новый объект (реальный, информационный или воображаемый), отличный от исходного, который обладает существенными для целей моделирования свойствами и в рамках этих целей полностью заменяет исходный объект.

Все многообразие моделей делится на три класса:

• материальные (натурные) модели (некие реальные предметы макеты, муляжи, эталоны) – уменьшенные или увеличенные копии, воспроизводящие внешний вид моделируемого объекта, его структуру или поведение;

• воображаемые модели (геометрическая точка, математический маятник, идеальный газ, бесконечность);

• информационные модели - описания моделируемого объекта на одном из языков кодирования информации (словесное описание, схемы, чертежи, карты, рисунки, научные формулы, программы и пр.).

Приведем полную классификацию информационных моделей.

## Информационные технологии в отрасли. Информационные технологии в отрасли подъемно-транспортных машин и оборудования

Информационная (абстрактная) модель - описание объекта на каком-либо языке. Абстрактность модели проявляется в том, что ее компонентами являются сигналы и знаки (вернее, заложенный в них смысл), а не физические тела.

Дескриптивная модель - словесное описание объекта, выраженное средствами того или иного языка.

*Математическая модель* - 1) совокупность записанных на языке математики соотношений (формул, неравенств, уравнений, логических соотношений), определяющих характеристики состояния объекта в зависимости от его элементов, свойств, параметров, внешних воздействий, 2) приближенное описание объекта, выраженное с помощью математической символики.

Статические модели отображают объект в какой-то момент времени без учета происходящих с ним изменений, как находящийся в состоянии покоя или равновесия (отсутствует параметр времени).

Динамические модели описывают поведение объекта во времени.

Детерминированные модели отображают процессы, в которых отсутствуют случайные воздействия.

Вероятностные (стохастические) модели - описание объектов, поведение которых определяется случайными воздействиями (внешними ИЛИ внутренними); описания вероятностных процессов и событий, характер изменения которых во времени точно предсказать невозможно.

Имитационная компьютерная модель - отдельная программа, совокупность программ, программный комплекс, позволяющий  $\mathbf{c}$ помощью последовательности вычислений и графического отображения их результатов воспроизводить (имитировать) процессы функционирования объекта, системы объектов при условии воздействия на объект различных факторов.

Имитационная алгоритмическая модель - содержательное описание объекта в форме алгоритма, отражающее структуру и процессы

Информационные технологии в отрасли. Информационные технологии в отрасли подъемно-транспортных машин и оборудования

функционирования объекта **BO** времени, учитывающее воздействие случайных факторов.

Гносеологическая модель - описание объективных законов природы.

Концептуальная модель описывает выявленные причинно- следственные связи и закономерности, присущие исследуемому объекту и существенные в рамках определенного исследования.

Сенсуальные модели - модели чувств, эмоций, либо модели, оказывающие воздействие на чувства человека (музыка, поэзия, живопись, танец).

Аналоговая модель – аналог объекта, который ведет себя как реальный объект, но не выглядит как таковой.

Моделирование - это:

• построение моделей реально существующих объектов (предметов, явлений, процессов);

• замена реального объекта его подходящей копией;

• исследование объектов познания на их моделях.

Потребность в моделировании возникает в таких сферах человеческой деятельности как познание, общение, практическая деятельность. Аспекты моделирования характеризуются свойствами:

• внешний вид - набором признаков;

• структура – перечнем элементов и указанием отношений между ними;

• поведение - изменением внешнего вида и структуры с течением времени.

Определим этапы моделирования:

1. Постановка целей моделирования.

Информационные технологии в отрасли. Информационные технологии в отрасли подъемно-транспортных машин и оборудования

- 2. Анализ моделирования объекта и выделение всех его известных свойств.
- 3. Анализ выделенных свойств и определение существенных из них.
- 4. Выбор формы представления модели.
- 5. Формализация.
- 6. Анализ полученной модели на противоречивость.
- 7. Анализ адекватности полученной модели объекту и цели моделирования.

Формализация - это приведение существенных свойств и признаков объекта моделирования к выбранной форме.

Чтобы построить модель, необходимо придать объекту форму. Суть формализации состоит в принципиальной возможности разделения объекта и его обозначения. Для того, чтобы обозначить объект, нужно ввести некоторый набор знаков. Знак - это элемент конечного множества отличных друг от друга элементов. Следует обратить внимание на то, что понятие знака является одним из базисных понятий науки. Точного определения дать невозможно. Поэтому стоит ограничиться указанием основных черт знака:

1. Способность знака выступать в качестве заместителя денотата (объекта).

2. Нетождественность знака и денотата – знак никогда не может полностью заменить обозначаемое.

3. Многозначность соответствия «знак - денотат».

## Информационные технологии в отрасли. Информационные технологии в отрасли подъемно-транспортных машин и оборудования

Язык - знаковая система, используемая в целях познания и коммуникации. Следует рассмотреть характеристики языка и указать, что языки могут быть естественными и искусственными. Правила искусственного языка однозначно определенными, поэтому такой язык являются строго  $\mathbf{M}$ называется формализованным.

Процесс формализации текстовой информации (представление информации в форме графа, чертежа, схемы и т.д.) осуществляется с целью ее однозначного понимания, облегчения и ускорения ее обработки. Формализовать можно и оформление текста. Этот процесс заключается в использовании бланков, формуляров, шаблонов заранее определенной и часто законодательно утвержденной формы.

Таблицы - форма представления информации в удобном для анализа и обработки виде. Таблицы бывают типа «объект – объект», «объект – свойство», «объекты – свойства – объекты». Таблица характеризуется названием, количеством столбцов и их названиями, количеством строк и их названиями, содержимым ячеек.

Граф - совокупность точек, соединенных между собой линиями. Эти точки называются вершинами графа. Линии, соединяющие вершины, называются дугами, если задано направление от одной вершины к другой, или ребрами, если направленность двусторонняя.

#### 2.2 Информационные процессы и информационные системы

## Информационные технологии в отрасли. Информационные технологии в отрасли подъемно-транспортных машин и оборудования

Следующий важный компонент информационных технологий, который недостаточно хорошо освещен в существующих вузовских учебниках по информатике и информационным технологиям, касается информационных процессов. Информация не существует сама по себе, она проявляется в информационных процессах. В наиболее общем виде информационный процесс определяется как совокупность последовательных действий (операций), производимых над информацией (в виде данных, сведений, фактов, идей, гипотез, теорий и пр.) для получения какого-либо результата Информационные (достижения цели). процессы МОГУТ быть целенаправленными или стихийными, организованными или хаотичными, детерминированными или вероятностными. Следует обратить внимание на то, ЧTO информационный процесс всегда протекает  $\bf{B}$ какой-либо информационной системе - биологической, социальной, технической, социотехнической.

В зависимости от того, какого рода информация является предметом информационного процесса и кто является его субъектом (техническое устройство, человек, коллектив, общество в целом), можно говорить о глобальных информационных процессах, или макропроцессах, и локальных информационных процессах, или микропроцессах.

Наиболее общими информационными процессами являются три процесса: сбор, преобразование, использование информации. Каждый из этих процессов распадается, в свою очередь, на ряд процессов, причем некоторые из последних могут входить в каждый из выделенных обобщенных процессов.

Так, сбор информации состоит из процессов *поиска* и отбора. В то же время поиск информации осуществляется в результате выполнения процедур целеполагания и использования конкретных методов поиска.

Информационные технологии в отрасли. Информационные технологии в отрасли подъемно-транспортных машин и оборудования

Методы поиска бывают «ручные» или автоматизированные. Они включают в себя такие процедуры, как формирование поискового образа (в явном или неявном виде), просмотр поступающей информации с целью сравнения ее с поисковым образом.

Отбор информации производится на основе ее анализа и оценки ее свойств в соответствии с выбранным критерием оценки. Отобранная информация сохраняется.

Хранение информации - это распространение ее во времени. Хранение информации невозможно без выполнения процессов кодирования, формализации, структурирования, размещения, относящихся к общему процессу преобразования информации.

## Информационные технологии в отрасли. Информационные технологии в отрасли подъемно-транспортных машин и оборудования

В свою очередь кодирование, формализацию, структурирование вполне обоснованно можно отнести к процессам обработки информации. Наряду с вышеперечисленными к процессам обработки информации относятся также информационное моделирование, вычисления по формулам (численные расчеты), обобщение, систематизация, классификация, схематизация и т. п.

Обработка информации составляет основу процесса преобразования информации.

Информация может быть передана (распространена в пространстве) для ее последующего использования, обработки или хранения. Процесс передачи информации включает  $\mathbf{B}$ себя процессы кодирования, восприятия, расшифровки и пр.

Важнейшим процессом использования информации субъектом является процесс подготовки и принятия решений. Наряду с этим часто использование сводится к процессам формирования информации документированной информации с целью подготовки информационного или управляющего воздействия.

В реальной практике широко используются процедуры, входящие в процесс защиты информации. Защита информации - важный компонент процессов хранения, обработки, передачи информации в системах любого типа, особенно в социальных и технических. К ней относятся разработка кода (шифра), кодирование (шифрование), сравнение, анализ, паролирование и т. п. После того, как процесс использования информации завершен, например, решение принято и субъект приступил к его реализации, как правило, возникает новая задача и необходимы новая информация либо уточнение уже имеющейся. Это приводит к тому, что субъект вновь обращается к процедуре сбора информации и пр. Поэтому, говоря об информационных процессах, следует подчеркивать не только их взаимосвязь, но и цикличность.

## Информационные технологии в отрасли. Информационные технологии в отрасли подъемно-транспортных машин и оборудования

Особый интерес представляет механизм переработки обучаемыми воспринимаемой информации. Обучаемый для понимания, осмысления и запоминания привлекает те же приемы умственной деятельности, которые использует человек для познания реальной действительности. Следует обратить внимание на такие способы обработки информации как анализ, синтез, сравнение, группировка, опорные пункты, мнемический план, структурирование, систематизация, схематизация, аналогии, ассоциация и другие.

Анализ - метод научного исследования, путем рассмотрения отдельных сторон, свойств, составных частей чего-либо.

Синтез - метод исследования какого-либо явления в его единстве и взаимной связи частей, обобщение, сведение в единое целое данных, добытых анализом.

Сравнение - процесс сопоставления для установления сходства или различия.

 $\Gamma$ руппировка – разбиение материала на группы по каким-либо основаниям (смыслу, ассоциациям и т.д.).

Опорные пункты - выделение какого-либо краткого пункта, служащего опорой более широкого содержания (тезисы, заголовки, вопросы, образы, примеры, цифровые данные, сравнения, имена, эпитеты и т.д.). Это выразитель некоторого общего смысла. Сам набор опорных пунктов есть инструмент или орудие запоминания или воспроизведения иного порядка, где закодирован весь материал.

Мнемический план - совокупность опорных пунктов. В нем могут отражаться и внешние связи, и внутренние, характеризующие отношения различных групп материала и смысловые связи с имеющимися в тексте данными, связи с личным опытом, знаниями и ценностями субъекта.

Классификация - распределение каких-либо объектов, явлений, понятий по классам, группам, разрядам на основе определенных общих признаков. При построении классификации можно выделять: состав,

Информационные технологии в отрасли. Информационные технологии в отрасли подъемно-транспортных машин и оборудования

количественные характеристики, причины структуру, условия И возникновения, этапы развития.

Структурирование - процесс установления взаимного расположения частей, составляющих целое, определение внутреннего строения материала.

Систематизация - установление определенного порядка в расположении частей целого и связей между ними.

Схематизация – изображение или описание чего-либо в основных чертах или упрощенное представление запоминаемой информации.

Аналогии - установление сходства, подобия в определенных отношениях предметов, явлений, понятий в целом различных.

Ассоциация - установление связей по сходству, смежности ИЛИ противоположности и т.д.

С информационными процессами очень тесно связано такое понятие как информационная система. Информационная система - взаимосвязанная совокупность средств, методов и персонала, используемых для хранения, обработки и выдачи информации в интересах достижения поставленной цели. Информационная инструментарий информационных система  $\equiv$ ЭТО технологий. Информационная система без персонала. немыслима взаимодействующего с компьютером и телекоммуникациями.

 $\Pi$ <sub>o</sub> информационных технологий, по классам виду поддерживаемых решаемых задач и по областям применения можно выделить следующие информационные системы:

• системы обработки данных;

• системы, поддерживающие банки данных (фактографические базы данных);

• системы документографические, поддерживающие полнотекстовые документальные архивы;

Информационные технологии в отрасли. Информационные технологии в отрасли подъемно-транспортных машин и оборудования

• издательские системы;

 $\bullet$  системы информационного обслуживания **(**системы научнотехнической информации, информационно-поисковые системы);

- геоинформационные системы;
- системы автоматизированного проектирования;
- вычислительные системы;
- системы диагностики.

Свойства информационных систем:

• любая информационная система может быть подвергнута анализу, построена и управляема на основе общих принципов построения систем;

• информационная система является динамичной и развивающейся;

• при построении информационных систем необходимо использовать системный подход;

• выходной продукцией информационных систем является информация, на основе которой принимаются решения;

• информационную систему следует воспринимать как человекокомпьютерную систему обработки информации.

Общую структуру информационных систем можно рассматривать как совокупность подсистем независимо от сферы применения. Структура любой информационной быть системы может представлена совокупностью информационной, обеспечивающих подсистем: технической, математической, программной, организационной, правовой.

Также следует отметить, что информационные системы могут быть

## Информационные технологии в отрасли. Информационные технологии в отрасли подъемно-транспортных машин и оборудования

«ручными». автоматическими  $\overline{M}$ автоматизированными.  $\langle$  Pyyhbie $\rangle$ информационные системы характеризуются отсутствием современных технических средств переработки информации и выполнением всех операций человеком. Автоматические информационные системы выполняют все без операции  $\Pi$ <sup>O</sup> переработке информации участия человека. Автоматизированные информационные системы предполагают участие в процессе обработки информации и человека, и технических средств, причем основным средством является компьютер.

#### 2.3 Техническая база информационной технологии

Развитие электронных вычислительных машин можно условно разбить на несколько этапов (поколений ЭВМ), которые имеют свои характерные особенности.

#### Первый этап (ЭВМ первого поколения) – до конца 50-х годов XX века.

Точкой отсчета эры ЭВМ считают 1946 год, когда был создан первый электронный компьютер ЭНИАК (Electronic Numerical Integrator and Computer). Вычислительные машины этого поколения строились на электронных лампах, потребляющих огромное количество электроэнергии и выделяющих много тепла.

Числа в ЭВМ вводились с помощью перфокарт и набора переключателей, а программа задавалась соединением гнезд не специальных наборных платах. Производительность такой гигантской ЭВМ была ниже, чем современного калькулятора. Широкому использованию таких ЭВМ, кроме дороговизны, препятствовали также низкая надежность, ограниченность их ресурсов и чрезвычайно трудоемкий процесс подготовки, ввода и отладки программ, написанных на языке машинных кодов. Основными их пользователями были ученые, решавшие наиболее актуальные научно-технические задачи, связанные с развитием реактивной авиации, ракетостроения и т. д.
### Информационные технологии в отрасли. Информационные технологии в отрасли подъемно-транспортных машин и оборудования

Среди известных отечественных машин первого поколения необходимо отметить БЭСМ-1 (большая электронная счетная машина), Стрела, Урал, М-20.

Второй этап (ЭВМ второго поколения) – до середины 60-х годов XX века.

1948 Развитие привело изобретению  $\bf{B}$  $\Gamma$ . электроники  $\bf K$ нового полупроводникового устройства - транзистора, который заменил лампы. (Создатели транзистора - американские физики У. Шокли, У. Браттейн и Дж. Бардин за это изобретение были удостоены Нобелевской премии). Появление ЭВМ, построенных на транзисторах, привело к уменьшению их габаритов, массы, энергопотребления и стоимости, а также к увеличению их надежности и производительности. Одной из первых транзисторных ЭВМ была созданная в 1955 году бортовая ЭВМ для межконтинентальной баллистической ракеты ATLAS.

Со структурной точки зрения ЭВМ второго поколения характеризуются расширенными возможностями по вводу-выводу, увеличенным объемом запоминающих устройств, развитыми системами программирования.

В этот период появились так называемые алгоритмические языки высокого уровня, средства которых допускают описание всей необходимой действий последовательности вычислительных  $\, {\bf B}$ наглядном, легко воспринимаемом виде.

Появился широкий набор библиотечных программ ДЛЯ решения разнообразных математических задач. Были созданы мониторные системы, управляющие режимом трансляции и исполнения программ. Из мониторных систем в дальнейшем выросли современные операционные системы (ОС).

## Информационные технологии в отрасли. Информационные технологии в отрасли подъемно-транспортных машин и оборудования

Первые ОС просто автоматизировали работу оператора ЭВМ, связанную с выполнением задания пользователя: ввод в ЭВМ текста программы, вызова нужного транслятора, вызов необходимых библиотечных программ и т. д. Теперь же вместе с программой и данными в ЭВМ вводится еще и инструкция, где перечисляются этапы обработки и проводится ряд сведений о программе и ее авторе. Затем в ЭВМ стали вводить сразу по нескольку заданий пользователя (пакет заданий), ОС стали распределять ресурсы ЭВМ между этими заданиями - появился мультипрограммный режим обработки.

Третий этап (ЭВМ третьего поколения) – до начала 70-х годов XX века.

Элементной базой в ЭВМ третьего поколения являются интегральные схемы. Создание технологии производства интегральных схем, состоящих из десятков электронных элементов, образованных в прямоугольной пластине кремния с длиной стороны не более 1 см, позволило увеличить быстродействие и надежность ЭВМ на их основе, а также уменьшить габариты, потребляемую мощность и стоимость ЭВМ.

Машины третьего поколения - это семейство машин с единой архитектурой, т.е. программно-совместимых. Они имеют развитые операционные системы, обладают Многие возможностями мультипрограммирования. задачи управления памятью, устройствами и ресурсами стала брать на себя операционная система или же непосредственно сама машина.

Примеры машин третьего поколения – семейство IBM-360, IBM-370, PDP-8, PDP-11, отечественные ЕС ЭВМ (единая система ЭВМ), СМ ЭВМ (семейство малых ЭВМ) и др.

Быстродействие машин внутри семейства изменяется от нескольких десятков тысяч до миллионов операций в секунду. Емкость оперативной памяти достигает нескольких сотен тысяч слов.

В этот период широкое распространение получили мини-ЭВМ. Простота обслуживания мини-ЭВМ, их сравнительно малая стоимость и малые

машинами небольшие габариты позволяли снабдить ЭТИМИ коллективы исследователей, разработчиков-экспериментаторов и т. д.

В период машин третьего поколения произошел крупный сдвиг в области применения ЭВМ. Если раньше ЭВМ использовались в основном для научнотехнических расчетов, то в 60-70 годы все больше места стала занимать обработка символьной информации.

Четвертый этап (ЭВМ четвертого поколения) – по настоящее время.

Этот этап условно делят на два периода: первый - до конца 70-х годов и второй - с начала 80-х годов по настоящее время.

В первый период успехи в развитии электроники привели к созданию больших интегральных схем (БИС), где в одном кристалле размещалось несколько десятков тысяч электронных элементов. Это позволило разработать более дешевые ЭВМ, имеющие большую память и меньший цикл выполнения команд: стоимость байта памяти и одной машинной операции резко снизилась. Но так как затраты на программирование почти не сокращались, то на первый план вышла задача экономии человеческих, а не машинных ресурсов.

Разрабатывались новые ОС, позволяющие программистам отлаживать свои программы прямо за дисплеем ЭВМ, что ускоряло разработку программ.

Информационные технологии в отрасли. Информационные технологии в отрасли подъемно-транспортных машин и оборудования

В 1971 г. был изготовлен первый микропроцессор - большая интегральная схема, в которой полностью размещался процессор ЭВМ простой архитектуры. Стала реальной возможность размещения в одной БИС почти всех электронных устройств несложной по архитектуре ЭВМ, т. е. возможность серийного выпуска простых ЭВМ малой стоимости. Появились дешевые микрокалькуляторы  $\mathbf{M}$ микроконтроллеры управляющие устройства, построенные на одной или нескольких БИС, содержащих

процессор, память и системы связи с датчиками и исполнительными органами в объекте управления.

Во втором периоде улучшение технологии БИС позволяло изготовлять дешевые электронные схемы, содержащие сотни тысяч элементов в кристалле - схемы сверхбольшой степени интеграции - СБИС.

Появилась возможность создать настольный прибор с габаритами телевизора, в котором размещались микро-ЭВМ, клавиатура, а также схемы сопряжения с малогабаритным печатающим устройством, измерительной аппаратурой, другими ЭВМ и т. п. Благодаря ОС, обеспечивающей простоту общения с этой ЭВМ, большой библиотеки прикладных программ по различным отраслям человеческой деятельности, а также малой стоимости такой персональный компьютер становится необходимой принадлежностью любого специалиста.

С точки зрения структуры машины этого поколения представляют собой многопроцессорные и многомашинные комплексы, работающие на общую память и общее поле внешних устройств. Для этого периода характерно широкое применение систем управления базами данных, компьютерных сетей, систем распределенной обработки данных.

#### Классификация средств обработки информации

Существуют различные системы классификации электронных средств обработки информации: по архитектуре, по производительности, по условиям эксплуатации, по количеству процессоров, по потребительским свойствам и т. д. [1]. Один из наиболее ранних методов классификации – классификация по производительности и характеру использования компьютеров. В соответствии с этой классификацией компьютерные средства обработки можно условно разделить на следующие классы:

микрокомпьютеры;

### Информационные технологии в отрасли. Информационные технологии в отрасли подъемно-транспортных машин и оборудования

мэйнфреймы;

суперкомпьютеры.

Микрокомпьютеры. Первоначально определяющим признаком микрокомпьютера служило наличие в нем микропроцессора, T. e. центрального процессора, выполненного в виде одной микросхемы. Сейчас микропроцессоры используются во всех без исключения классах ЭВМ, а к микрокомпьютерам относят более компактные в сравнении с мэйнфреймами ЭВМ, имеющие производительность до сотен МИПС (МИПС – миллион команд в секунду).

Современные модели микрокомпьютеров обладают несколькими микропроцессорами. Производительность компьютера определяется не только микропроцессора, характеристиками применяемого HO  $\overline{M}$ емкостью оперативной памяти, типами периферийных устройств, качеством конструктивных решений и др.

Микрокомпьютеры представляют собой инструменты ДЛЯ решения разнообразных сложных задач. Их микропроцессоры с каждым годом увеличивают мощность, а периферийные устройства - эффективность.

Персональные компьютеры (ПК) - это микрокомпьютеры универсального назначения, рассчитанные на одного пользователя и управляемые одним B человеком. класс персональных компьютеров входят различные вычислительные машины - от дешевых домашних и игровых с небольшой оперативной памятью до сверхсложных машин с мощным процессором, винчестерским накопителем емкостью в десятки гигабайт, с цветными графическими устройствами высокого разрешения, средствами мультимедиа и другими дополнительными устройствами.

Персональные компьютеры можно классифицировать и по конструктивным особенностям. Они подразделяются на стационарные (настольные)  $\mathbf{M}$ 

переносные. Переносные.  $\bf{B}$ свою очередь. делятся на портативные (Laptop), блокноты (Notebook), карманные (Palmtop).

Мэйнфреймы. Предназначены для решения широкого класса научнотехнических задач и являются сложными и дорогими машинами. Их целесообразно применять в больших системах при наличии не менее 200-300 рабочих мест. Несколько мэйнфреймов могут работать совместно под управлением одной операционной системы над выполнением единой задачи.

Суперкомпьютеры. Это очень мощные компьютеры с производительностью свыше 100 МФЛОПС (МФЛОПС - сто миллионов операций в секунду). Они называются сверхбыстродействующими. Создать такие высокопроизводительные ЭВМ по современной технологии на одном возможным ограничения, микропроцессоре представляется ВВИДУ He обусловленного конечным значением скорости распространения электромагнитных волн, так как время распространения сигнала на расстояние нескольких миллиметров (линейный размер стороны микропроцессора) при быстродействии 100 млрд оп./с становится соизмеримым со временем выполнения одной операции. Поэтому суперЭВМ создаются в виде высокопараллельных многопроцессорных вычислительных систем.

#### Устройство персонального компьютера

Персональный компьютер (ПК) - универсальная техническая система. Его конфигурацию можно гибко изменять по мере необходимости. Тем не менее, существует понятие базовой конфигурации, которую считают типовой. В настоящее время в базовой конфигурации рассматривают четыре устройства:

• системный блок;

#### Управление дистанционного обучения и повышения квалификации \_\_\_\_\_\_\_\_\_\_\_\_\_\_\_\_\_\_\_\_\_\_\_\_\_\_\_\_\_\_\_\_\_\_\_\_\_\_\_\_\_\_\_\_\_\_\_\_\_\_\_\_\_\_\_\_\_\_\_\_\_\_\_\_\_\_\_\_\_\_\_\_\_\_\_\_\_\_\_\_\_\_\_\_\_\_\_\_\_\_\_\_\_\_\_\_\_\_\_\_\_\_\_\_\_\_\_\_

# Информационные технологии в отрасли. Информационные технологии в отрасли подъемно-транспортных машин и оборудования

• монитор;

### Информационные технологии в отрасли. Информационные технологии в отрасли подъемно-транспортных машин и оборудования

- клавиатура;
- $\bullet$  MbIIIIb.

Системный блок представляет собой основной узел, внутри которого установлены наиболее важные компоненты. Устройства, находящиеся внутри системного блока, называют внутренними, а устройства, подключаемые к внешними. дополнительные снаружи, -Внешние устройства, нему предназначенные для ввода, вывода и длительного хранения данных, также называют периферийными.

По внешнему виду системные блоки различаются формой корпуса. Корпуса, вертикальное исполнение, различают габаритам: имеющие  $\Pi$ <sup>O</sup> полноразмерный (big tower), среднеразмерный (midi tower) и малоразмерный (mini tower). Среди корпусов, имеющих горизонтальное исполнение, выделяют плоские и особо плоские (slim).

Корпуса ПК поставляются вместе с блоком питания и, таким образом, мощность блока питания также является одним из параметров корпуса. Для массовых моделей достаточной является мощность блока питания 250-300 Вт.

Монитор. Монитор – устройство визуального представления данных. Это не единственно возможное, но главное устройство вывода. Его основными потребительскими параметрами являются: тип, размер и шаг маски экрана, максимальная частота регенерации изображения, класс защиты.

Сейчас наиболее распространены мониторы двух основных типов: на основе электронно-лучевой трубки (ЭЛТ) и плоские жидкокристаллические (ЖК). ЭЛТ-мониторы обеспечивают лучшее качество изображения, но в пользу ЖКмониторов говорит их компактность, небольшой вес, идеально плоская поверхность экрана.

Размер монитора измеряется между противоположными углами видимой части экрана по диагонали. Единица измерения - дюймы. В настоящее время наиболее универсальными являются мониторы размером 15 (ЖК) и 17 (ЭЛТ) дюймов, а для операций с графикой желательны мониторы размером 19-21 дюйм.

Изображение на экране ЭЛТ-монитора получается в результате облучения люминофорного ПОКРЫТИЯ остронаправленным пучком электронов, разогнанных в вакуумной колбе. Для получения цветного изображения люминофорное покрытие имеет точки или полоски трех типов, светящиеся красным, зеленым и синим цветом. Чтобы на экране все три луча сходились строго в одну точку и изображение было четким, перед люминофором ставят маску – панель с регулярно расположенными отверстиями или щелями. Часть мониторов оснащена маской из вертикальных проволочек, что усиливает яркость и насыщенность изображения. Чем меньше шаг между отверстиями или щелями (шаг маски), тем четче и точнее полученное изображение. Шаг маски измеряют в долях миллиметра.

На экране ЖК-монитора изображение образуется в результате прохождения белого света лампы подсветки через ячейки, прозрачность которых зависит от приложенного напряжения. Элементарная триада состоит из зеленого, красного и синего цвета и соответствует одному пикселу экрана. Размер монитора по диагонали и разрешение экрана однозначно определяет размер такой триады и, тем самым, зернистость изображения.

Частота регенерации (обновления) изображения показывает, сколько раз в течение секунды монитор может полностью сменить изображение (поэтому ее также называют частотой кадров). Этот параметр зависит не только от монитора, но и от свойств и настроек видеоадаптера, хотя предельные возможности определяет все-таки монитор.

Частоту регенерации изображения измеряют в герцах (Гц). Чем она выше, тем четче и устойчивее изображение, тем меньше утомление глаз, тем больше времени можно работать с компьютером непрерывно. При частоте регенерации порядка 60 Гц мелкое мерцание изображения может быть глазом. Для ЭЛТ-мониторов заметно невооруженным минимально допустимым значением считают значение 75 Гц, нормативным - 85 Гц и комфортным - 100 Гц и более. У ЖК-мониторов изображение более инерционно, так что мерцание подавляется автоматически. Для них частота обновления в 75 Гц уже считается комфортной.

Класс защиты монитора определяется стандартом, которому соответствует монитор с точки зрения требований техники безопасности. В настоящее время общепризнанными считаются следующие международные стандарты: MPR-II, ТСО-92, ТСО-95, ТСО-99 (приведены в хронологическом порядке). Эти стандарты определяют качество изображения по таким параметрам как яркость, контрастность, мерцание, антибликовые свойства покрытия.

#### Клавиатура

Клавиатура – клавишное устройство управления персональным компьютером. Служит для ввода алфавитно-цифровых данных, а также команд управления. Комбинация монитора и клавиатуры обеспечивает простейший интерфейс пользователя.

Функции клавиатуры не нуждаются в поддержке специальными системными программами (драйверами). Необходимое программное обеспечение для начала работы с компьютером уже имеется в микросхеме постоянного запоминающего устройства (ПЗУ) в составе базовой системы ввода-вывода, и поэтому компьютер реагирует на нажатия клавиш сразу после включения.

#### Управление дистанционного обучения и повышения квалификации \_\_\_\_\_\_\_\_\_\_\_\_\_\_\_\_\_\_\_\_\_\_\_\_\_\_\_\_\_\_\_\_\_\_\_\_\_\_\_\_\_\_\_\_\_\_\_\_\_\_\_\_\_\_\_\_\_\_\_\_\_\_\_\_\_\_\_\_\_\_\_\_\_\_\_\_\_\_\_\_\_\_\_\_\_\_\_\_\_\_\_\_\_\_\_\_\_\_\_\_\_\_\_\_\_\_\_\_

# Информационные технологии в отрасли. Информационные технологии в отрасли подъемно-транспортных машин и оборудования

Стандартная клавиатура имеет более 100 клавиш, функционально распределенных по нескольким группам.

Группа алфавитно-цифровых клавиш предназначена для ввода знаковой информации и команд, набираемых по буквам. Каждая клавиша может работать в нескольких режимах (регистрах) и, соответственно, может использоваться для ввода нескольких символов.

Группа функциональных клавиш включает двенадцать клавиш, размещенных в верхней части клавиатуры. Функции, закрепленные за данными клавишами, зависят от свойств конкретной работающей в данный момент программы, а в некоторых случаях и от свойств операционной системы. Общепринятым для большинства программ является соглашение о том, что клавиша F1 вызывает справочную систему, в которой можно найти справку о действии прочих клавиш.

Служебные клавиши располагают рядом с клавишами алфавитно- цифровой группы. В связи с тем, что ими приходится часто пользоваться, они имеют увеличенный размер. К ним относятся клавиши SHIFT, ENTER, ALT, CTRL, TAB, ESC, BACKSPACE и др.

Две группы клавиш управления курсором расположены справа от алфавитноцифровой панели.

Группа клавиш дополнительной панели дублирует действие цифровых и некоторых знаковых клавиш основной панели. Появление дополнительной клавиатуры относится к началу 80-х годов. В то время клавиатуры были относительно дорогостоящими устройствами. Первоначальное назначение дополнительной панели состояло в снижении износа основной панели при проведении расчетно-кассовых вычислений, а также при управлении компьютерными играми. В наши дни клавиатуры относят к малоценным быстроизнашивающимся устройствам и приспособлениям, и существенной необходимости оберегать их от износа нет.

#### Мышь

Мышь - устройство управления манипуляторного типа. Представляет собой плоскую коробочку с двумя-тремя кнопками. Перемещение мыши по плоской поверхности синхронизировано с перемещением графического объекта (указателя мыши) на экране монитора.

В отличие от клавиатуры мышь не является стандартным органом управления, и персональный компьютер не имеет для нее выделенного порта. Для мыши нет и постоянного выделенного прерывания, а базовые средства ввода и вывода не содержат программных средств для обработки прерываний мыши. В связи с этим в первый момент после включения компьютера мышь не работает. Она нуждается в поддержке специальной системной программы - драйвера мыши. Драйвер мыши предназначен для интерпретации сигналов, поступающих через порт. Кроме того, он обеспечивает механизм передачи информации о положении и состоянии мыши операционной системе и работающим программам.

### Информационные технологии в отрасли. Информационные технологии в отрасли подъемно-транспортных машин и оборудования

Компьютером управляют перемещением мыши  $\overline{10}$ плоскости  $\mathbf{u}$ кратковременными нажатиями правой и левой кнопок (щелчками). В отличие от клавиатуры мышь не может напрямую использовать для ввода знаковой информации - е принцип управления является событийным. Перемещения мыши и щелчки ее кнопок являются событиями с точки зрения ее программыдрайвера. Анализируя эти события, драйвер устанавливает, когда произошло событие и в каком месте экрана в этот момент находился указатель. Эти передаются в прикладную программу, с которой работает данные пользователь в данный момент. По ним программа может определить команду, которую имел в виду пользователь, и приступить к ее выполнению.

Комбинация монитора и мыши обеспечивает наиболее современный тип интерфейса пользователя, который называется графическим.

Пользователь наблюдает на экране графические объекты и элементы управления. С помощью мыши он изменяет свойства объектов и приводит в действие элементы управления компьютерной системой, а с помощью монитора получает отклик в графическом виде.

К числу регулируемых параметров мыши относятся: чувствительность (выражает величину перемещения указателя на экране при заданном линейном перемещении мыши), функции правой и левой кнопок, а также чувствительность к двойному нажатию (максимальный интервал времени, при котором два щелчка кнопкой мыши расцениваются как один двойной щелчок).

# Лекция №3

#### Компьютерные и телекоммуникационные сети

Компьютерная сеть (КС) - совокупность компьютеров и терминалов, соединенных с помощью каналов связи в единую систему, удовлетворяющую требованиям распределенной обработки данных [2, с. 205].

В общем случае под телекоммуникационной сетью (ТС) понимают систему, объектов. состоящую **ИЗ** осуществляющих функции генерации, преобразования, хранения и потребления продукта, называемых пунктами (узлами) сети, и линий передачи (связи, коммуникаций, соединений), осуществляющих передачу продукта между пунктами [1, с. 421].

В зависимости от вида продукта - информация, энергия, масса - различают соответственно информационные, энергетические и вещественные сети.

Информационная сеть (ИС) – коммуникационная сеть, в которой продуктом генерирования, переработки, хранения и использования информации является информация. Традиционно для передачи звуковой информации используются телефонные сети, изображений - телевидение, текста - телеграф (телетайп). В настоящее время все большее распространение получают информационные сети интегрального обслуживания, позволяющие передавать в едином канале связи звук, изображение и данные.

Вычислительная сеть (ВС) – информационная сеть, в состав которой входит вычислительное оборудование. Компонентами вычислительной сети могут быть ЭВМ и периферийные устройства, являющиеся источниками и приемниками данных, передаваемых по сети.

ВС классифицируют по ряду признаков.

 $1.$ В зависимости от расстояния между узлами сети ВС можно разделить на три класса:

Информационные технологии в отрасли. Информационные технологии в отрасли подъемно-транспортных машин и оборудования

- 1. локальные (ЛВС, LAN - Local Area Network) - охватывающие ограниченную территорию (обычно в пределах удаленности станций не более чем на несколько десятков или сотен метров друг от друга, реже на 1...2 км);
- 2. корпоративные (масштаба предприятия) - совокупность связанных между собой ЛВС, охватывающих территорию, на которой размещено одно предприятие или учреждение в одном или несколько близко расположенных зданиях;
- $3.$ территориальные - охватывающие значительное географическое пространство; среди территориальных сетей можно выделить сети региональные (MAN – Metropolitan Area Network) и глобальные (WAN – Wide Area Network), имеющие соответственно региональные или глобальные масштабы.

Особо выделяют глобальную сеть Интернет.

2. Важным признаком классификации вычислительных сетей является их топология, определяющая геометрическое расположение основных ресурсов вычислительных сети и связей между ними.

В зависимости от топологии соединений узлов различают сети шинной (магистральной), кольцевой, звездной, иерархической, произвольной структуры.

Среди ЛВС наиболее распространены [1, с. 423]:

1. *шинная (bus)* - локальная сеть, в которой связь между любыми двумя станциями устанавливается через один общий путь и данные, передаваемые любой станцией, одновременно становятся доступными для всех других станций, подключенных к этой же среде передачи данных;

Информационные технологии в отрасли. Информационные технологии в отрасли подъемно-транспортных машин и оборудования

 $\overline{2}$ . кольцевая (ring) – узлы связаны кольцевой линией передачи данных (к каждому узлу подходят только две линии). Данные, проходя по кольцу, поочередно становятся доступными всем узлам сети;

 $\overline{3}$ . звездная (star) - имеется центральный узел, от которого расходятся линии передачи данных к каждому из остальных узлов.

Топологическая структура сети оказывает значительное влияние на ее пропускную способность, устойчивость сети к отказам ее оборудования, на логические возможности и стоимость сети.

 $\overline{4}$ . В зависимости от способа управления различают сети: 1. «клиент-сервер» - в них выделяется один или несколько узлов (их название - серверы), выполняющих в сети управляющие или специальные обслуживающие функции, а остальные узлы (клиенты) являются терминальными, в них работают пользователи. Сети «клиентсервер» различаются по характеру распределения функций между серверами, т. е. по типам серверов (например, файл-серверы, серверы баз данных). При специализации серверов по определенным приложениям имеем сеть распределенных вычислений. Такие сети отличают также от централизованных систем, построенных на мэйнфреймах:

2. одноранговые – в них все узлы равны. Поскольку в общем случае под клиентом понимается объект (устройство или программа), запрашивающий некоторые услуги, а под сервером - объект, предоставляющий эти услуги, то каждый узел в одноранговых сетях может выполнять функции и клиента, и сервера.

# Информационные технологии в отрасли. Информационные технологии в отрасли подъемно-транспортных машин и оборудования

 $\mathfrak{Z}$ . В зависимости от того, одинаковые или неодинаковые ЭВМ применяют в сети, различают сети однотипных ЭВМ, называемые однородными, и разнотипных ЭВМ - неоднородные (гетерогенные). В крупных автоматизированных системах, как правило, сети

оказываются неоднородными.

 $\overline{4}$ . В зависимости от прав собственности на сети они могут

быть сетями общего пользования (public) или частными (privat).

Любая коммуникационная сеть должна включать следующие основные компоненты: передатчик, сообщение, средства передачи, приемник.

Передатчик - устройство, являющееся источником данных.

Приемник – устройство, принимающее данные.

Приемником могут быть компьютер, терминал или какое-либо цифровое устройство.

Сообщение - цифровые данные определенного формата, предназначенные для передачи.

Это может быть файл базы данных, таблица, ответ на запрос, текст или изображение.

Средства передачи – физическая передающая среда и специальная аппаратура, обеспечивающая передачу сообщений.

Для передачи сообщений в вычислительных сетях используются различные типы каналов связи. Наиболее распространены выделенные телефонные каналы и специальные каналы для передачи цифровой информации. Применяются также радиоканалы и каналы спутниковой связи.

Каналом связи называют физическую среду и аппаратурные средства, осуществляющие передачу информации между узлами коммутации [1, с. 424]. Потребности формирования единого мирового пространства привели к

созданию глобальной сети Интернет. В настоящее время Интернет привлекает пользователей своими информационными ресурсами и сервисами (услугами), которыми пользуется около миллиарда человек во всех странах мира. К сетевым услугам относятся электронные доски объявлений (Bulletin Board System – BBS), электронная почта (e-mail), телеконференции или группы новостей (News Group), обмен файлами между компьютерами (FTR), параллельные беседы в Интернете (Internet Relay Chat - IRC), поисковые системы «Всемирной паутины».

В каждой локальной или корпоративной сети обычно имеется, по крайней мере, один компьютер, который имеет постоянное подключение к Интернету с помощью линии связи с высокой пропускной способностью (сервер Интернета).

Интернет предоставляет человеку неисчерпаемые возможности поиска нужной информации различного характера.

Практически все программы содержат, помимо справочной системы, электронную и печатную документацию. Эта документация является источником полезной информации о программе, и пренебрегать ею не следует.

Знакомство  $\mathbf{c}$ программой начинается с информационных экранов, сопровождающих ее установку. Пока идет установка, следует узнать как можно больше о назначении программы и о ее возможностях. Это помогает понять, что следует разыскивать в программе после ее установки.

Печатная документация прилагается к программам, купленным в магазинах. Обычно это достаточно обширные руководства объемом до нескольких сот страниц. Именно объем такого руководства часто подавляет желание внимательно его прочитать. Действительно, нет смысла исследовать руководство, если ответ на вопрос можно получить более простыми средствами. Однако в случае затруднений, руководство по программе - это один из наиболее удобных источников необходимой информации.

Во многих случаях дополнительная справочная информация по программе представляется в виде текстовых файлов, входящих в состав дистрибутивного комплекта. Исторически сложилось так, что эти файлы обычно имеют имя README, происходящее от английской фразы: «Read me (Прочти меня)».

Обычно файл README содержит информацию об установке программы, дополнения и уточнения к печатному руководству, а также любую другую информацию. Для условно-бесплатных программ и небольших служебных программ, распространяемых через Интернет, этот файл может содержать полную электронную версию руководства.

Программы, распространяемые через Интернет, могут включать и другие текстовые информационные файлы.

В тех случаях, когда никакие «обычные» источники не позволяют получить нужные сведения о программе, можно обратиться к бездонной сокровищнице информации, которую представляет собой Интернет. Поиск информации в Интернете сопряжен с некоторыми сложностями, но зато в сети есть ответы на любые вопросы.

Bce основные компании  $\boldsymbol{\mathrm{M}}$ авторы, производящие программы ДЛЯ компьютеров, представлены в Интернете. С помощью поисковой системы нетрудно найти Web-страницу, посвященную нужной программе или серии программ. Такая страница может содержать обзор или краткое описание, сведения о последней версии программы, «заплатки», связанные с доработкой программы или исправлением ошибок, а также ссылки на другие Webдокументы, посвященные этим же вопросам. Здесь же нередко можно найти бесплатные, условно-бесплатные, демонстрационные и пробные версии программ.

Сеть Интернет растет очень быстрыми темпами, и найти нужную информацию среди миллиардов Web-страниц и файлов становится все сложнее. Для поиска информации используются специальные поисковые которые содержат более или менее полную и постоянно серверы, обновляемую информацию о Web-страницах, файлах и других документах, хранящихся на десятках миллионов серверов Интернета.

Различные поисковые сервера могут использовать различные механизмы поиска, хранение и предоставление пользователю информации. Поисковые серверы Интернета можно разделить на 2 группы:

- 1. поисковые системы общего назначения;
- 2. специализированные поисковые системы.

# Информационные технологии в отрасли. Информационные технологии в отрасли подъемно-транспортных машин и оборудования

Современные поисковые системы часто являются информационными порталами, которые предоставляют пользователям не только возможности поиска документов в Интернете, но и доступ к другим информационным ресурсам (новостям, информации о погоде, о валютном курсе, интерактивным географическим картам и так далее).

Поисковые системы общего базами назначения являются данных, информацию содержащими тематически сгруппированную об информационных ресурсах Всемирной паутины.

Такие поисковые системы позволяют находить Web-сайты или Web- страницы по ключевым словам в базе данных или путем поиска в иерархической системе каталогов.

Интерфейс таких поисковых систем общего назначения содержит список разделов каталога и поле поиска. В поле поиска пользователь может ввести ключевые слова для поиска документа, а в каталоге выбрать определенный раздел, что сужает поле поиска и таким образом ускоряет поиск.

Заполнение баз данных осуществляется с помощью специальных программроботов, которые периодически «обходят» Web-серверы Интернета.

Программы-роботы читают все встречающиеся документы, выделяют в них ключевые слова и заносят в базу данных, содержащую URL - адреса документов.

Так как информация в Интернете постоянно меняется (создаются новые Webсайты и страницы, удаляются старые, меняются их URL-адреса и так далее), поисковые работы не всегда успевают отследить все эти изменения. Информация, хранящаяся в базе данных поисковой системы, может отличатся от реального состояния Интернета, и тогда пользователь в результате поиска может получить адрес уже не существующего или перемещенного документа.

В целях обеспечения большего соответствия между содержанием базы данных поисковой системы и реальным состоянием Интернета большинство поисковых систем разрешают автору нового или перемещенного Web-сайта самому внести информацию в базу данных, заполнив регистрационную анкету. В процессе заполнения анкеты разработчик сайта вносит URL-адрес

сайта, его название, краткое описание содержания сайта, а также ключевые слова, по которым легче всего будет найти сайт.

Сайты в базе данных регистрируются по количеству их посещений в день, Посещаемость сайтов неделю или месяц. определяется с помощью специальных счетчиков, которые могут быть установлены на сайте. Счетчики фиксируют каждое посещение сайта и передают информацию о количестве посещений на сервер поисковой системы.

Поиск документа в базе данных поисковой системы осуществляется с помощью введения запросов в поле поиска. Простой запрос содержит одно или несколько ключевых слов, которые являются главными для этого документа. Можно также использовать сложные запросы, использующие логические операции, шаблоны и так далее.

Специализированные поисковые системы позволяют искать информацию в других информационных «слоях» Интернета: серверах файловых архивов, почтовых серверах и др.

#### 2.5 Программное обеспечение компьютера

Программное обеспечение (ПО) – это совокупность программных средств для ЭВМ, обеспечивающих функционирование, диагностику и тестирование их аппаратных средств, а также разработку, отладку и выполнение любых задач пользователя.

К ПО относится также вся область деятельности по проектированию и разработке  $\Pi$ O:

- технология проектирования программ;
- методы тестирования программ;
- анализ качества работы программ;

## Информационные технологии в отрасли. Информационные технологии в отрасли подъемно-транспортных машин и оборудования

- документирование программ;
- разработка и использование программных средств, облегчающих процесс проектирования ПО и др.

Все программы по характеру использования и категориям пользователей подразделяют на два класса - утилитарные программы и программные продукты.

Утилитарные программы предназначены для удовлетворения нужд их разработчиков. Чаще всего они выполняют роль сервиса в технологии обработки данных либо являются программами решения функциональных задач, не предназначенных для широкого распространения.

Программные продукты (ПП) предназначены для удовлетворения потребностей пользователей, широкого распространения и продажи.

ПП можно классифицировать по сфере использования:

- аппаратная часть компьютеров и сетей ЭВМ;
- технология разработки программ;
- функциональные задачи различных предметных областей.

Исходя из этого выделяют 3 класса программных продуктов:

- системное программное обеспечение;
- инструментарий технологии программирования;
- пакеты прикладных программ.

### Информационные технологии в отрасли. Информационные технологии в отрасли подъемно-транспортных машин и оборудования

Системное программное обеспечение  $\overline{\phantom{a}}$ совокупность программ  $\overline{M}$ программных комплексов для обеспечения работы компьютеров и сетей ЭВМ. Оно включает в себя базовое и сервисное программное обеспечение. В свою очередь, базовое программное обеспечение составляют: базовая система ввода-вывода (BIOS), операционная система (OC), операционные оболочки. Сервисное программное обеспечение составляют: программы диагностики работоспособности компьютера, антивирусные программы, программы обслуживания дисков, программы архивирования данных, программы обслуживания сети.

**BIOS** представляет собой набор программ, обеспечивающих взаимодействие ОС и других программ с различными устройствами компьютера (клавиатурой, видеоадаптером, дисководом, таймером и др.). В функции BIOS входят также автоматическое тестирование основных аппаратных компонентов (оперативной памяти и др.) при включении машины, поиск на диске программы-загрузчика ОС и ее загрузка с диска в оперативную память.

Операционная система предназначена ДЛЯ управления выполнением пользовательских программ, планирования и управления вычислительными ресурсами ЭВМ. Она выполняет роль связующего звена между аппаратурой одной стороны,  $\boldsymbol{\mathit{H}}$ выполняемыми компьютера,  $\mathbf{c}$ программами  $\overline{M}$ пользователем - с другой. ОС обычно хранится во внешней памяти компьютера - на диске.

В функции ОС входит:

- 1. осуществление диалога с пользователем;
- 2. ввод-вывод и управление данными;
- $3.$ планирование и организация процесса обработки программ;
- $4.$ распределение ресурсов;
- 5. запуск программ на выполнение;

## Информационные технологии в отрасли. Информационные технологии в отрасли подъемно-транспортных машин и оборудования

6. всевозможные вспомогательные операции обслуживания;

7. передача информации между различными внутренними устройствами;

8. программная поддержка работы периферийных устройств.

Примерами наиболее популярных операционных систем являются: MS DOS, Windows (95, 98, NT, 2000, XP, Packet), Unix, Linux.

Сетевое ПО предназначено для организации совместной работы группы пользователей на разных компьютерах.

Операционные оболочки (ОО) специальные программы, предназначенные для облегчения общения пользователя с командами ОС. ОО имеют текстовый и графический варианты интерфейса конечного пользователя.

Информационные технологии в отрасли. Информационные технологии в отрасли подъемно-транспортных машин и оборудования

Расширением базового ПО является набор сервисных, дополнительно устанавливаемых программ, которые можно классифицировать следующим образом:

 $1<sub>1</sub>$ программы контроля, тестирования и диагностики, которые используются для проверки правильности функционирования устройства компьютера и для обнаружения неисправностей в процессе эксплуатации; указывают причину и место неисправности;

2. программы-драйверы, которые расширяют возможности операционной системы по управлению устройствами ввода-вывода, оперативной памятью и т. д.; с их помощью возможно подключение к компьютеру новых устройств или нестандартное использование имеющихся;

3. программы-упаковщики (архиваторы), которые позволяют записывать информацию на дисках более плотно, а также объединять копии нескольких файлов в один архивный файл;

 $\overline{4}$ . антивирусные программы, предназначенные для предотвращения заражения компьютерными вирусами и ликвидации последствий заражения вирусами;

5. программы оптимизации и контроля качества дискового пространства;

6. программы восстановления информации, форматирования, защиты данных;

7. коммуникационные программы, организующие обмен информацией между компьютерами др.

Эти программы называются утилитами.

Инструментарий технологии программирования – совокупность программ и программных комплексов, обеспечивающих технологию разработки, отладки и внедрения создаваемых программ.

Пользователями технологии программирования выступают системные и прикладные программисты.

Выделяют следующие группы инструментальных средств технологии программирования [1, с. 250]:

1. средства для создания приложений, включающие локальные средства, обеспечивающие выполнение отдельных работ по созданию программ, и интегрированные среды разработчиков программ, обеспечивающие выполнение комплекса взаимосвязанных работ по созданию программ;

CASE-технология (Computer-Aided System Engineering), 2. представляющая методы анализа, проектирования и создания программных систем и предназначенная для автоматизации процессов разработки и реализации информационных систем.

Локальные средства разработки программ наиболее представительны на  $\overline{M}$ рынке программных ПРОДУКТОВ состоят **ИЗ** языков  $\mathbf{M}$ систем программирования, а также инструментальной среды пользователя.

Пакеты прикладных программ (ППП) – комплекс взаимосвязанных программ для решения задач определенного класса конкретной предметной области. ППП служат программным инструментарием решения функциональных задач и являются самым многочисленным классом программных продуктов.

Единую классификацию ППП провести затруднительно ввиду большого разнообразия решаемых на ЭВМ задач и соответствующих им ППП. Перечислим наиболее часто используемые ППП [3, с. 53-58].

#### Информационные технологии в отрасли. Информационные технологии в отрасли подъемно-транспортных машин и оборудования

Основные функции этого класса прикладных Текстовые редакторы. программ заключаются во вводе и редактировании текстовых данных. Дополнительные функции состоят в автоматизации процессов ввода и редактирования. Для операций ввода и сохранения данных текстовые редакторы вызывают и используют системное программное обеспечение, что характерно и для всех прочих видов прикладных программ.

Текстовые процессоры. Основное отличие текстовых процессоров **OT** текстовых редакторов в том, что они позволяют не только вводить и форматировать его, то редактировать текст, но и есть оформлять. Соответственно, к основным средствам текстовых процессоров относятся средства обеспечения взаимодействия текста, графики, таблиц и других объектов, составляющих итоговый документ, а к дополнительным - средства автоматизации процесса форматирования.

Графические редакторы. Это обширный класс программ, предназначенных для создания и (или) обработки графических изображений. В данном классе различают следующие категории: растровые редакторы, векторные редакторы и программные средства для создания и обработки трехмерной графики (3Dредакторы).

Системы управления базами данных. Базами данных называют огромные массивы данных, организованных в табличные структуры. Основными функциями систем управления базами данных являются:

• создание пустой (незаполненной) структуры базы данных;

• предоставление средств ее заполнения или импорта данных из таблиц другой базы;

• обеспечение возможности доступа  $\bf K$ данным, a также предоставление средств поиска и фильтрации.

Многие системы управления базами данных дополнительно предоставляют возможности проведения простейшего анализа данных и их обработки. В результате возможно создание новых таблиц баз данных на основе имеющихся. В связи с широким распространением сетевых технологий к современным системам управления базами данных предъявляется также требование возможности работы с удаленными и распределенными ресурсами, находящимися на серверах всемирной компьютерной сети.

Электронные таблицы. Электронные таблицы предоставляют комплексные средства для хранения различных типов данных и их обработки. В некоторой степени они аналогичны системам управления базами данных, но основной акцент смещен не на хранение массивов данных и обеспечение к ним доступа, а на преобразование данных, причем в соответствии с их внутренним содержанием. В отличие от баз данных, которые обычно содержат широкий спектр типов данных (от числовых и текстовых до мультимедийных), для электронных таблиц характерна повышенная сосредоточенность на числовых данных. Зато электронные таблицы предоставляют большое разнообразие данными числового типа. Основное методов для работы с свойство электронных таблиц состоит в том, что при изменении содержания любых ячеек таблицы может происходить автоматическое изменение содержания во всех прочих ячейках, связанных с измененными соотношением, заданным математическими или логическими выражениями (формулами). Простота и удобство работы с электронными таблицами снискали им широкое применение в сфере бухгалтерского учета, в качестве универсальных инструментов анализа финансовых, сырьевых и товарных рынков, доступных средств обработки результатов технических испытаний, то есть всюду, где необходимо автоматизировать регулярно повторяющиеся вычисления объемов достаточно больших числовой информации*Системы* автоматизированного проектирования (САD-системы). Предназначены для автоматизации проектно-конструкторских работ. Применяются  $\bf{B}$ Кроме машиностроении, приборостроении, архитектуре. чертежнографических работ эти системы позволяют проводить простейшие расчеты и выбор готовых конструктивных элементов из обширных баз данных. Отличительная особенность CAD-систем состоит автоматическом  $\, {\bf B}$ обеспечении на всех этапах проектирования технических условий, норм и правил, **ЧТО** освобождает конструктора ИЛИ архитектора **OT** работ

#### Информационные технологии в отрасли. Информационные технологии в отрасли подъемно-транспортных машин и оборудования

нетворческого характера. Например, в машиностроении САД-системы способны на базе сборочного чертежа изделия автоматически выполнить рабочие чертежи деталей, подготовить необходимую технологическую документацию с указанием последовательности переходов механической обработки, назначить необходимые инструменты, станочные и контрольные приспособления, а также подготовить управляющие программы для станков с числовым программным управлением (ЧПУ), промышленных роботов и гибких автоматизированных линий.

Настольные издательские системы. Назначение программ этого класса состоит в автоматизации процесса верстки полиграфических изданий. Этот класс программного обеспечения занимает промежуточное положение между текстовыми процессами и системами автоматизированного проектирования.

Теоретически текстовые процессоры предоставляют средства для внедрения в текстовый документ объектов другой природы, например объектов векторной и растровой графики, а также позволяют управлять взаимодействием между параметрами текста и параметрами внедренных объектов. Однако на практике полиграфической Продукции ДЛЯ изготовления ЭТИ средства либо функционально недостаточны с точки зрения требований полиграфии, либо недостаточно удобны для производительной работы.

От текстовых процессоров настольные издательские системы отличаются расширенными средствами управления взаимодействием текста  $\mathbf{C}$ параметрами страницы и с графическими объектами. С другой стороны, они отличаются пониженными функциональными возможностями  $\overline{10}$ текста. автоматизации редактирования Типичный ввода  $\boldsymbol{\mathit{H}}$ прием использования настольных издательских систем состоит в том, что их применят к документам, прошедшим предварительную обработку в текстовых процессорах и графических редакторах.

Экспертные системы. Предназначены для анализа данных, содержащихся в базах знаний, и выдачи рекомендаций по запросу пользователя. Такие системы применяют в тех случаях, когда исходные данные хорошо формализуются, но для принятия решения требуются обширные специальные знания. Характерными областями использования экспертных систем юриспруденция, медицина, фармакология, химия. являются

Характерной особенностью экспертных систем является их способность к саморазвитию. Исходные данные хранятся в базе знаний в виде фактов, между которыми с помощью специалистов-экспертов устанавливается определенная система отношений. Если на этапе тестирования экспертной системы устанавливается, что она дает некорректные рекомендации и заключения по конкретным вопросам или не может дать их вообще, это означает либо отсутствие важных фактов в ее базе, либо нарушения в логической системе отношений. И в том и другом случае экспертная система сама может сгенерировать достаточный набор запросов к эксперту и автоматически повысить ее качество.

С использованием экспертных систем связана особая область научнотехнической деятельности, называемая инженерией знаний. Инженеры знаний  $\equiv$ ЭТО специалисты особой квалификации, выступающие в качестве звена между разработчиками промежуточного экспертной **ГРУППЫ** (программистами) и ведущими специалистами в конкретных областях науки и техники (экспертами).

Web-редакторы. Это особый класс редакторов, объединяющих в себе свойства текстовых и графических редакторов. Они предназначены для создания и редактирования так называемых Web-документов (Web-страниц Интернета). Web-документы – это электронные документы, при подготовке особенностей, которых следует учитывать ряд связанных  $\mathbf{c}$ приемом/передачей информации в Интернете.

### Информационные технологии в отрасли. Информационные технологии в отрасли подъемно-транспортных машин и оборудования

Теоретически для создания Web-документов можно использовать обычные текстовые редакторы и процессоры, а также некоторые из графических редакторов векторной графики, но Web-редакторы обладают рядом полезных повышающих производительность Webфункций, труда дизайнеров. Программы этого класса можно эффективно использовать для подготовки электронных документов и мультимедийных изданий.

Браузеры (обозреватели, средства просмотра Web). К этой категории относятся программные средства, предназначенные для просмотра электронных документов, выполненных в формате HTML (документы этого формата используются в качестве Web-документов). Современные браузеры воспроизводят не только текст и графику. Они могут воспроизводить музыку, человеческую речь, обеспечивать прослушивание радиопередач в Интернете, просмотр видеоконференций, работу со службами электронной почты, с системой телеконференций (групп новостей) и многое другое.

Интегрированные системы делопроизводства. Представляют собой программные средства автоматизации рабочего места руководителя. К основным функциям подобных систем относятся функции создания, редактирования и форматирования простейших документов, централизация функций электронной почты. факсимильной  $\overline{M}$ телефонной связи, диспетчеризация и мониторинг документооборота предприятия, координация деятельности подразделений, оптимизация административно-хозяйственной деятельности и поставка по запросу оперативной и справочной информации.

#### Управление дистанционного обучения и повышения квалификации \_\_\_\_\_\_\_\_\_\_\_\_\_\_\_\_\_\_\_\_\_\_\_\_\_\_\_\_\_\_\_\_\_\_\_\_\_\_\_\_\_\_\_\_\_\_\_\_\_\_\_\_\_\_\_\_\_\_\_\_\_\_\_\_\_\_\_\_\_\_\_\_\_\_\_\_\_\_\_\_\_\_\_\_\_\_\_\_\_\_\_\_\_\_\_\_\_\_\_\_\_\_\_\_\_\_\_\_

### Информационные технологии в отрасли. Информационные технологии в отрасли подъемно-транспортных машин и оборудования

*Бухгалтерские системы.* Это специализированные системы, сочетающие в себе функции текстовых и табличных редакторов, электронных таблиц и систем управления базами данных. Предназначены для автоматизации подготовки первичных бухгалтерских документов предприятия и их учета, для ведения счетов плана бухгалтерского учета, а также для автоматической подготовки регулярных отчетов по итогам производственной, хозяйственной и финансовой деятельности в форме, принятой для предоставления в налоговые органы, внебюджетные фонды и органы статистического учета. Несмотря на то, что теоретически все функции, характерные для бухгалтерских систем, можно исполнять и другими вышеперечисленными программными средствами, использование бухгалтерских систем удобно благодаря интеграции разных средств в одной системе.
### Информационные технологии в отрасли. Информационные технологии в отрасли подъемно-транспортных машин и оборудования

При решении о внедрении на предприятии автоматизированной системы бухгалтерского учета необходимо учитывать необходимость наличия в ней средств адаптации при изменении нормативно-правовой базы. В связи с тем, что в данной области нормативно-правовая база в России отличается крайней нестабильностью и подвержена частым изменениям, возможность гибкой перенастройки системы является обязательной функцией, хотя это требует от пользователей системы повышенной квалификации.

Финансовые аналитические системы. Программы этого класса используются в банковских и биржевых структурах. Они позволяют контролировать и прогнозировать ситуацию на финансовых, товарных и сырьевых рынках, производить анализ текущих событий, готовить сводки и отчеты.

Геоинформационные системы (ГИС). Предназначены для автоматизации картографических и геодезических работ на основе информации, полученной топографическими или аэрокосмическими методами.

Системы видеомонтажа. Предназначены шифровой обработки ДЛЯ видеоматериалов, их монтажа, создания видеоэффектов, устранения дефектов, наложения звука, титров и субтитров.

Отдельные категории прикладных программных средств, обладающие своими развитыми внутренними системами классификации, представляют обучающие, развивающие, справочные и развлекательные системы и особенностью программы. Характерной ЭТИХ классов программного обеспечения требования являются повышенные  $\bf K$ мультимедийной составляющей (использование музыкальных композиций, средств графической анимации и видеоматериалов).

### 2.6 Информационная безопасность

Следующий компонент содержания обучения информационным технологиям - информационная безопасность. Информационная безопасность - состояние защищенности информации при ее получении, обработке, хранении, передаче и использовании от различного вида угроз. Источниками угроз информации являются люди, аппаратные и программные средства, используемые при разработке и эксплуатации автоматизированных систем (АС), факторы внешней среды. Порождаемое данными источниками множество угроз безопасности информации можно разделить на два класса: непреднамеренные преднамеренные. Непреднамеренные угрозы связаны со стихийными  $\overline{M}$ бедствиями, сбоями и отказами аппаратно-программных средств. Реализация этих угроз приводит, как правило, к нарушению достоверности и сохранности информации в АС, реже - к нарушению конфиденциальности, однако при этом могут создаваться предпосылки для злоумышленного воздействия на информацию. Преднамеренные угрозы связаны с незаконными действиями посторонних лиц и персонала АС. В общем случае в зависимости от статуса по отношению к АС злоумышленником может быть: разработчик АС, пользователь, постороннее лицо или специалисты, обслуживающие эти системы. Разработчик владеет наиболее полной информацией о программных  $AC$ аппаратных средствах  $\boldsymbol{\mathrm{M}}$ имеет возможность  $\mathbf{M}$ осуществления несанкционированной модификации структур на этапах создания  $\mathbf{M}$ модернизации АС. Он, как правило, не получает непосредственного доступа на эксплуатируемые объекты АС. Пользователь может осуществлять сбор данных о системе защиты информации методами традиционного шпионажа, а также предпринимать попытки несанкционированного доступа к информации и внедрения вредительских программ. Постороннее лицо, не имеющее доступа на объект АС, может получать информацию по техническим каналам утечки и перехвата информации, а также осуществлять вредительские действия методами традиционного шпионажа и диверсионной деятельности.

# Информационные технологии в отрасли. Информационные технологии в отрасли подъемно-транспортных машин и оборудования

Специалисты, обслуживающие АС, обладают различными потенциальными возможностями злоумышленных действий. Наибольший вред могут нанести работники службы безопасности информации. Далее идут системные программисты, прикладные программисты и инженерно- технический персонал.

#### Вредительские программы

В зависимости от механизма действия вредительские программы делятся на четыре класса:

- «логические бомбы»;
- $\bullet$  «черви»;
- «троянские кони»;
- «компьютерные вирусы».

«Логические бомбы» - это программы или их части, постоянно находящиеся в ЭВМ или вычислительных системах и выполняемые только при соблюдении определенных условий. Примерами таких условий могут быть: наступление заданной даты, переход АС в определенный режим работы, наступление некоторых событий установленное число раз и т. п.

«Червями» называют программы, которые выполняются каждый раз при загрузке системы, обладают способностью перемещаться в системе и самовоспроизводить копии. Лавинообразное размножение программ приводит к перегрузке каналов связи, памяти и, в конечном итоге, к блокировке системы.

«Троянские кони» - это программы, полученные путем явного изменения или добавления команд в пользовательские программы. При последующем выполнении пользовательских команд наряду с заданными функциями выполняются несанкционированные, измененные или какие-то новые функции.

Информационные технологии в отрасли. Информационные технологии в отрасли подъемно-транспортных машин и оборудования

«Компьютерные вирусы» - это небольшие программы, которые после внедрения в ЭВМ самостоятельно распространяются путем создания своих копий, а при выполнении определенных условий оказывают негативное воздействие на АС.

Обработанная, структурированная информация стоит очень дорого, так же как и программы работы с этой информацией. В связи с переходом к рыночному хозяйству возникает необходимость создания правовой базы в области охраны авторских прав на программное обеспечение и на базы данных. Нужно воспитывать КУЛЬТУРУ программного обеспечения использования  $\overline{M}$ информации.

Информационные ресурсы - отдельные документы и отдельные массивы документов, документы и массивы документов в информационных системах (библиотеках, архивах, фондах, банках данных, других информационных системах).

Информационный продукт - совокупность данных, сформированная производителем для распространения в вещественной или невещественной форме. Информационный продукт может распространяться такими же способами, как и любой другой материальный продукт, с помощью услуг.

Информационная услуга - получение и представление в распоряжение пользователя информационных продуктов.

Особого внимания заслуживают такие виды информационных услуг, которые оказываются библиотечной сферой, так как библиотеки являются местом сосредоточения информационных ресурсов страны:

1. предоставление полных текстов документов, а также справок по их описанию и местонахождению;

 $2.$ выдача результатов библиографического поиска и аналитической переработки информации (справки, указатели, дайджесты, обзоры и пр.);

3. получение результатов фактографического поиска и

аналитической переработки информации (справки, таблицы, досье);

# Информационные технологии в отрасли. Информационные технологии в отрасли подъемно-транспортных машин и оборудования

4. организация научно-технической пропаганды и рекламной деятельности (выставки новых поступлений, научно-технические семинары, конференции и т.п.);

 $5<sub>1</sub>$ выдача результатов информационного исследования (аналитические справки и обзоры, отчеты, рубрикаторы перспективных направлений и т.п.).

Для автоматизации работы с данными, относящимися к различным типам, очень важно унифицировать их форму представления - для этого обычно используется прием кодирования, то есть выражение данных одного типа через данные другого типа. Естественные человеческие языки - это не что иное, как системы кодирования понятий для выражения мыслей посредством речи. К языкам близко примыкают азбуки (системы кодирования компонентов языка с помощью графических символов).

# Таблица

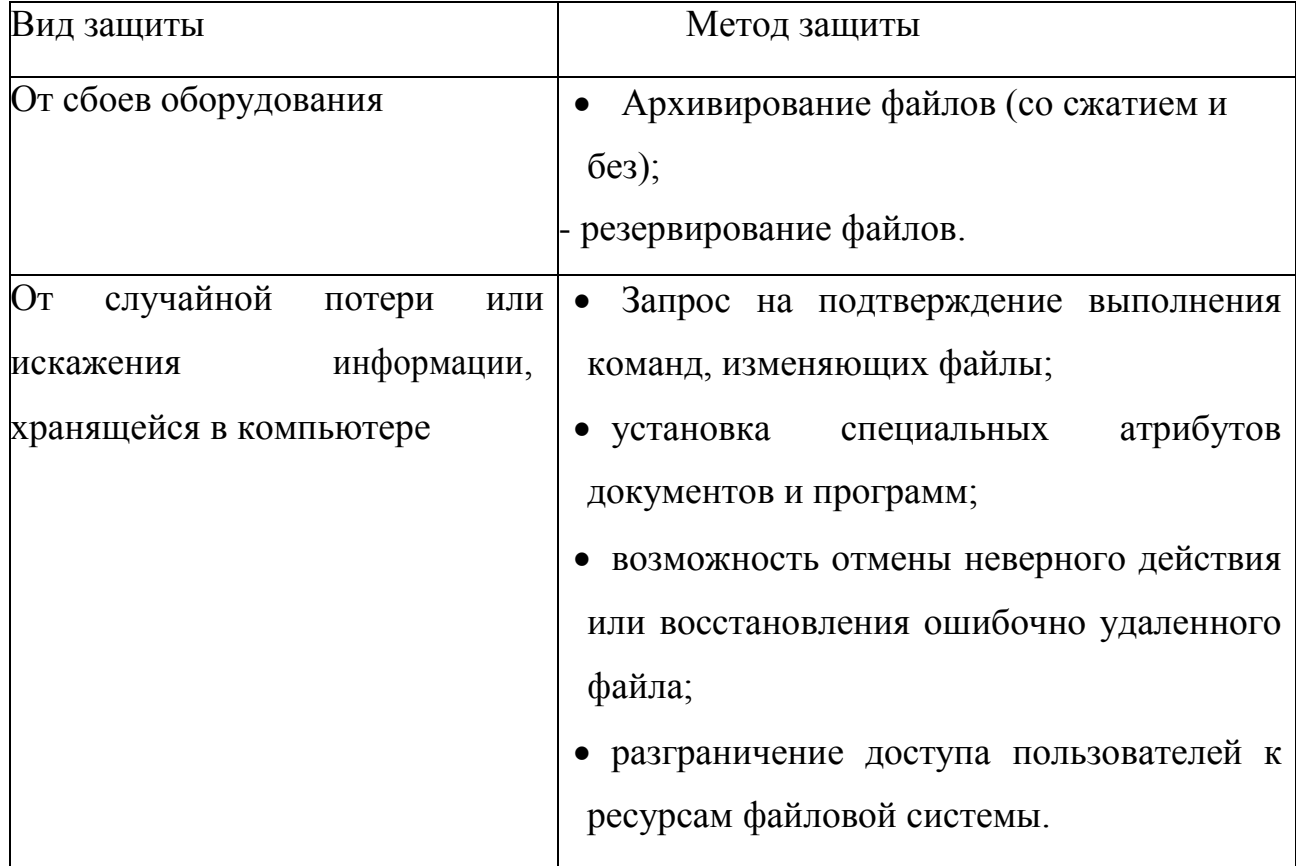

### Виды и методы защиты информации

Информационные технологии в отрасли. Информационные технологии в отрасли подъемно-транспортных машин и оборудования

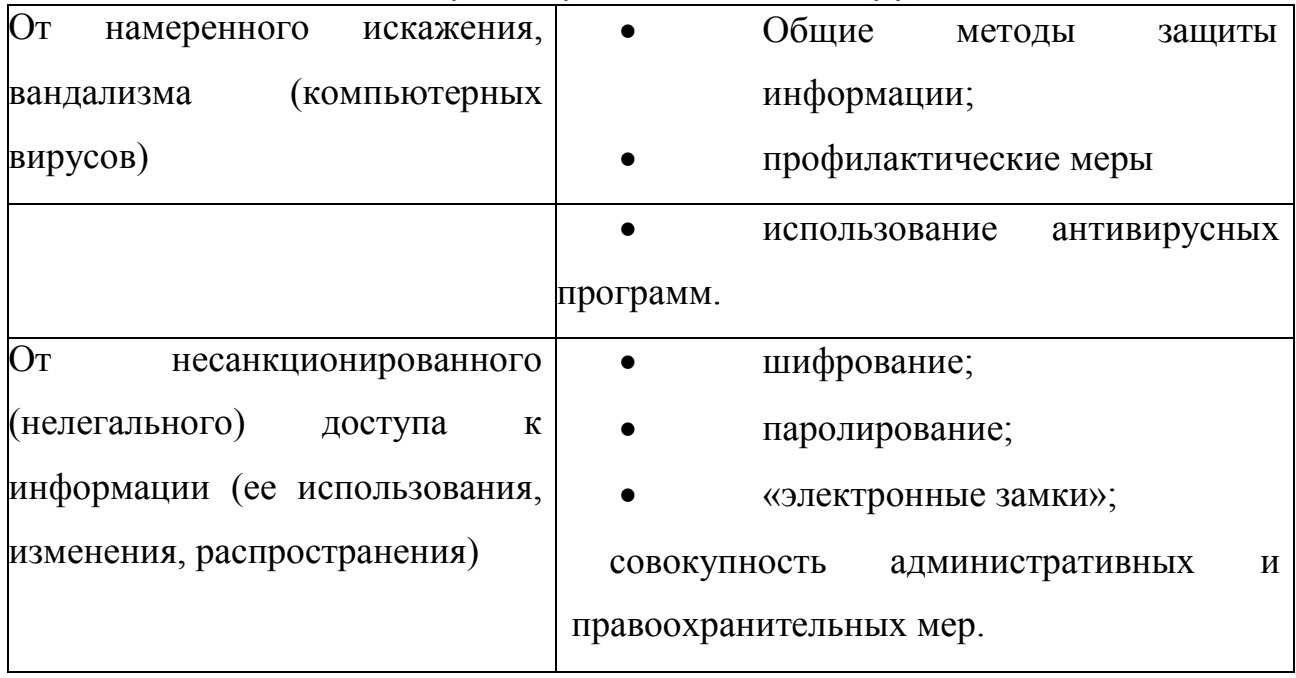

При изучении этих вопросов следует дать определения таких понятий как лицензионное соглашение, авторское право, имущественное право. Стоит обратить внимание на относительно новое понятие - аудиовизуальное произведение. Это произведение, состоящее из зафиксированной серии связанных между собой кадров (с сопровождением или без сопровождения их звуком), предназначенного для зрительного или слухового восприятия с помощью соответствующих технических средств. Аудиовизуальные кинематографические произведения включают произведения И **BCC** произведения, выраженные средствами, аналогичные кинематографическим, независимо от способа их первоначальной или последующей фиксации.

### 2.7 Информационное управление

Слово «управление» в современном мире употребляется столь же часто, как и слово «информация». Управление - это целенаправленный процесс, он должен обеспечить определенное поведение объекта управления, достижение определенной цели. Для этого нужен план управления, который реализуется через последовательность управляющих команд, передаваемых по прямой связи. Такая последовательность называется алгоритмом управления.

Основными компонентами управления являются цель управления, субъект и объект управления, среда, в которой осуществляется деятельность субъекта и объекта, управляющее воздействие, прямая и обратная связь, результат управления.

Кибернетика - «искусство управления», основателем которой является Н.Винер. Основное положение кибернетики таково: общие принципы и закономерности управления справедливы для систем различной природы. Эта общность проявляется прежде всего в том, что управление по своей сути есть совокупность информационных процессов. Осуществление процесса управления сопряжено с передачей, накоплением, хранением и переработкой информации, характеризующей управляемый объект, ход процесса, внешние условия, программу деятельности и пр. Управление невозможно без того, чтобы объект управления (будь то машина или автоматическая линия; предприятие или войсковое соединение; живая клетка, синтезирующая белок, ИЛИ мышца: текст, подлежащий переводу, ИЛИ набор символов, преобразуемый в художественное произведение) и управляющее устройство (мозг и нервная ткань живого организма или управляющий автомат) обменивались между собой информацией.

В любом процессе управления всегда происходит взаимодействие двух подсистем - управляющей и управляемой. Если они соединены каналами прямой и обратной связи, то такую систему называют замкнутой или системой с обратной связью. По каналу прямой связи передаются сигналы (команды) управления, вырабатываемые в управляющей системе. Подчиняясь этим командам, управляемый объект осуществляет свои рабочие функции. В свою очередь, объект управления соединен с управляющей системой каналом обратной связи, по которому поступает информация  $\overline{O}$ состоянии управляемого объекта. В управляющей системе эта информация используется для выработки новых управляющих воздействий.

Но иногда бывает так, что нарушается нормальное функционирование канала прямой или обратной связи. В этом случае система управления становится разомкнутой. Разомкнутая система оказывается неспособной к управлению. И этом случае вряд ли можно ожидать достижения заданной цели  $\mathbf{B}$ деятельности.

Виды управления можно классифицировать следующим образом:

 $1<sub>1</sub>$ по степени автоматизации: автоматическое, автоматизированное, неавтоматизированное управление;

2. по учету фактора времени: управление в реальном масштабе времени, опросное (выборочное) управление, управление с задержкой;

3. по виду управляющих воздействий: управление посредством команд, управление через алгоритм, управление на основе системы правил и пр.

Сущность кибернетического подхода к решению задачи управления сложными системами сводится к так называемой модели черного ящика. По отношению к исследуемой системе определяются лишь входные и выходные сигналы, описывается взаимосвязь между ними. Входные и выходные сигналы, независимо от их физической природы, интерпретируются как информация. Поэтому управление системой рассматривается как информационное взаимодействие с ней некоторого управляющего объекта.

Основным кибернетической открытием науки является ПРИНЦИП универсальности схемы управления с обратной связью. Эта модель управления распространяется на технические устройства, биологические и социальные системы.

Под системой управления понимается вся совокупность управляющих средств: управляющий объект, каналы прямой и обратной связи. Алгоритм управления является информационной компонентой системы управления.

Следует определить понятие самоуправляемой системы. Это некоторый единый объект, организм, в котором присутствуют все компоненты систем управления. Примерами таких систем являются живые организмы, наиболее совершенный из которых - человек.

Создание искусственных самоуправляемых систем - одна из сложнейших задач науки и техники. Робототехника - пример такого научно- технического направления.

**OBM** Системы управления  $\mathbf{c}$ использованием называются автоматизированными системами управления (АСУ). Как правило, АСУ ориентированы на управление деятельностью производственных коллективов, предприятий. Основная цель таких систем - быстро и точно представлять руководителям предприятия необходимую информацию для принятия управляющих решений. Задачи, решаемые средствами АСУ, относятся к области экономической кибернетики.

Автоматизированные системы управления - комплекс технических  $\boldsymbol{\mathrm{M}}$ средств. обеспечивающих в тесном программных взаимодействии  $\mathbf{c}$ отдельными специалистами или коллективами управление объектом в производственной, научной или общественной сфере.

Основное преимущество АСУ перед традиционными методами управления состоит в том, что для принятия необходимых решений управленческому персоналу предоставляется более полная, своевременная и достоверная информация в удобной для восприятия форме.

По функциям АСУ подразделяют на следующие виды:

1. административно-организационные:

- системы управления предприятием (АСУП);

- отраслевые системы управления (ОАСУ);

2. системы управления технологическими процессами  $(ACYTTI):$ 

Информационные технологии в отрасли. Информационные технологии в отрасли подъемно-транспортных машин и оборудования

- гибкие производственные системы (ГПС);

системы подготовки производства (АСУПП);

- системы контроля качества продукции (АСК);

системы управления станками с числовым программным обеспечением (ЧПУ);

 $3.$ интегрированные системы, объединяющие перечисленные виды АСУ в различных комбинациях.

 $\Pi$ <sub>0</sub> результатам деятельности различают ACY информационные, информационно-советующие. управляющие. самонастраивающиеся, самообучающиеся.

компоненты ACУ - аппаратное обеспечение, Важные программное обеспечение, информационное обеспечение, математическое обеспечение.

обеспечение АСУ охватывает Информационное всю документацию (правовую, нормативную, техническую, конструкторскую, технологическую, учетную), представленную в электронном виде и необходимую для управления производством, а также схемы ее движения.

Основными элементами АСУ являются автоматизированные рабочие места специалистов, объединенные в локальную корпоративную вычислительную сеть.

Автоматизированное рабочее место – рабочее место специалиста, оснащенное компьютером ИЛИ комплексом специализированных устройств. соответствующим программным обеспечением, которые ПОЗВОЛЯЮТ автоматизировать часть выполняемых специалистом производственных операций.

Одна из основных целей автоматизации - возможность для каждого сотрудника, относящегося к любому подразделению, получения информации в то время и в той форме, которые ему необходимы.

Особое внимание при внедрении АСУ уделяется человеческому фактору.

Любая из технических систем – лишь механизм для повышения эффективности управления, принятия правильных стратегических и тактических решений на основе своевременной и достоверной информации, выдаваемой компьютером. Этот механизм полезен при правильном, целесообразном использовании его человеком.

Информационные технологии в отрасли. Информационные технологии в отрасли подъемно-транспортных машин и оборудования

# Лекция №4 БАЗОВЫЕ ИНФОРМАЦИОННЫЕ ТЕХНОЛОГИИ

# 4.1 Технологии и средства обработки текстовой информации

Технологии обработки наиболее текстов **ЯВЛЯЮТСЯ** ОЛНИМИ **ИЗ** распространенных технологий обработки информации. Текст - любая последовательность символов, к которым относятся буквы, пробел, знаки препинания, цифры, знаки арифметических операций и т.п. Текст можно создать карандашом, пером, авторучкой, на пишущей машинке, наконец, на компьютере.

К аппаратным средствам компьютера для ввода текстового документа относится клавиатура, световой карандаш со специальным планшетом, сканер.

К программным средствам, предназначенным для работы с текстами, относятся:

- электронные блокноты;
- текстовые редакторы;
- текстовые процессоры;
- редакционно-издательские системы;
- программы-переводчики;
- лингвистические корректоры;

 $\bullet$  **CHCTCMLI**, осуществляющие интеллектуальный поиск  $\mathbf{M}$ интеллектуальную обработку текстов, размещенных в сетях.

#### Управление дистанционного обучения и повышения квалификации \_\_\_\_\_\_\_\_\_\_\_\_\_\_\_\_\_\_\_\_\_\_\_\_\_\_\_\_\_\_\_\_\_\_\_\_\_\_\_\_\_\_\_\_\_\_\_\_\_\_\_\_\_\_\_\_\_\_\_\_\_\_\_\_\_\_\_\_\_\_\_\_\_\_\_\_\_\_\_\_\_\_\_\_\_\_\_\_\_\_\_\_\_\_\_\_\_\_\_\_\_\_\_\_\_\_\_\_

Информационные технологии в отрасли. Информационные технологии в отрасли подъемно-транспортных машин и оборудования

*Текстовый редактор* – программное средство, предназначенное для создания

(ввода, набора), редактирования и оформления текстов. Примеры:

«Лексикон», «Слово и дело», «Edit», «Ched», «Note Pad», «Write».

# Информационные технологии в отрасли. Информационные технологии в отрасли подъемно-транспортных машин и оборудования

Текстовый процессор отличается от текстового редактора более широкими функциональными возможностями:

- настраиваемое пользователем меню;
- использование контекстного меню:

• сопровождение текста таблицами и проведение в них простейших расчетов;

• вставка графических объектов (рисунков, диаграмм, заголовков и

пр.) или создание рисунков с помощью встроенных инструментов;

- вставка формул, графиков, диаграмм;
- оформление текста списками, буквицами;

• использование инструмента автокоррекции текста И  $e_{\Gamma}$ автореферирования;

- создание и использование макросов;
- фоновая проверка орфографии, синтаксиса и др.

Примеры: Word (Microsoft Office), Word Pro (Lotus Smart Suite), Word perfect (Perfect Office), Accent, Word Pad.

Редакционно-издательские системы должны обеспечить все функции текстового процессора, а также:

• воспринимать тексты. созданные  $\bf{B}$ различных текстовых редакторах;

• воспринимать отсканированные или нарисованные в графических иллюстрации, созданные  $\Pi K$ разных платформ. редакторах на  $\mathbf{M}$ корректировать их цвета;

Информационные технологии в отрасли. Информационные технологии в отрасли подъемно-транспортных машин и оборудования

• иметь большой набор шрифтов и возможность их графического преобразования;

• иметь возможность для различного «обтекания» рисунка текстом;

• обеспечивать автоматическое оптимальное размещение текста на странице, автоматическую нумерацию страниц;т.п.

• обеспечивать адаптацию к различным печатающим устройствам и

Программы-переводчики или компьютерные словари содержат переводы на разные языки сотен тысяч слов и словосочетаний. Их возможности, предоставляемые пользователю, заключаются в следующем:

• выбор языка и направления перевода;

общеупотребительных, • предоставление He ТОЛЬКО HO  $\boldsymbol{\mathrm{M}}$ специализированных слов;

• обеспечение быстрого поиска словарных статей;

• предоставление мультимедийных услуг - прослушивание слов в исполнении дикторов.

Рассматривая технологию создания текста, необходимо знать определение таких понятий как шрифт, графема, сериф, кегль, а также пагинация, выключка, кернинг, интерлиньяж.

Графема – единица письменного знака, выступающая в различных вариантах в зависимости от стиля письма, места в предложении и т.д.

Шрифт – выполненные в едином стиле графемы букв, используемых для письма.

Сериф – завиток (росчерк, засечка), образующий окончание линии, которой изображена буква или знак (литера).

Кегль – размер шрифта, определяемый литерой.

#### Управление дистанционного обучения и повышения квалификации \_\_\_\_\_\_\_\_\_\_\_\_\_\_\_\_\_\_\_\_\_\_\_\_\_\_\_\_\_\_\_\_\_\_\_\_\_\_\_\_\_\_\_\_\_\_\_\_\_\_\_\_\_\_\_\_\_\_\_\_\_\_\_\_\_\_\_\_\_\_\_\_\_\_\_\_\_\_\_\_\_\_\_\_\_\_\_\_\_\_\_\_\_\_\_\_\_\_\_\_\_\_\_\_\_\_\_\_

Информационные технологии в отрасли. Информационные технологии в отрасли подъемно-транспортных машин и оборудования

*Выключка* – выравнивание длины печатных строк по заданному

размеру путем увеличения промежутков между словами.

*Пагинация* (от английского page – страница) – разбивка на страницы.

# Информационные технологии в отрасли. Информационные технологии в отрасли подъемно-транспортных машин и оборудования

Кернинг - уменьшение расстояния между буквами для более удобного и комфортного восприятия текста глазом.

Интерлиньяж – регулировка промежутка между строками.

Формат файла определяет способ хранения текста в файле. Простейший формат текстового файла содержит только символы (числовые коды символов), другие же форматы содержат дополнительные управляющие числовые коды, которые обеспечивают форматирование текста.

Существуют универсальные форматы текстовых файлов, которые могут быть прочитаны большинством текстовых редакторов, и оригинальные форматы, которые используются отдельными текстовыми редакторами. Лля преобразования текстового файла из одного формата в другой используются специальные программы - программы-конверторы.

Рассмотрим некоторые наиболее распространенные форматы текстовых файлов.

Только текст (Text Only) (TXT). Наиболее универсальный формат. Сохраняет текст без форматирования, в текст вставляются только управляющие символы конца абзаца. Применяют этот формат для хранения документов, которые должны быть прочитаны в приложениях, работающих в различных операционных системах.

Текст в формате RTF (Rich Text Format) (RTF). Универсальный формат, который сохраняет все форматирование. Преобразует управляющие коды в команды, которые могут быть прочитаны и интерпретированы многими приложениями, в результате информационный объем файла существенно возрастает.

Документ Word (DOC). Оригинальный формат используемой в настоящее время версии Word. Полностью сохраняет форматирование. Использует 16битную кодировку символов, что требует использование шрифтов Unicode.

Документ Word 2.0, Word 6.0/95 (DOC). Оригинальные форматы предыдущих версий редактора Word. При преобразовании из формата Word 97/2000/2003 форматирование сохраняется не полностью.

Works 4.0 для Windows (WPS). Оригинальный формат интегрированной системы Works 4.0. При преобразовании из формата Word форматирование сохраняется не полностью.

НТМL-документ (HTM, HTML). Формат хранения Web-страниц. Содержит управляющие коды (тэги) языка разметки гипертекста.

Выбор требуемого формата текстового документа или его преобразование производится в процессе сохранения файла.

Форматирование документа

Любой документ состоит из страниц, поэтому в начале работы необходимо задать значения параметров страницы: формат, ориентацию, размер полей и др.

При создании реферата, курсовой работы и др. целесообразно выбрать формат страницы А4, который соответствует размеру стандартного листа бумаги для принтера.

Существуют две возможные ориентации страницы - книжная и альбомная. Для обычных текстов чаще всего используется книжная ориентация, а, например, для таблиц с большим количеством столбцов - альбомная.

На странице можно установить требуемые размеры полей (верхнего, нижнего, правого и левого), которые определяют расстояние от краев страницы до границы текста. Для вывода на каждой странице документа одинакового текста (например, имени автора, названия документа и др.) удобно использовать верхний или нижний колонтитул. Расстояние от края страницы до колонтитула можно изменять.

Страницы документа требуется нумеровать, причем номера можно размещать по-разному (вверху или внизу страницы, по центру, справа или слева).

# Информационные технологии в отрасли. Информационные технологии в отрасли подъемно-транспортных машин и оборудования

Абзац является одним из основных объектов текстового документа. В компьютерных документах абзацем считается любой текст, заканчивающийся управляющим символом (маркером) конца абзаца. Ввод конца абзаца обеспечивается нажатием клавиши <Enter> и отображается символом ¶, если включен режим отображения непечатаемых символов.

Абзац может состоять из любого набора символов, рисунков и объектов приложений. Форматирование абзацев позволяет ДРУГИХ ПОДГОТОВИТЬ правильно и красиво оформленный документ.

Выравнивание абзацев отражает расположение текста относительно границ полей страницы. Чаще всего используют четыре способа выравнивания абзацев: по левому краю, по центру, по правому краю, по ширине.

Чаще всего абзац начинается отступом первой строки. Отступ может быть различных типов: положительный отступ (когда первая строка начинается правее всех остальных строк абзаца), отрицательный отступ - выступ (когда первая строка выходит влево относительно остальных строк абзаца), нулевой отступ.

Расстояние между строками документа можно изменять, задавая различные значения междустрочных интервалов (одинарный, двойной и т. д.). Для визуального отделения абзацев друг от друга можно устанавливать увеличенные интервалы между абзацами.

Символы являются теми основными объектами, из которых состоит документ. Символы - это буквы, цифры, пробелы, знаки пунктуации, специальные символы. Символы можно форматировать, т. е. изменять их внешний вид.

Среди основных свойств символов можно выделить следующие: шрифт, размер, начертание и цвет.

Шрифт - это полный набор символов определенного начертания, включая строчные и прописные буквы, знаки препинания, специальные символы, цифры и знаки арифметических действий. Для каждого

# Информационные технологии в отрасли. Информационные технологии в отрасли подъемно-транспортных машин и оборудования

исторического периода и разных стран характерен шрифт определенного рисунка. Каждый шрифт имеет свое название. Например, наибольшей популярностью пользуются шрифты Times New Roman, Arial.

Единицей измерения размера шрифта является пункт (1 пт = 0.376 мм). Размеры шрифтов можно изменять в больших пределах (обычно от 1 до 1638 пунктов).

Кроме нормального (обычного) начертания символов обычно применяют полужирное, курсивное, полужирное курсивное.

Можно установить дополнительные параметры форматирования символов: подчеркивание символов различными типами линий, изменение вида символов (верхний индекс, нижний индекс, зачеркнутый), изменение расстояния между символами (разреженный, уплотненный) и др.

Если планируется многоцветная печать документа, то для различных групп символов можно задать различные цвета, выбранные из предлагаемой текстовым редактором палитры.

Для размещения в документе различных перечней применяются списки. Существуют следующие виды списков:

- нумерованные списки, когда элементы списка сопровождаются арабскими или римскими цифрами и буквами,
- маркированные списки, когда элементы списка отмечаются с помощью специальных символов-маркеров.

Возможно создание и вложенных списков, причем вкладываемый список может по своему типу отличаться от основного.

Иногда в текстовых документах используются таблицы. Таблица - это объект, состоящий из строк и столбцов, на пересечении которых образуются ячейки. С помощью таблиц можно форматировать документы, например, расположить абзацы в несколько рядов, совместить рисунок с текстовой подписью и так далее.

При размещении в таблице чисел можно производить над ними вычисления  $\Pi$ O формулам: суммирование, умножение, поиск максимального  $\mathbf{M}$ минимального чисел и др.

### 4.2 Технологии и средства обработки числовой информации

 $K$ аппаратным средствам ввода числовой информации относится клавиатура, вывода – принтер, обработки – процессор и сопроцессор. К программным средствам ввода и обработки числовой информации относятся:

• электронные калькуляторы;

• электронные таблицы (SuperCalc, Excel, Lotus и др.);

• пакеты прикладных программ для статистической обработки данных (Systat, Statistica, Stadia и др.);

• специализированные математические пакеты прикладных программ (Eureka, Mathcad, Matlab, Maple и др.).

Электронные калькуляторы являются специализированными программными приложениями, предназначенными произведения вычислений. ДЛЯ Электронные калькуляторы по своим функциональным возможностям соответствуют аппаратным микрокалькуляторам.

Электронный Калькулятор является стандартным приложением операционной системы Windows. С его помощью можно:

Информационные технологии в отрасли. Информационные технологии в отрасли подъемно-транспортных машин и оборудования

• производить арифметические действия над целыми и дробными числами;

- переводить числа из одной системы счисления в другую;
- вычислять значения математических функций;
- вычислять значения статистических функций;
- вычислять значения финансовых функций и др.

Электронные калькуляторы позволяют проводить сложные многоступенчатые вычисления с записью промежуточных результатов в ячейки памяти калькулятора. По мере необходимости такие результаты можно извлекать из памяти и использовать в дальнейших вычислениях.

Электронные калькуляторы позволяют обмениваться числовыми данными с другими приложениями с использованием буфера обмена операционной системы.

Электронная таблица - работающее в диалоговом режиме приложение, хранящееся и обрабатывающее данные в прямоугольных таблицах. Наибольшее распространение получили электронные таблицы Microsoft Excel и StarCalc.

Электронная таблица состоит из столбцов и строк. Заголовки столбцов обозначаются буквами и сочетаниями букв (А, В, АВ и т. п.), заголовки строк

числами (1, 2, 3 и т. д.). Ячейка – место пересечения столбца и строки.

Каждая ячейка таблицы имеет свой собственный адрес. Адрес ячейки составляется из заголовка столбца и заголовка строки, например А1, В3, Е6. Ячейка, с которой производятся какие-то действия, выделяется рамкой и называется активной.

Электронные таблицы, с которыми работает пользователь в приложении, называются рабочими листами. Можно вводить и изменять данные одновременно на нескольких рабочих листах, а также выполнять расчеты на основе данных из нескольких листов. Документы электронных таблиц могут включать несколько рабочих листов и называются рабочими книгами.

В работе с электронными таблицами можно выделить три основных типа данных: число, текст и формула. В зависимости от решаемой задачи возникает необходимость применять различные форматы представления данных. В каждом конкретном случае важно выбрать наиболее подходящий формат.

Для представления чисел по умолчанию электронные таблицы используют числовой формат, который отображает два десятичных знака после запятой (например, 187,40).

Экспоненциальный формат применяется, если число, содержащее большее количество разрядов, не умещается в ячейке (например, число 15 000 000 000 в экспоненциальном формате будет записано в следующем виде:  $1,50E+10$ ).

По умолчанию числа выравниваются в ячейке по правому краю. Это объясняется тем, что при размещении чисел друг под другом (в столбце таблицы) удобно иметь выравнивание по разрядам (единицы под единицами, десятки под десятками и т. д.).

Текстом в электронных таблицах является последовательность символов, состоящая из букв, цифр и пробелов, например, запись «80 Мбайт» является текстовой. По умолчанию текст выравнивается в ячейке по левому краю. Это объясняется традиционным способом письма (слева направо).

Формула должна начинаться со знака равенства и может включать в себя числа, имена ячеек, функции и знаки математических операций. В формулу не может входить текст.

При вводе формулы в ячейке отображается не сама формула, а результат вычислений по этой формуле. При изменении исходных значений, входящих в формулу, результат пересчитывается немедленно.

Для представления данных можно использовать также специализированные форматы: денежный формат (4000,00р.) удобен для бухгалтерских расчетов, форматы дата и время позволяют хранить значения временных данных  $(12.02.2006; 14:35:10).$ 

В формулах используются ссылки на адреса ячеек. Существуют два основных относительные и абсолютные. Различия типа ссылок: между НИМИ проявляются при копировании формулы из активной ячейки в другую ячейку.

Относительные ссылки в формулах используются для указания адреса ячейки, вычисляемого относительно ячейки, в которой находится формула. При перемещении или копировании формулы из активной ячейки относительные ссылки автоматически обновляются в зависимости от нового положения формулы. Относительные ссылки имеют вид: А1, В4.

Абсолютные ссылки в формулах используются для указания фиксированного адреса ячейки. При перемещении или копировании формулы абсолютные ссылки не изменяются. В абсолютных ссылках перед неизменяемыми значениями адреса ячейки ставится знак доллара (например,

 $$A$2$ ).

Если символ доллара стоит перед буквой (например, \$A1), то координата столбца абсолютная, а строки - относительная. Если символ доллара стоит  $(Ha\Pi B, AB1)$ , перед числом TO, наоборот, координата столбца относительная, строки – абсолютная. Такие ссылки называются a смешанными.

Формулы могут состоять не только из арифметических операторов и адресов ячеек. Часто в вычислениях приходится использовать формулы, содержащие функции. Электронные таблицы имеют несколько сотен встроенных функций, которые подразделяются на категории: Математические, Статистические, Финансовые, Дата и время и др. При вводе в формулу функций удобно использовать Мастер функций.

Электронные таблицы позволяют осуществлять сортировку данных, то есть производить их упорядочение. Данные в электронных таблицах можно сортировать по возрастанию или убыванию. При сортировке по возрастанию данные выстраиваются в следующем порядке:

• числа сортируются от наименьшего отрицательного до наибольшего положительного числа;

• текст сортируется в следующем порядке: числа, знаки, латинский алфавит, русский язык;

• пустые ячейки всегда помещаются в конец списка.

В электронных таблицах можно осуществлять поиск данных (строк) в соответствии с заданными условиями. Такие условия называются фильтром. В результате поиска будут найдены строки, удовлетворяющие заданному фильтру.

Условия задаются с помощью операций сравнения. Для числовых данных это операции равно (знак =), меньше (знак <), больше (знак >), меньше или равно (знак <=), больше или равно (знак >=). Для задания условия необходимо выбрать операцию сравнения и задать число.

Для текстовых данных возможны операции сравнения равно, начинается с (сравниваются первые символы), заканчивается на (сравниваются последние символы), содержит (сравниваются символы в любой части текста). Для задания условия необходимо выбрать операцию сравнения и задать последовательность символов.

Электронные таблицы позволяют визуализировать данные, размещенные на рабочем столе, в виде диаграммы или графика. Диаграммы и графики наглядно отображают зависимости между данными, что облегчает восприятие и помогает при анализе и сравнении данных.

Диаграммы могут быть различных типов и соответственно представлять данные в различной форме. Для каждого набора важно правильно подобрать тип создаваемой диаграммы. Для наглядного сравнения различных величин используются линейчатые диаграммы. Для отображения величин частей от целого применяется круговая диаграмма. Для отображения изменения величин в зависимости от времени и построения графиков функций используются диаграммы типа «график».

При рассмотрении пакетов статистической обработки следует указать средства графического представления данных сферы применения.  $\mathbf{M}$ результатов. Пакеты статистической обработки предназначены ЛЛЯ проведения статистической обработки больших массивов данных.

Математические ПОЗВОЛЯЮТ пакеты решить практически любую математическую задачу и представить результаты расчетов в табличном или графическом виде. Многие математические пакеты имеют развитые средства построения трехмерных поверхностей, задаваемых с помощью функций.

### 4.3 Технологии и средства обработки графической информации

# Информационные технологии в отрасли. Информационные технологии в отрасли подъемно-транспортных машин и оборудования

Распространение компьютерной графики началось с полиграфии. Но вскоре она вырвалась из тесных помещений типографий на простор широкого применения. Огромную популярность завоевали компьютерные игры, научная графика и фильмы. Сейчас без развитой и изощренной графики не обходится ни один фантастический фильм, ни одна компьютерная игра. Создаются изображения настолько реальные, что трудно поверить в то, что все это создано на компьютере. Мощнейшие машины и талантливейшие команды математиков, программистов и дизайнеров работают над этим. Ни один доклад в сфере бизнеса не обходится без компьютерной презентации.

Из простого перечисления областей применения видно, что понятие

«компьютерная графика» довольно обширно - от алгоритмов, рисующих на экране причудливые узоры, до мощных пакетов 3D-графики и программ, имитирующих классические инструменты художника. То есть, компьютерная графика не является простым рисованием при помощи компьютера, а представляет собой довольно сложный комплекс, который условно можно разделить на несколько направлений:

- двухмерная графика
- полиграфия
- web-дизайн
- мультимедиа
- 3D-графика и компьютерная анимация
- видеомонтаж
- САПР и деловая графика.

# Информационные технологии в отрасли. Информационные технологии в отрасли подъемно-транспортных машин и оборудования

Сферы применения компьютерной графики чрезвычайно разнообразны. Каждый ее раздел имеет свои отличительные особенности и тонкости «технологического производства». Для каждого из них создано свое обеспечение, включающее разнообразные программное специальные (графические редакторы). Вне зависимости области программы  $\overline{0}$ использования каждый графический редактор должен иметь:

- инструменты рисования на компьютере;
- библиотеку готовых изображений;
- набор шрифтов;
- набор спецэффектов:
- а также быть совместимыми с другими графическими программами.

Многие пользователи ПК связывают понятие компьютерной графики с программами, предназначенными для редактирования двухмерных цифровых изображений. Это программное обеспечение по принципу действия и функциональному назначению можно разделить на три группы:

- 1. растровая графика
- 2. векторная графика
- 3. фрактальная графика.

Наиболее широко в компьютерной графике представлены первых два типа программ: растровые и векторные. А фрактальная графика, как и векторная вычисляемая и занимает промежуточное положение между векторной и растровой. Кроме того, фрактальные узоры часто используют в качестве красивых фрактальных заливок в редакторах растровой и векторной графики. Двухмерная, или 2D-графика, - это основа всей компьютерной графики (в том числе и 3D-графики). Ни один компьютерный художник- дизайнер не может плодотворно работать над своими проектами без понимания базовых положений двухмерной графики.

# Растровая графика

Большинство программ для редактирования изображений являются растровыми программами. В них изображение формируется из решетки крошечных квадратиков, именуемых *пикселами*. Поскольку каждый пиксел на экране компьютера отображен в специальном месте экрана, то программы, которые создают изображение таким способом, называют побитовыми, или программами с побитовым отображением. Решетку (или матрицу), образуемую пикселами, называют растром. Поэтому программы с побитовым отображением также называются растровыми программами. Как создается цифровое изображение? Многие программы для обработки изображений позволяют пользователю выбирать нужные электронные кисть, цвет и краску. Иногда конечный результат неотличим от традиционной живописи, но, в общем, возможности компьютера гораздо шире традиционных..Большинство традиционных изображений сначала поступают в компьютер при помощи сканера или цифрового фотоаппарата. С помощью сканера можно оцифровать слайд, диапозитив, фотографию путем преобразования изображения в цифровые данные. Методика сканирования изображения с последующими операциями цветокоррекции и ретуширования наиболее часто используются в печатной компьютерной продукции, в первую очередь при создании рекламных объявлений и обложек журналов. Компьютер может поменять цвет вашей прически или глаз, отретушировать родинку на щеке, изменить цвет или фон вашей фотографии, а также убрать все недостатки и дефекты. Для привлечения внимания зрителей компьютерные художники часто добавляют к фотографиям в журналах и рекламным объявлениям специальные эффекты, создавая сложные коллажи.

Процесс оцифровывания изображения посредством цифрового фотоаппарата несложен - человек просто направляет аппарат на объект съемки и нажимает спуск. Изображение мгновенно оцифровывается  $\boldsymbol{\mathrm{M}}$ записывается  $\mathbf{B}$ запоминающее устройство внутри фотоаппарата. Вам не нужно покупать и проявлять пленку – ее просто нет. Вместо вывода изображения на слайды или печать фотографий оно загружается в компьютер по кабельной линии. Когда изображение появляется на экране компьютера, вы можете изменять его цвета, ретушировать, крутить-вертеть, изгибать, искажать для создания специальных эффектов в программах – редакторах изображений.

Растровые программы предназначены в основном для редактирования изображений, обеспечивая возможность цветокоррекции, ретуши и создания специальных эффектов на базе цифровых изображений. Пользуясь программными продуктами для формирования изображений, можно создавать коллажи, виньетки, фотомонтажи и подготавливать цветные изображения для вывода на печать.

На сегодняшний день программы редактирования изображений используются при производстве практически всех печатных изображений, где необходима фотография. Их применяют для стирания морщин с лиц фотомоделей, придания ярких красок пасмурным и мрачным дням и изменения общего настроения посредством специальных световых эффектов. Они также широко используются производителями мультимедиа для создания текстовых и фоновых эффектов и для изменения количества цветов изображения.

### Векторная графика

Изображение, созданное в векторных программах, основывается на математических формулах, а не на координатах пикселов. Составляющие

### Информационные технологии в отрасли. Информационные технологии в отрасли подъемно-транспортных машин и оборудования

основу таких изображений кривые и прямые линии называются векторами. Так как при задании объектов на экране используются математические формулы, то отдельные элементы изображения, создаваемые в векторных программах, можно легко перемещать, увеличивать или уменьшать без проявления «эффекта ступенек». Так, для перемещения объекта достаточно перетащить его мышью. Компьютер автоматически пересчитывает его размер и новое местоположение.

Поскольку в этом случае изображение создается математически, векторные программы обычно используются тогда, когда нужны четкие линии. Они часто применяются при создании логотипов, шрифтов для вывода на плоттер и различных чертежей.

Когда вы выводите изображение, созданное в векторной программе, его качество зависит не от исходного разрешения изображения, а от разрешающей способности устройства вывода. Так как качество изображения не основывается на разрешении, то изображение, созданное в векторных программах, как правило, имеет меньший объем файлов, чем построенное в программах побитового отображения. В векторных программах нет проблем и со шрифтами – большие шрифтовые массивы не образуют файлов огромного размера.

### Фрактальная графика

Фрактальная графика (ФГ), как и векторная – вычисляемая, но отличается от нее тем, что никакие объекты в памяти компьютера не хранятся. Изображение строится по уравнению, поэтому ничего, кроме формулы, хранить не надо. Изменив коэффициенты в уравнении, можно получить совершенно другую картину.

# Информационные технологии в отрасли. Информационные технологии в отрасли подъемно-транспортных машин и оборудования

1. Простейшим фрактальным объектом является фрактальный треугольник. Постройте обычный равносторонний треугольник со стороной а. Разделите каждую из его сторон на 3 отрезка. На среднем отрезке стороны постройте равносторонний треугольник со стороной, равной 1/3 стороны исходного треугольника, а на других отрезках постройте равносторонние треугольники со стороной, равной 1/9а. С полученными треугольниками повторите те же операции. Треугольники последующих поколений наследуют свойства своих родительских структур. Так рождается фрактальная фигура.

2. Процесс наследования можно продолжать до бесконечности. Взяв такой бесконечный фрактальный объект и рассмотрев его в лупу или микроскоп, можно найти в нем все новые и новые детали, повторяющие свойства исходной структуры.

3. Фрактальными свойствами обладают многие объекты живой и неживой природы. Обычная снежинка, многократно увеличенная, оказывается фрактальным объектом. Фрактальные алгоритмы лежат в основе роста кристаллов и растений.

В отдельных ветках деревьев чисто математическими методами можно проследить свойства всего дерева. А если ветку поставить в воду, то вскоре можно получить саженец, который со временем разовьется в полноценное дерево.

Способность ФГ моделировать образы живой природы вычисляемым путем часто используют для автоматической генерации необычных иллюстраций.

Трехмерная графика

Трехмерная графика нашла широкое применение в таких областях, как научные расчеты, инженерное проектирование, компьютерное моделирование физических объектов. В качестве примера рассмотрим наиболее сложный вариант трехмерного моделирования – создание подвижного изображения реального физического тела. В упрощенном виде для пространственного моделирования объекта требуется:

# Информационные технологии в отрасли. Информационные технологии в отрасли подъемно-транспортных машин и оборудования

• спроектировать и создать виртуальный каркас («скелет») объекта, наиболее полно соответствующий его реальной форме;

• спроектировать и создать виртуальные материалы, по физическим свойствам визуализации похожие на реальные;

• присвоить материалы различным частям поверхности объекта;

• настроить физические параметры пространства, в котором будет действовать объект, - задать освещение, гравитацию, свойства атмосферы, свойства взаимодействующих объектов и поверхностей;

- задать траекторию движения объектов;
- рассчитать результирующую последовательность кадров;

• наложить поверхностные эффекты на итоговый анимационный ролик.

Применение сложных математических моделей позволяет имитировать такие физические эффекты, как взрывы, дождь, огонь, дым, туман. Особую область трехмерного моделирования в режиме реального времени составляют тренажеры технических средств - автомобилей, судов, летательных аппаратов. В них необходимо точно реализовывать технические параметры объектов и свойства окружающей среды. В более простых вариантах, например при обучении вождению наземных транспортных средств, тренажеры реализуют на персональных компьютерах. Самые совершенные на сегодняшний день устройства созданы для обучения пилотированию космических кораблей и военных летательных аппаратов.

Следует определить состав аппаратных и программных средств создания и обработки графических изображений (рисунков, схем, фотографий и пр.).

К аппаратным средствам относятся в основном:
### Информационные технологии в отрасли. Информационные технологии в отрасли подъемно-транспортных машин и оборудования

• монитор и видеокарта, поддерживающая графический режим отображения;

- видеоадаптеры (видеоускорители);
- 3D-акселераторы:
- манипуляторы «мышь»;
- сканеры;
- дигитайзеры;
- принтеры и графопостроители (плоттеры).

К программным средствам относятся:

• программы двумерной компьютерной живописи - графические редакторы, предназначенные для создания и обработки плоскостных (двумерных) статичных изображений (Painter, Adobe PhotoShop, Picture Man и др.);

• средства деловой графики;

• пакеты компьютерной графики для полиграфии - позволяют дополнять текст иллюстрациями разного формата, создавать дизайн страниц и выводить полиграфическую продукцию на печать с высоким качеством;

• презентационные пакеты, используемые как средства создания разнообразных слайдов для сопровождения докладов, выступлений, рекламных акций;

• программы двумерной анимации, используемые для создания динамических изображений и спецэффектов в кино (Animator Pro, PowerAnimator и др.);

## Информационные технологии в отрасли. Информационные технологии в отрасли подъемно-транспортных машин и оборудования

• программы ДЛЯ двумерного и трехмерного моделирования, применяемые для дизайнерских и инженерных разработок (AutoCAD, Sketch!, Ray Dream Designer, AutoStudio и др.);

 $\bullet$  пакеты трехмерной анимации, используемые ЛЛЯ создания рекламных и музыкальных клипов и кинофильмов (3D Studio, Power Animator, Truespace и др.);

• программы для научной визуализации (Surfer, Grapher, PV-Wave, Data Visualizer и др.).

Рассмотрим некоторые программы компьютерной графики.

### **MS** Paint

редактор Microsoft Paint является стандартным Растровый операционной системы. Одно из приложением главных достоинств программы MS Paint - доступность и компактность. Несмотря на это, в ней размещено ядро инструментальных средств, входящее в состав практически графических **BCCX** современных пакетов, a знакомство  $\mathbf{c}$ ee инструментальными средствами позволяет эффективнее освоить более мощные средства работы с графикой.

Графический редактор MS Paint предназначен для создания, изменения и просмотра рисунков. С помощью технологии OLE созданное в нем изображение может быть вставлено в любой другой документ или использовано в качестве фона рабочего стола. При наличии определенных навыков рисования редактор MS Paint позволяет подготовить вполне приличные рисунки для мультимедиа-презентаций. Кроме того, его можно использовать для просмотра и правки фотографий, введенных с помощью цифровой камеры или сканера.

# Информационные технологии в отрасли. Информационные технологии в отрасли подъемно-транспортных машин и оборудования

Подобно большинству популярных программ, MS Paint содержит развитую справочную систему, которая аналогична большинству приложений. работающих под Windows.

Пользовательский интерфейс редактора MS Paint предельно прост и ориентирован на интуитивное применение. Большинство пользователей начинают работать с редактором сразу без какого-либо знакомства с его возможностями.

#### Adobe Photoshop

Adobe Photoshop - непревзойденный редактор оцифрованных изображений. признанный всеми стандарт.

Основные рабочие качества Adobe Photoshop:

- 1. Возможность создания многослойного изображения. При этом каждый элемент иллюстрации может быть сохранен в собственном, отдельном слое, который может редактироваться отдельно, перемещаться относительно других слоев и т.д. Конечное изображение можно сохранить как в оригинальном, «многослойном» виде, так и слить все слои в один, переведя готовую картинку в один из стандартных форматов.
- $2.$ Улучшенные инструменты для работы с текстом. Начиная с шестой версии программы можно добавлять текстовые вставки в любой участок изображения, «набивая» текст прямо поверх картинки. В дальнейшем текст можно редактировать, указав на него мышкой.
	- 3. Около 100 разнообразных фильтров и спецэффектов.
- $\overline{4}$ . Несколько десятков инструментов для рисования, вырезания контуров изображения.
	- 5. Богатейшие возможности совмещения изображений, работа с текстурами.

## Информационные технологии в отрасли. Информационные технологии в отрасли подъемно-транспортных машин и оборудования

- 6. Возможность работы с десятками популярных графических форматов.
- 7. Профессиональные инструменты для выделения и редактирования отдельных участков изображения.
	- 8. Формат файлов.
	- 9. Возможность многоступенчатой отмены внесенных изменений.

Однако неплохой набор средств редактирования сам по себе не дает Photoshop того преимущества, которое он имеет сегодня. Другое дело, что все эти инструменты реализованы He на любительском уровне, a на профессиональном.

Работа с цветами - вот качество, которое возносит его на поистине недосягаемую высоту. Adobe Photoshop снабжен инструментами для тончайшей регулировки цветов отсканированного изображения, причем параметры каждого цвета или оттенка в картинке можно отрегулировать отдельно.

Модули создания спецэффектов – другой козырь Adobe Photoshop. Этих модулей существуют сотни - от простых, повышающих резкость изображения, до весьма экзотических, позволяющих создавать трехмерные объемные объекты из двухмерных фото, имитировать эффекты взрывов, сигаретного дыма и т.д.

### CorelDraw

## Информационные технологии в отрасли. Информационные технологии в отрасли подъемно-транспортных машин и оборудования

Corel Draw считается наиболее мощным, известным и универсальным среди векторных редакторов на сегодняшний день. CorelDraw изначально был задуман как универсальный редактор, применяемый для решения абсолютно всех задач векторной графики. Сегодня же CorelDraw применяется для изготовления рекламной продукции, плакатов, листовок, календарей, визиток, шрифтовых работ с выводом на плоттер и т.д.

Достоинства Corel Draw:

Преимущества над другими программами вытекают в основном И3 преимуществ векторной графики над растровой:

• изменение масштаба без потери качества и практически без увеличения размеров исходного файла;

• огромная точность (до сотой доли микрона);

• небольшой размер файла  $\Pi$ O сравнению  $\mathbf{c}$ растровыми изображениями;

• прекрасное качество печати, возможность вывода на плоттер;

• отсутствие проблем с экспортом векторного изображения в растровое;

• работа с разными платформами;

• хорошая совместимость с другими программами. Поддерживаются различные форматы файлов с сохранением всех слоев изображения. Имеется более 70 фильтров для импорта и 40 фильтров для экспорта изображений, охватывающих практически все стандарты графики, изображений и файловые форматы;

Информационные технологии в отрасли. Информационные технологии в отрасли подъемно-транспортных машин и оборудования

• использует специальный интерфейс для работы с цифровыми камерами, тем самым обеспечивая возможность загрузки изображений, снятых 120 моделями камер;

• поддерживается создание web-страниц с помощью мастера преобразования в формат HTML с использованием карт изображений и ссылок;

• в последних версиях введена возможность создания электронных публикаций.

Недостатки Corel Draw также главным образом являются недостатками векторного редактора по сравнению с растровыми. Практически невозможно экспортировать из растрового формата в векторный. Невозможно напрямую применить обширную библиотеку эффектов, используемых при работе с растровыми изображениями. Окна диалога в некоторой степени перегружены кнопками и опциями. С одной стороны, это хорошо, поскольку обеспечивает максимальную настраиваемость программы под конкретного пользователя, но с другой стороны - мешает отделить главные параметры настройки от второстепенных. В различных версиях этой программы присутствуют досадные ошибки разработчиков. Corel Draw не имеет инструментов деловой графики, предоставляющих возможность быстро и просто создавать графики и диаграммы. Однако перечисленные недостатки программы не могут перечеркнуть ее огромных и неоспоримых достоинств.

Программное обеспечение должно быть подобрано таким образом, чтобы оно соответствовало требованиям, предъявляемым к учебным программным средствам, и устойчиво работало на имеющихся в наличии компьютерах.

#### 4.4 Технологии и средства обработки звуковой информации

### Информационные технологии в отрасли. Информационные технологии в отрасли подъемно-транспортных машин и оборудования

Первые персональные компьютеры отличались от калькуляторов и больших ЭВМ тем, что могли издавать звуки с помощью маленького динамика, установленного в их корпусе. И хотя акустические возможности этих компьютеров были более чем скромными, уже на заре компьютерной эры появились музыкальные редакторы, с помощью которых можно было создать звуковой файл для подключения к той или иной программе, написанной пользователем.

С появлением в 1989 году звуковых карт перед пользователями открылись новые возможности. На порядок улучшилось качество звука. Появилась комплекс звуковая подсистема  $\overline{\phantom{m}}$ программно-аппаратных средств, предназначенный для:

• записи звуковых сигналов, поступающих от внешних источников (микрофона или магнитофона);

• воспроизведения записанных ранее звуковых данных с помощью внешней акустической системы или головных телефонов (наушников);

• микширования (смешивание) при записи или воспроизведении сигналов от внешних источников;

• одновременной записи и воспроизведения звуковых сигналов;

• обработки звуковых сигналов: редактирования, объединения или разъединения фрагментов сигнала, фильтрации, изменения уровня и т.п.;

• управления панорамой стереофонического звукового сигнала и уровнем сигнала в каждом канале при записи и воспроизведении;

• обработки звукового сигнала в соответствии с алгоритмами объемного звучания;

#### Управление дистанционного обучения и повышения квалификации \_\_\_\_\_\_\_\_\_\_\_\_\_\_\_\_\_\_\_\_\_\_\_\_\_\_\_\_\_\_\_\_\_\_\_\_\_\_\_\_\_\_\_\_\_\_\_\_\_\_\_\_\_\_\_\_\_\_\_\_\_\_\_\_\_\_\_\_\_\_\_\_\_\_\_\_\_\_\_\_\_\_\_\_\_\_\_\_\_\_\_\_\_\_\_\_\_\_\_\_\_\_\_\_\_\_\_\_

# Информационные технологии в отрасли. Информационные технологии в отрасли подъемно-транспортных машин и оборудования

 генерирования с помощью синтезатора звучания музыкальных инструментов через специальный интерфейс MIDI;

- воспроизведения звуковых компакт-дисков;
- управления компьютером и ввода текста с помощью микрофона.

Звуковая система компьютера обычно выполняется в виде самостоятельных звуковых карт, устанавливаемых на материнской плате, но может быть размещена и на другой карте расширения. Отдельные функциональные модули звуковой системы могут выполняться в виде дочерних плат, устанавливаемых в соответствующие разъемы звуковой карты. Дочерняя плата обычно расширяет базовые возможности звуковой системы.

К аппаратным средствам обработки звуковой информации относятся:

 модуль записи и воспроизведения звука, который осуществляет аналого-цифровое и цифроаналоговое преобразование звуковых данных;

модуль синтезатора;

#### Управление дистанционного обучения и повышения квалификации \_\_\_\_\_\_\_\_\_\_\_\_\_\_\_\_\_\_\_\_\_\_\_\_\_\_\_\_\_\_\_\_\_\_\_\_\_\_\_\_\_\_\_\_\_\_\_\_\_\_\_\_\_\_\_\_\_\_\_\_\_\_\_\_\_\_\_\_\_\_\_\_\_\_\_\_\_\_\_\_\_\_\_\_\_\_\_\_\_\_\_\_\_\_\_\_\_\_\_\_\_\_\_\_\_\_\_\_

# Информационные технологии в отрасли. Информационные технологии в отрасли подъемно-транспортных машин и оборудования

 модуль интерфейсов, обеспечивающий взаимодействие программных и аппаратных средств;

 модуль микшера, который позволяет осуществить смешивание сигналов от разных источников;

акустическая система (микрофон, наушники, колонки ит.п.).

Первые четыре модуля, как правило, устанавливаются на звуковой карте. Каждый из модулей может быть выполнен в виде отдельной микросхемы или входить в состав многофункциональной микросхемы.

Программные средства обработки звуковой информации включают в себя:

- музыкальные редакторы;
- синтезаторы звуков;
- системы автоматического распознавания речи;
- звуковые редакторы;
- голосовые навигаторы;

 программы диктовки, позволяющие преобразовывать речь в «письменный» текст;

программы для улучшения качества фонограмм.

*Создание (синтез)* звука в основном преследует две цели:

 имитацию различных естественных звуков (шум ветра и дождя, звук шагов, пение птиц и т. п.), а также акустических музыкальныхинструментов;

 получение принципиально новых звуков, не встречающихся в природе.

Обработка звука обычно направлена на получение новых звуков из уже

существующих (например, голос робота), либо придание **HM** качеств или устранение существующих (например, дополнительных добавление эффекта хора, удаление шума или щелчков).

Так же, как создание всевозможных анимационных эффектов и эффектов трехмерной графики базируется на использовании разнообразных математических методов, каждый из методов синтеза и обработки звука имеет свою математическую и алгоритмическую модель.

К основным программам обработки цифрового звука относят Cool Editor, Sound Forge, Samplitude, Software Audio Workshop дают возможность прослушивать выбранные участки, делать вырезки и вставки, амплитудные и частотные преобразования, звуковые эффекты, наложение других оцифровок, изменение частоты оцифровки, генерировать различные виды шумов, синтезировать звук.

Для обработки звука используются следующие основные методы [1, с.392].

Монтаж. Состоит в вырезании из записи одних участков, вставке

других, их замене, размножении и т. п. Называется также редактированием. Практически каждый музыкальный редактор имеет такие возможности редактирования. Все современные звуко- и видеозаписи в той или иной мере подвергаются монтажу.

Амплитудные преобразования заключаются в усилении или ослаблении звука.

Частотные (спектральные) преобразования усиление ИЛИ ослабление определенных полос частот.

Фазовые преобразования. Слуховой аппарат человека использует фазу для определения направления от источника звука. Фазовые преобразования стереозвука позволяют получить эффекты вращающегося звука, движущегося источника звука и им подобные.

### Информационные технологии в отрасли. Информационные технологии в отрасли подъемно-транспортных машин и оборудования

Временные преобразования. Заключаются в добавлении к основному сигналу его копий, сдвинутых во времени на различные величины. При небольших сдвигах (порядка менее 20 мс) это дает эффект размножения источника звука (эффект хора), при больших – эффект эха. Формантные преобразования оперируют с формантами - характерными полосами частот, встречающимися в звуках, произносимых человеком. Каждому звуку соответствует свое соотношение амплитуд и частот нескольких формант, которое определяет тембр и разборчивость голоса. Изменяя параметры формант, можно подчеркивать или затушевывать отдельные звуки, менять одну гласную на другую, сдвигать регистр голоса и т.  $\Pi$ .

Обработка речевой информации включает в себя синтез речи  $\mathbf{M}$ автоматическое распознавание речи.

Устное сообщение можно представить как последовательность элементарных звуков, называемых фонемами, и пауз между ними. От числа фонем, выделяемых в устной речи, зависит точность ее описания. На практике для кодирования русской устной речи выделяют порядка 40-45 фонем, каждой из которых ставится  $\, {\bf B}$ соответствие кодирующее ee обозначение. Последовательность кодов, описывающих фонемы устного сообщения, вводится и хранится в памяти ЭВМ и при необходимости выводится из нее через специальные устройства, называемые синтезаторами речи.

В настоящее время сфера применения синтезаторов речи непрерывно расширяется используются различные автоматизированные  $\frac{1}{2}$ информационно-справочные системы, системы автоматизированного контроля, способные голосом предупредить человека о состоянии контролируемого объекта, и другие системы.

Разработаны устройства, позволяющие преобразовать письменный текст в соответствующее ему фонемное представление, что дает возможность воспроизводить в виде речи произвольный текст, хранящийся в памяти компьютера.

Немало усилий было положено на то, чтобы снабдить программы и операционные системы графическим интерфейсом пользователя. Сейчас развивается новое направление – речевой интерфейс пользователя. Различные голосовые навигаторы управляют программами, в какой-то мере заменяя клавиатуру и мышь.

Растет популярность средств автоматического распознавания речи. Эти средства преобразуют речь в закодированный «письменный» текст. Для этого производится спектральный анализ оцифрованной речи и определяются при помощи специальных математических методов минимальные звуковые единицы языка.

Существующие системы распознавания речи ориентированы или на слитную, или на дискретную речь. Слитная (непрерывная) речь - это нормальная плавная человеческая речь. Если система рассчитана на дискретную речь, то говорить надо с паузами между словами.

Большинство систем зависимы от диктора - перед началом работы пользователь должен «обучить» программу, произнося определенный текст. Но есть и разработки, которые не требуют этого. Сегодня анализ звука и речи применяется во многих областях человеческой деятельности. Это биометрия, судебная экспертиза, медицина, обучение, конструкторская деятельность, научные исследования и другие. Голос человека можно использовать как пропуск в системах с ограничением доступа. При производстве судебной экспертизы материалов звукозаписи часто нужно провести идентификацию личности, то есть ответить на вопроспринадлежит ли голос на двух фонограммах одному и тому же человеку? Можно определять эмоциональное состояние человека (уровень стресса) по параметрам устной речи. Этот способ имеет то преимущество, что человеку не нужно подсоединять датчики. Речевое сопровождение обучающих программ позволяет сделать процесс восприятия учебного материала более полным.

# Лекция №5

# Технологии работы в базах данных

Базы данных (БД) представляют собой информационные модели, содержащие данные об объектах и их свойствах. Базы данных хранят информацию о группах объектов с одинаковым набором свойств. Информация в БД хранится в упорядоченном виде. Например, в записной книжке все записи упорядочены по алфавиту, в библиотечном каталоге - либо по алфавиту (алфавитный каталог), либо по области знания (предметный каталог).

База данных - это информационная модель, позволяющая в упорядоченном виде хранить данные о группе объектов, обладающих одинаковым набором свойств.

Существует несколько различных структур информационных моделей и соответственно различных типов баз данных: табличные, иерархические и сетевые.

Табличная БД содержит перечень объектов одного типа. Такую БД удобно представлять в виде двумерной таблицы: в каждой ее строке последовательно размещаются значения свойств одного из объектов; каждое значение свойства - в своем столбце, озаглавленном именем свойства.

Столбцы такой таблицы называют полями; каждое поле характеризуется своим именем (именем соответствующего свойства) и типом данных, представляющих значения данного свойства.

Строки таблицы являются записями об объекте; эти записи разбиты на поля столбцами таблицы, поэтому каждая запись представляет собой набор значений, содержащихся в полях.

Каждая таблица должна содержать, по крайней мере, одно ключевое поле, содержимое которого уникально для каждой записи в этой таблице. Ключевой поле позволяет однозначно идентифицировать каждую запись в таблице.

# Информационные технологии в отрасли. Информационные технологии в отрасли подъемно-транспортных машин и оборудования

Тип поля определяется типом данных, которые оно содержит. Поля могут содержать данные следующих основных типов:

• счетчик - целые числа, которые задаются автоматически при вводе

записей. Эти числа не могут быть изменены пользователем;

- текстовый тексты, содержащие до 255 символов;
- числовой числа;
- дата/время дата или время;
- денежный числа в денежном формате;
- логический значения Истина (Да) или Ложь (Нет);
- гиперссылка ссылки на информационный ресурс в Интернете (например, Web-сайт).

Поле каждого типа имеет свой набор свойств. Наиболее важными свойствами полей являются:

• размер поля - определяет максимальную длину текстового или числового поля;

- *формат поля* устанавливает формат данных;
- обязательное поле указывает на то, что данное поле обязательно надо заполнить.

Иерархические БД графически могут быть представлены как перевернутое дерево, состоящее из объектов различных уровней. Верхний уровень (корень дерева) занимает один объект, второй – объекты второго уровня и т. д.

Между объектами существуют связи, каждый объект может включать в себя несколько объектов более низкого уровня. Такие объекты находятся в отношении предка (объект, более близкий к корню) к потомку (объект более низкого уровня), при этом объект-предок может не иметь потомков или иметь их несколько, тогда как объект-потомок обязательно имеет только одного предка. Объекты, имеющие общего предка, называются близнецами.

# Информационные технологии в отрасли. Информационные технологии в отрасли подъемно-транспортных машин и оборудования

Сетевая БД является обобщением иерархической за счет допущения объектов, имеющих более одного предка. Вообще, на связи между объектами в сетевых моделях не накладывается никаких ограничений.

Сетевой базой данных фактически является Всемирная паутина глобальной компьютерной сети Интернет. Гиперссылки связывают между собой сотни миллионов документов в единую распределенную сетевую БД.

Пользователями базы данных МОГУТ быть прикладные программы, программные комплексы, специалисты предметной области, выступающие в роли потребителей или источников данных, называемые конечными потребителями.

В современной технологии баз данных предполагается, что ее поддержка и обеспечение доступа пользователей к ней осуществляется централизованно с помощью специального программного инструментария системы управления базами данных.

Система управления базами данных (СУБД) - комплекс программных  $\mathbf{M}$ языковых средств, необходимых для создания баз данных, поддержания их в актуальном состоянии и организации поиска в них необходимой информации. Технологию работы с базами данных следует изучить на примере рассмотрения программного средства Access. Здесь можно выделить такие этапы как:

- создание структуры таблиц базы данных;
- ввод и редактирование данных в таблицах;
- обработка данных, содержащихся в таблицах;
- ввод информации из базы данных.

В Access используется стандартный многооконный интерфейс, но в отличие от других приложений, не многодокументальный. Единовременно может быть открыта только одна база данных, содержащая обязательное окно базы данных и окна для работы с объектами базы данных. В каждый момент

времени одно из окон является активным и в нем курсивом отмечается активный объект.

Окно базы данных - один из главных элементов интерфейса Access. Здесь систематизированы все объекты БД: таблицы, запросы, формы, отчеты, макросы и модули.

Таблица. В базах данных вся информация хранится в двумерных таблицах. Это базовый объект БД, все остальные объекты создаются на основе существующих таблиц (производные объекты). Каждая строка в таблице запись БД, а столбец – поле. Запись содержит набор данных об одном объекте, а поле - однородные данные обо всех объектах.

Запросы. В СУБД запросы являются важнейшим инструментом. Главное предназначение запросов - отбор данных на основании заданных условий. С помощью запроса из базы данных можно выбирать информацию. удовлетворяющую определенным условиям.

Формы. Формы позволяют отображать данные, содержащиеся в таблицах и запросах, в более удобном для восприятия виде. При помощи форм можно добавлять в таблицы новые данные, а также редактировать или удалять существующие. Форма может содержать рисунки, графики и другие внедренные объекты.

Отчеты. Отчеты предназначены для печати данных, содержащихся в таблицах и запросах, в красиво оформленном виде.

Макросы. Макросы служат для автоматизации повторяющихся операций. Запись макроса производится так же, как в других приложениях, например, как в приложении Word.

Модули. Модули также служат для автоматизации работы с БД. Модули еще называют процедурами обработки событий и пишутся на языке VBA.

### 5.6 Технологии работы в сетях

# Информационные технологии в отрасли. Информационные технологии в отрасли подъемно-транспортных машин и оборудования

Использование компьютеров становится значительно эффективнее, если пользователи имеют возможность обмениваться информацией (данными, программами, алгоритмами, профессионально важными сведениями и пр.). Передача информации с помощью внешних носителей лишь отчасти решает эту проблему, а подлинным решением является объединением компьютеров в сети.

К аппаратным средствам работы в сетях относятся:

- $\omega_{\rm{eff}}$ линии связи (кабели, радиосвязь, спутниковая связь);
- сетевые карты;
- модемы;
- серверы (компьютеры, выделенные для управления сетевыми ресурсами).

Программные средства:

- операционная система, поддерживающая режимы работы в сети;
- программы, - коммуникационные поддерживающие сетевые протоколы.

К сетевым услугам относятся электронные доски объявлений (Bulletin Board System – BBS), электронная почта (e-mail), телеконференции или группы новостей (News Group), обмен файлами между компьютерами (FTR), параллельные беседы в Интернете (Internet Relay Chat - IRC), поисковые системы «Всемирной паутины».

Электронная почта является исторически первой информационной услугой компьютерных сетей и не требует обязательного наличия высокоскоростных и качественных линий связи

Принципы ее функционирования аналогичны работе обычной почты.

Однако электронная почта имеет несколько преимуществ:

- высокую скорость пересылки сообщений;
- возможность пересылки не только текстовых сообщений, но и

«прикрепленных» файлов, содержащих графику, звук и прочее;

• одновременно рассылку писем нескольким абонентам.

Любой пользователь Интернета может получить свой почтовый ящик на одном из почтовых серверов Интернета, в котором будут накапливаться передаваемые и получаемые электронные письма.

Текст электронного письма можно набирать в редакторе, входящем в состав программного обеспечения компьютера, или непосредственно в редакторе почтовой программы (например, Outlook Express). В первом случае текст послания может быть отправлен как «прикрепленный файл». Для отправки электронного письма отправитель должен подключиться к сети и передать на свой почтовый сервер сообщение. Почтовый сервер сразу отправляет письмо через систему свободных в данное время почтовых серверов сети на почтовый сервер получателя, с которого письмо попадет в его почтовый ящик. Адресат получит письмо лишь после того, как соединится с сервером и «заберет» почту из своего почтового ящика.

Электронная доска объявлений (BBS). Электронная доска объявлений – прикладная программа, установленная на главной машине, оборудованной модемами. Иногда BBS называют сам компьютер, на котором установлена указанная программа.

Пользователи подключаются к этой машине и регистрируются на ней. Каждый пользователь сети имеет уникальное имя-адрес. На диске BBS-ЭВМ выделена область, доступная всем пользователям, - каждый может обратиться к этой области и записать туда свою информацию либо скопировать информацию оттуда на свой компьютер.

Кроме того, дисковое пространство машины BBS разбито на отдельные зоны, называемые почтовыми ящиками. Каждый почтовый ящик закреплен за отдельным пользователем - другие пользователи доступа к нему не имеют. Тем самым, реализуется и такая услуга, как электронная почта.

### Информационные технологии в отрасли. Информационные технологии в отрасли подъемно-транспортных машин и оборудования

Связь между узлами сети осуществляется с помощью специальной программы-почтальона, которая отвечает на внешний вызов и выясняет, кто обращается – человек или другая BBS-ЭВМ. В первом случае запускается программа- BBS, которая принимает сообщение и помещает его либо в

общую часть дисковой памяти, либо в чей-то почтовый ящик. Во втором случае принимается передаваемая почта или файлы и выявляется, нет ли почты в обратном направлении; если есть, то она передается.

Пользователь, обратившись в любой момент времени к общей части дисковой памяти, либо  $\mathbf{K}$ своему почтовому ящику, может ознакомиться  $\mathbf{c}$ объявлениями, либо с адресованной ему корреспонденцией.

Большинство станций BBS объединены в сеть FidoNet - международную некоммерческую сеть пользователей компьютеров разных стран.

Телеконференции или группы новостей (Newsgroupe). В Интернете существует много различных конференций, каждая из которых посвящена обсуждению какой-либо проблемы. Каждой конференции выделяется свой почтовый ящик Интернета, работу серверах поддерживающих телеконференций. на Участники конференции могут посылать свои сообщения на любой из этих серверов, а так как серверы периодически обмениваются содержимым почтовых ящиков, материалы конференций в полном объеме доступны на любом таком сервере.

Принцип работы в телеконференциях похож на принцип работы с электронными досками объявлений. Абонент сети может «подписаться» на интересующие его группы новостей. После этого он получает возможность отправлять свои сообщения по тематике данной телеконференции и автоматически получать все новые сообщения по этой теме, отправленные другими пользователями сети.

Чтобы стать участником конференции, необходимо зарегистрироваться. При регистрации каждый участник конференции получает уникальное имя (NIC) и пароль для «входа» на конференцию.

Большинство конференций специальной регулируется редакционной коллегией, которая называется модератором. В обязанности модератора входит просмотр посланий и вынесение решения - публиковать данные послания (рассылать их участникам группы) или нет.

Протокол обмена файлами  $(FTR)$ .  $\mathcal{C}$ помощью **FTP-технологий** осуществляется обмен файлами между компьютерами. На множестве FTPсерверов можно найти полезные утилиты, демонстрационные версии программ, мультимедийные ролики, картинки и т. п. Доступ к большинству FTP-серверов свободный, в качестве входного пароля пользователю достаточно набрать адрес своей электронной почты.

Параллельные беседы в Интернете, или Internet Relay Chat (IRC) или просто Chat - целый мир виртуального общения.

Технически эти беседы организованы как система связанных между собой IRC-серверов, разбросанных по всему миру. В сети Интернет, по оценкам специалистов, одновременно ведут беседы несколько тысяч человек, присоединившиеся к нескольким сотням «разговорных каналов».

IRC можно представить себе как огромное здание со множеством комнат (они называются каналами), в каждой из которых собираются люди и ведут беседы. Пользователь запускает у себя программу IRC-клиент, подключается к одному из серверов и может общаться с другими людьми

также подключившимися к этому каналу. Он получает на экран своего компьютера тексты реплик от всех участников «кибер-беседы» и может тут же ввести свой текст, который займет свое место в последовательности реплик данной беседы. Кроме текстов таким же образом в «разговор» могут встраиваться картинки, аудио- и видео-клипы и т. п. Каналы, как и комнаты, могут быть открыты для всех желающих, но бывают и закрытые каналы, на которые можно попасть, имея ключ или по специальному приглашению.

Каждый общающийся в Chat имеет псевдоним, по которому к нему могут обратиться или ответить на его вопрос. Chat предоставляет возможность параллельного общения сразу на нескольких каналах.

Всемирная паутина (World Wide Web - WWW). На сегодняшний день это наиболее интересный информационный ресурс - гипертекстовая система навигации в Интернете.

Система навигации - это совокупность программ, позволяющих пользователю ориентироваться во всем многообразии информации, размещенной в сети, и находить необходимые ему фактические данные, полезные программы.

Гипертекст - система взаимосвязанных текстов.

Иными словами, гипертекст - это текст со вставленными в него словами (командами) разметки, ссылающимися на другие места этого текста, другие документы, картинки и прочее. Во время чтения такого текста (в обрабатывающей соответствующей программе,  $er$  $\boldsymbol{\mathrm{M}}$ выполняющей соответствующие ссылки или действия) вы видите выделенные в тексте слова. Если щелкнуть мышью на таком слове, то будет выполнено некое действие, связанное с данным выделенным словом, например, на экране появится текст, на который ссылалось это слово, возможно, это другой участок текста этого же документа, но может быть, совсем другой документ.

# Информационные технологии в отрасли. Информационные технологии в отрасли подъемно-транспортных машин и оборудования

От обычного гипертекста WWW отличается главным образом тем, что позволяет устанавливать ссылки не только на соседний файл, но и на файл, находящийся на компьютере в другом полушарии Земли. По вашему запросу связь будет установлена автоматически. В WWW по ссылкам гипертекста можно не только попасть в совершенно другой текстовый документ, но и войти в какую-нибудь программу, вообще произвести какое-либо действие.

Благодаря своим широким возможностям, красоте и простоте использования программ, обеспечивающих навигацию в сети и работу с информационными ресурсами, «Всемирная паутина» завоевала огромную популярность во всем мире.

Для поиска информации в сети разработаны самые разнообразные поисковые системы: AU, AltaVista, Rambler, Yahoo!, Aport и многие другие.

Информационные технологии в отрасли. Информационные технологии в отрасли подъемно-транспортных машин и оборудования

# Лекция №6

# ТРАДИЦИОННЫЕ ИНФОРМАЦИОННЫЕ ТЕХНОЛОГИИ

Технологии. которые существовали ДО появления вычислительной, микропроцессорной техники, будем традиционными называть информационными технологиями. Они по-прежнему успешно применяются в образовании  $\mathbf{M}$ вряд ЛИ будут полностью вытеснены новыми информационными технологиями.

### 6.1 Технологии совершенствования навыков чтения

Навыки чтения различны у разных людей. Это зависит прежде всего от уровня образования человека. Для переработки большого количества информации и экономии времени необходимо развивать навыки чтения. Особенно это необходимо студентам высших учебных заведений.

Чтение - рецептивный вид речевой деятельности, связанный со зрительным восприятием речевого сообщения, закодированного с помощью букв. Суть процесса чтения состоит в декодировании (расшифровке) графических символов и переводе их в мыслительные образы. В соответствии с этим процесс чтения складывается из 2-х этапов: этапа зрительного восприятия и этапа осмысления прочитанного.

На этапе зрительного восприятия важную роль играют следующие понятия. Фиксация взгляда - остановка глаз на доли секунды при восприятии написанного. Движение глаз - передвижение взгляда с одного участка текста на другой. Поле зрения – участок текста, четко воспринимаемый глазами при одной фиксации взгляда. Обычно поле зрения человека составляет 1,5-2 слова (10-15 букв) за одну фиксацию.

На этапе осмысления (интерпретации) прочитанного происходит понимание смысла отдельных слов, предложений, всего текста. Иногда это происходит последовательно, а в отдельных случаях - одновременно.

Основными показателями уровня владения навыками чтения являются общий уровень чтения и скорость чтения.

Скорость чтения это показатель, который характеризует не только количество слов, прочитанных в минуту, качество усвоения HO  $\boldsymbol{\mathrm{M}}$ прочитанного. Скорость чтения определяется по следующей формуле:

 $\overline{T}$ 

$$
V = \frac{Q}{K},
$$

где Q - объем текста в словах;

Т - время чтения в минутах;

К - коэффициент понимания (или усвоения прочитанного).

К определяется следующим соотношением:

 $K = N,$  $\boldsymbol{M}$ 

где N - количество правильных ответов по содержанию прочитанного; М -

общее количество вопросов по содержанию прочитанного

текста.

В учебных пособиях по чтению приводится следующая шкала скорости чтения:

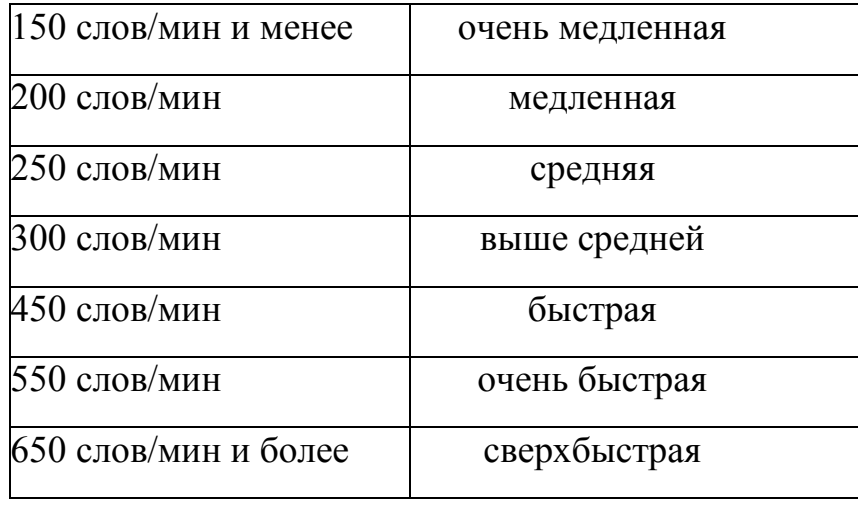

Цифры приведены для чтения «про себя» и служат оценкой скорости чтения взрослых людей.

# Информационные технологии в отрасли. Информационные технологии в отрасли подъемно-транспортных машин и оборудования

Для успешной учебной и профессиональной деятельности необходимо работать над собственными навыками чтения, над устранением недостатков традиционного чтения.

Выделяют следующие основные особенности чтения, которые препятствуют эффективному и быстрому восприятию прочитанного:

1. Регрессии, т.е. неоправданные, механические возвраты к уже прочитанному. При традиционном чтении количество регрессий составляет 10-15 на каждые 100 слов.

2. Артикуляция, т.е. внутреннее проговаривание читаемого текста. Движения губ, языка и других органов речи при чтении «про себя» затормаживаются лишь внешне. На самом деле они постоянно скрыто осуществляются. Внутреннее проговаривание тормозит скорость чтения, поскольку скорость говорения в 4 раза меньше скорости работы мысли.

3. Малое поле зрения. При традиционном чтении, когда за одну фиксацию взгляда воспринимается одно-два слова, глазам приходится делать много остановок. Чем шире поле зрения, тем больше информации воспринимается при каждой остановке глаз, тем меньше этих остановок, поэтому процесс чтения более эффективен.

4. Слабое развитие механизма смыслового прогнозирования. Умение предугадывать написанное и делать смысловые догадки называют явлением антиципации. При отсутствии такого умения человек вынужден прочитывать каждое слово, слог, букву, хотя иногда при прочтении лишь первых 2-3 букв смысл слова становится достаточно ясным. Точно так же по сочетаниям слов в предложении часто можно судить о том, какое слово будет написано дальше.

# Информационные технологии в отрасли. Информационные технологии в отрасли подъемно-транспортных машин и оборудования

5. Низкий уровень организации внимания. Внимание называют катализатором процесса чтения. Скорость чтения большинства людей намного ниже той, которую бы они могли бы иметь без ущерба для понимания, если бы могли контролировать свое внимание. Умение управлять своим вниманием - важнейшее свойство, которое необходимо тренировать для совершенствования навыков чтения.

6. Отсутствие гибкой стратегии чтения. Обычно люди, начиная читать, не ставят перед собой никакой цели, не используют правил обработки текста. Многие не помнят название книги или статьи, автора, не могут выделить основные идеи, сжато изложить содержание прочитанного. Одним из важнейших приемов чтения является использование различных программ чтения, т.е. алгоритмов чтения.

Прежде чем начать чтение, необходимо выбрать определенный режим, в котором вы будете читать. Этот режим зависит от материала, который предстоит прочитать, и от цели чтения. В этой связи выделяют следующие способы или виды чтения:

1. Углубленное чтение. При таком чтении обращается внимание на детали текста, производится их анализ и оценка. Иногда такой способ чтения называется аналитическим, изучающим, творческим. Этот способ считается лучшим при изучении учебных дисциплин. Вы не просто читаете текст и выясняете непонятные места, а, основываясь на своем знании, опыте, рассматриваете вопрос критически, творчески, находите сильные и слабые стороны в объяснениях, даете самостоятельное толкование положениям и выводам, что позволяет легче запомнить прочитанный материал. Таким образом читаются учебники, тексты по незнакомой, сложной тематике.

# Информационные технологии в отрасли. Информационные технологии в отрасли подъемно-транспортных машин и оборудования

2. Ознакомительное чтение. Цель такого способа чтения - общее знакомство с содержанием текста, выявление его основной идеи и проблем, затрагиваемых в нем. Здесь необходимо уделять внимание только основной информации, пренебрегая второстепенными деталями. Такой способ чтения обычно используется при чтении текстов публицистического стиля.

3. Чтение-просмотр. Такой способ чтения используется для предварительного ознакомления с книгой. Он заключается в том, что читается оглавление книги, предисловие, по оглавлению выбираются наиболее важные положения автора, читается заключение для того, чтобы определить, нужно ли читать эту книгу; если нужно, то каким способом и т.п.

4. Сканирование. Сканирование – это быстрый просмотр печатного текста с целью поиска фамилии, слова, факта. Человек, обученный этому способу (как правило, владеющий навыками скорочтения), может усваивать его в 2-3 раза быстрее, чем читающий традиционно.

5. Быстрое чтение. Этот способ чтения требует специальной тренировки и характеризуется не только высокой скоростью чтения, но и высоким качеством усвоения прочитанного. Оно основывается на определенных правилах и по глубине понимания и запоминания не уступает углубленному чтению. Выделяют: панорамное быстрое чтение и выборочное чтение. Панорамное быстрое чтение основывается на увеличении оперативного поля зрения, что достигается путем тренировки. Выборочное чтение - чтение, при котором избирательно читаются отдельные разделы текста. Такой метод часто используется при повторном чтении книги после ее предварительного просмотра.

Основными приемами техники рационального чтения являются так называемые алгоритмы чтения, которые содержат правила обработки текста в соответствии с поставленной целью.

Алгоритм чтения - последовательность умственных действий при восприятии фрагментов текста. Использование алгоритмов при чтении основных организует этот процесс, повышает его эффективность. Вместе с тем алгоритмы не исключают творческого толкования текста, допускают некоторые изменения в зависимости от жанра текста и цели.

Интегральный алгоритм чтения - последовательность правил, позволяющих упорядочить и организовать процесс чтения, делая его более эффективным. Этот алгоритм назван интегральным, так как его действие распространяется на весь текст в целом. Цель интегрального алгоритма - защита мозга от избыточной информации.

Лингвисты установили, что все тексты обладают избыточностью, которая достигает иногда 75 %. Эта избыточность возникает, с одной стороны, по объективным причинам - она заложена в самой структуре языка. Например, окончания слов иногда избыточны. С другой стороны, избыточность часто возникает из-за склонности людей к многословию, из-за стремления придать своей речи наукообразный стиль.

Использование интегрального алгоритма чтения позволяет извлечь из текста информацию. Полезной действительно полезную информацией, содержащейся в тексте, является: название текста (статьи, книги и т.п.), имя и фамилия автора, выходные данные текста, его тема и рассмотренные в нем проблемы, фактографические данные, собственная оценка прочитанного с точки зрения новизны содержания и возможности использования на практике. Методика освоения интегрального алгоритма чтения заключается  $\mathbf{B}$ выполнении следующих упражнений.

 $1<sub>1</sub>$ Ежедневно медленно читайте одну-две интересные для вас статьи в газете, держа листок с нарисованным алгоритмом перед собой. В процессе чтения «укладывайте» информацию в блоки. По окончании чтения закройте глаза и мысленно проверьте заполнение всех блоков алгоритма.

Информационные технологии в отрасли. Информационные технологии в отрасли подъемно-транспортных машин и оборудования

 $\overline{2}$ . Ежедневно читайте одну-две статьи как можно быстрее, уже не глядя на рисунок алгоритма, но представляя его себе мысленно. Излагайте содержание статей в соответствии с алгоритмом.

Эти упражнения надо выполнять регулярно в течение 2-3 недель. Когда чтение по интегральному алгоритму станет привычным, оно будет протекать почти незаметно для человека.

Дифференциальный алгоритм чтения - последовательность правил, позволяющих облегчить понимание и усвоение содержания текста. Суть алгоритма заключается в выделении основного смысла текста или его отрезка. Необходимость использования обусловлена такого алгоритма также избыточностью информации.

Умение отделять основную информацию от второстепенной является одним из условий эффективности чтения. Главная информация содержится  $\mathbf{B}$ ключевых словах текста, которые называются так именно потому, что несут основную смысловую нагрузку. При чтении текста мозг человека дает свою трактовку содержания, опираясь на ключевые слова. Происходит перекодирование сообщения на язык собственных мыслей читателя. В итоге мозг выделяет основной смысл, доминанту текста.

Дифференцированный алгоритм чтения содержит следующие блоки:

1. Выделение ключевых слов в каждом смысловом абзаце текста. Ключевые слова обозначают признак предмета, состояние или действие. К ключевым словам не относятся предлоги, союзы, междометия и часто местоимения.

Информационные технологии в отрасли. Информационные технологии в отрасли подъемно-транспортных машин и оборудования

 $\overline{2}$ . Составление смысловых рядов. Смысловые ряды - это словосочетания или предложения, которые состоят из ключевых слов и некоторых определяющих и дополняющих их вспомогательных слов. Смысловые ряды помогают понять истинное содержание абзаца. На этом этапе текст подвергается количественному преобразованию - как бы сжимается, прессуется.

3. Выявление доминанты. Доминанта - это основное значение текста, которое возникает в результате перекодирования прочитанного содержания с опорой на ключевые слова и смысловые ряды. Это этап качественного преобразования текста.

Блоки алгоритма составляют основу логико-семантического анализа текста, который наш мозг выполняет в процессе чтения почти бессознательно. Знание алгоритма еще не означает умения им пользоваться. Задача заключается в том, чтобы сформировать навык чтения по заданному алгоритму, то есть доведенное до автоматизма умение грамотно и глубоко анализировать текст.

Осваивая технику дифференцированного алгоритма, следует читать текст с карандашом в руках три раза. При первом прочтении надо подчеркнуть только ключевые слова. Второе чтение - построение смысловых рядов, которые удобнее записывать на отдельном листочке. В третий разчитаются смысловые ряды, на основе которых выявляется основное значение текста - доминанта.

### 6.2 Технологии совершенствования навыков слушания

Слушание (или аудирование) - это рецептивный вид речевой деятельности, связанный со слуховым восприятием звучащей речи. Этот процесс складывается из двух основных этапов:

• первичный анализ звукового сигнала и его «механическая обработка»;

# Информационные технологии в отрасли. Информационные технологии в отрасли подъемно-транспортных машин и оборудования

• смысловая интерпретация.

В процессе слушания необходимо различать два аспекта: 1) слух как физиологическую характеристику и 2) слушание как процесс осознанного познавательного действия, ведущего к интерпретации и пониманию.

Слышать, то есть обладать слуховой особенностью, еще не означает умения слушать то, что говорится. Умение слушать - одно из основных умений, которое развивает курс речевой коммуникации. Большинство людей характеризуется следующими основными недостатками традиционного слушания:

• бездумное восприятие, когда звучащая речь является только фоном для какой-либо деятельности;

• обрывочное восприятие, когда интерпретируются только отдельные части звучащей речи;

• аналитическая узость восприятия, то есть неумение критически проанализировать содержание сообщения и установить связь между ним и фактами действительности.

Эффективность процесса слушания зависит от следующих факторов.

1. Объективные факторы:

- ШУМЫ И ПОМЕХИ;
- акустические характеристики помещения;
- микроклимат в помещении (температура, влажность и т.п.).
- 2. Субъективные факторы:
- (считается, более  $-$  ПОЛ  $$ слушателя что мужчины являются внимательными слушателями):
- тип нервной системы человека, его темперамент;
- интеллектуальные способности, которые можно разделить на три группы:

Информационные технологии в отрасли. Информационные технологии в отрасли подъемно-транспортных машин и оборудования

• основные (слуховая способность, способность к вероятностному прогнозированию);

• дополнительные (способность к запоминанию, к концентрации и устойчивости внимания, скорость протекания психических процессов);

• вспомогательные (словарный запас, уровень общей культуры).

Эффективное слушание предполагает наличие у человека четырех основных ментальных способностей:

- 1) слуховая способность;
- 2) внимательность;
- 3) способность к пониманию;
- 4) способность к запоминанию.

Всех слушателей можно разделить на 4 группы:

1. Те, кто не слушает. Они «выключают» оратора и думают о посторонних вещах, мало получая от речи.

2. Те, кто слушает наполовину. Их манера слушать заключается то в пристальном внимании, то в полном отсутствии. Они понимают фрагменты речи, но не воспринимают идею в целом.

3. Те, кто слушает с пассивным восприятием. Они без возражений принимают то, о чем говорит оратор. Из-за отсутствия критического отношения к речи они практически не соотносят ее со своим собственным опытом.

4. Те, кто слушает вдумчиво. Такой тип слушателя, называемый критическим слушателем, получает максимум пользы от речи. Очевидно, что навыками рационального слушания владеют только члены четвертой группы.

Чтобы научиться слушать эффективно, необходимо оценить то полезное, что можно извлечь для себя при прослушивании устного выступления, то есть определить цели, в соответствии с которыми рекомендуется его слушать. В качестве целей слушания могут быть:

- 1. Получение информации.
- 2. Развлечение.
- 3. Воодушевление.
- 4. Анализ фактов и идей.
- 5. Улучшение собственной речи.

При слушании выступления необходимо более четко определить для себя ту цель, с которой вы будете слушать. Далее необходимо организовать свою работу в процессе слушания в соответствии с принципами эффективного слушания. Эти принципы основываются на знании и использовании факторов, определяющих готовность и желание аудитории слушать, что зависит:

- от отношения слушателей;
- от интереса слушателей;
- от мотивации слушателей;
- от эмоционального состояния слушателей.

Чтобы улучшить навыки слушания, необходимо уяснить, чем слушание отличается от чтения. Читающий зависит исключительно от напечатанного, слушатель же получает впечатления не только от того, что говорит оратор, но также от того, как он говорит. Поза, голос и движения оратора могут быть такими же значимыми, как и содержание речи.

# Информационные технологии в отрасли. Информационные технологии в отрасли подъемно-транспортных машин и оборудования

Читатель может остановиться, чтобы подумать или перечитать идеи, не понятые при первом прочтении. Слушатель должен работать более напряженно, чтобы понимать. Он либо получает информацию сразу, либо теряет ее.

В качестве вспомогательных средств, улучшающих навыки слушания, можно назвать следующие:

- умение концентрироваться;
- умение анализировать содержание;
- умение слушать критически;
- умение конспектировать.

Умение концентрироваться. Концентрируясь, человек подготавливает себя к слушанию. Процесс концентрации складывается из следующих стадий:

- 1. Займите объективную и кооперативную позицию по отношению к говорящему.
- 2. Вспомните, что вы уже знаете о предмете.
- 3. Продумайте тему и попробуйте угадать, как говорящий может ее развить.
- 4. Постарайтесь предугадать события.
- 5. Подумайте, чем основное содержание речи может помочь вам.
- 6. Создайте интерес к предмету речи.
- 7. Выключите свои эмоциональные блоки.

Умение анализировать содержание. Слушать публичные речи очень сложно, потому что они содержат различные идеи, и если одну из них упустить, то нарушится связь между частями речи. В ситуации беседы слушать легче, так как всегда можно переспросить собеседника. Перечислим приемы, которыми необходимо пользоваться, чтобы научиться слушать рационально.

1. Определить цель речи.

Выделяют три основных вида речи в зависимости от цели:
## Управление дистанционного обучения и повышения квалификации

 убеждающая – речь, которая требует адекватного доказательства и логического рассуждения;

 информационная – речь, которая должна содержать зрелые суждения и точные факты;

 развлекательная – речь, включающая юмор и отличающаяся хорошим вкусом.

*2. Определить композицию речи.*

При слушании важно умение понимать, как оратор развивает и ограничивает тему, как раскрывает основную мысль, определяет технические термины, дает пояснения.

*3. Определить главную тему речи.*

Это помогает держать речь в фокусе.

*4. Определить главные идеи оратора.*

Идеи выступающего развивают главную тему. Поняв главные идеи, слушатель будет знать, что искать в речи.

*5. Определить формы аргументации.*

При слушании важно отмечать, как приводятся доказательства, какие типы и сколько их используется. Следует определить формы иллюстрирования: примеры, аналогии, статистика, центрирование и т.д. Это помогает понять идею и способ доказательства.

*6. Определить формы резюмирования и заключительных выводов.* Полезно фиксировать, как оратор в заключении резюмирует свои идеи и связывает их с главной темой. Это помогает получить целостное и связное представление о речи.

*Умение слушать критически.* Умение слушать критически можно развить, если постараться соблюдать следующие принципы критического слушания:

## Информационные технологии в отрасли. Информационные технологии в отрасли подъемно-транспортных машин и оборудования

1. Связывайте то, что говорит выступающий, со своим собственным опытом. Когда вы слушаете, поток мыслей будет проникать в ваш ум, что должно будет стимулировать вас слушать конструктивно. Вы можете соглашаться с оратором в некоторых моментах, так как у вас есть подобный опыт, и наоборот. Вы можете откладывать свое решение, пока не получите дальнейшие сведения. Учитывая эти соотношения, вы научитесь мыслить конструктивно.

2. Резюмируйте и систематизируйте то, что услышали. Опережайте оратора и старайтесь предугадать, как он будет развивать главную тему.

3. Анализируйте и оценивайте то, что услышали. Слушайте разборчиво. Во-первых, анализируйте идеи говорящего, постоянно возвращаясь к их отправной точке, подтексту и доказательствам. Затем взвешивайте утверждения оратора, с тем чтобы: 1) проверить адекватность доказательств, 2) проверить весомость объяснение, 3) определить истинную цель оратора.

Умение конспектировать. Основная ошибка, которую допускают многие при конспектировании устной речи, состоит в стремлении подробно записать слова лектора. Этого делать не следует, так как при этом теряется нить рассуждений, и возможны пропуски. Кроме того, человек тратит силы на подробную запись, поэтому ему некогда думать над содержанием лекции. В конспекте появляются недописанные слова и фразы, которые с точки зрения их полезности нельзя сравнивать с грамотными сокращениями.

соблюдать Основное правило, которое рекомендуется при конспектировании, заключается в следующем: важнее понять логику изложения в целом, чем записать несвязные, обрывочные фрагменты.

146

## Информационные технологии в отрасли. Информационные технологии в отрасли подъемно-транспортных машин и оборудования

Конспект лекции (устного выступления) должен представлять собой расширенный план, отражающий его структуру и основные положения, содержащий конкретные примеры и цитаты. При конспектировании рекомендуется придерживаться следующих общих принципов:

1. Используйте неформальную систему записи, чем более простую, тем лучше.

2. Делайте короткие записи. Записывайте только выдающиеся моменты и фактический материал.

3. Используйте сокращения и символы. Хорошо помогают стенография и скоропись. Если вы ими не владеете, разработайте свою систему. Используйте символы для частей предложения, буквы - для сокращения слов.

4. Делайте разборчивые записи. Убедитесь, что они понятны для вас. Тогда, если позже вы захотите их прочесть, вы сможете их расшифровать, записав подробно.

5. Помечайте важные идеи. Подчеркивайте или маркируйте важные мысли. При просмотре записей такие пометки помогут быстро освежить содержание написанного, найти нужные места и т.п.

6. Периодически просматривайте записи. В процессе учебы просматривайте записи несколько раз. Сопоставляйте новые записи со старыми. Пред экзаменом изучите все тщательно.

При конспектировании необходимо осуществлять два вида упрощений: 1) свертывание фраз, 2) сокращение слов.

Под свертыванием фраз понимается процедура смысловой компрессии, то есть выделение во фразе наиболее важных, ключевых слов, и построение из них смысловых рядов, которые и должны быть зафиксированы в конспекте. Главное правило: при конспектировании следует отбрасывать те слова, которые можно легко восстановить из контекста. Часто можно отбрасывать без потери смысла следующие слова в предложении:

147

## Информационные технологии в отрасли. Информационные технологии в отрасли подъемно-транспортных машин и оборудования

1) группу подлежащего, если она повторяется из предложения в предложение (или заменить ее соответствующим местоимением);

2) синонимичные прилагательные, которые используются в функции определения;

3) наречия степени (очень, совершенно, весьма, вполне и т.д.);

4) некоторые глаголы, выполняющие функцию связок (является, представляет собой и т.п.), заменяя их тире;

5) сложноподчиненные придаточные предложения причины можно заменять сочетанием предлога с существительным.

При конспектировании необходимо использовать *сокращения слов*. Если навыки сокращений слов развиты мало, необходимо работать над их совершенствованием, добиваясь автоматизма. При этом следует помнить основные принципы сокращения слов:

1. Наибольшее количество информации приходится на начальные буквы слов.

 $\overline{2}$ . Нельзя опускать окончания слов в тех случаях, когда они отражают связь слов в предложении (например, у существительных падеж и число, у глаголов - лицо и время).

3. Сокращенное слово должно иметь «запас прочности», достаточный для его восстановления в данном контексте.

 $\overline{4}$ . Сокращение должно оканчиваться только на букву. обозначающую согласный звук.

 $5<sub>1</sub>$ Незнакомые слова надо записывать полностью.